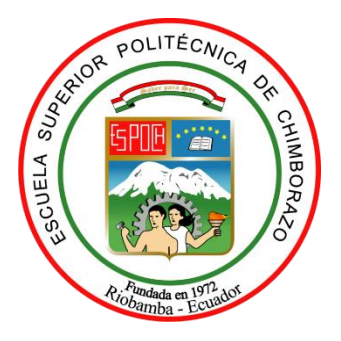

# **ESCUELA SUPERIOR POLITÉCNICA DE CHIMBORAZO SEDE MORONA SANTIAGO FACULTAD DE RECURSOS NATURALES CARRERA MINAS**

# **ORDENAMIENTO MINERO AMBIENTAL DE MATERIALES PÉTREOS EN EL LECHO DEL RIO UPANO, CANTÓN MORONA, PROVINCIA DE MORONA SANTIAGO**

**Trabajo de Integración Curricular**

Tipo: Proyecto Técnico

Presentado para optar al grado académico de:

# **INGENIERA EN MINAS**

# **AUTORAS:**

YELKA FERNANDA CHILA TREJO

INÉS STEFANIA VERA ORELLANA

Macas – Ecuador

2023

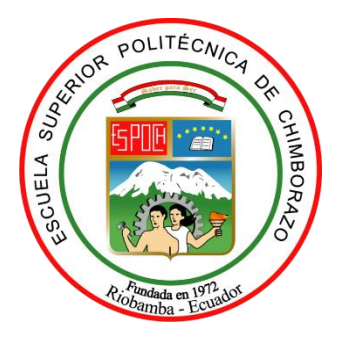

# **ESCUELA SUPERIOR POLITÉCNICA DE CHIMBORAZO SEDE MORONA SANTIAGO FACULTAD DE RECURSOS NATURALES CARRERA MINAS**

# **ORDENAMIENTO MINERO AMBIENTAL DE MATERIALES PÉTREOS EN EL LECHO DEL RIO UPANO, CANTÓN MORONA, PROVINCIA DE MORONA SANTIAGO**

**Trabajo de Integración Curricular**

Tipo: Proyecto Técnico

Presentado para optar al grado académico de:

# **INGENIERA EN MINAS**

# **AUTORAS:** YELKA FERNANDA CHILA TREJO

# INÉS STEFANIA VERA ORELLANA

**DIRECTOR:** Ing. FABIAN RICARDO OJEDA PARDO

Macas – Ecuador

2023

# **© 2023, Yelka Fernanda Chila Trejo & Inés Stefania Vera Orellana**

Se autoriza la reproducción total o parcial, con fines académicos, por cualquier medio o procedimiento, incluyendo cita bibliográfica del documento, siempre y cuando se reconozca el Derecho de Autor.

Nosotras, Yelka Fernanda Chila Trejo & Inés Stefania Vera Orellana, declaramos que el presente Trabajo de Integración Curricular es de nuestra autoría y los resultados del mismo son auténticos. Los textos en el documento que provienen de otras fuentes están debidamente citados y referenciados.

Como autoras asumimos la responsabilidad legal y académica de los contenidos de este Trabajo de Integración Curricular; el patrimonio intelectual pertenece a la Escuela Superior Politécnica de Chimborazo.

Macas, 25 de mayo de 2023

ernand

**Yelka Fernanda Chila Trejo C.I. 080359635-2**

**Inés Stefania Vera Orellana C.I. 080312543-4**

# **ESCUELA SUPERIOR POLITÉCNICA DE CHIMBORAZO**

## **FACULTAD DE RECURSOS NATURALES**

#### **CARRERA MINAS**

El Tribunal del Trabajo de Integración Curricular certifica que: El Trabajo de Integración Curricular; tipo: Proyecto Técnico, **ORDENAMIENTO MINERO AMBIENTAL DE MATERIALES PÉTREOS EN EL LECHO DEL RIO UPANO, CANTÓN MORONA, PROVINCIA MORONA SANTIAGO**, realizado por las señoritas: **Yelka Fernanda Chila Trejo e Inés Stefania Vera Orellana**, ha sido minuciosamente revisado por los Miembros del Tribunal del Trabajo de Integración Curricular, el mismo que cumple con los requisitos científicos, técnicos, legales, en tal virtud el Tribunal Autoriza su presentación.

**FIRMA** FECHA Ing. Rogelio Estalin Ureta Valdez 2023-05-25

**PRESIDENTE DEL TRIBUNAL**

Ing. Fabian Ricardo Ojeda Pardo M.Sc.  $\left(\frac{1}{2}\right)^{1/2}$  2023-05-25 **DIRECTOR DEL TRABAJO DE TITULACIÓN**

Ing. Marco Antonio Mejía Flores  $\bigcup_{\alpha} \bigcap_{\alpha}$  /  $\bigcap_{\alpha} \bigcup_{\alpha}$  2023-05-25 **ASESOR DEL TRABAJO DE TITULACIÓN**

## **DEDICATORIA**

A Dios por forjar mi camino, darme las fuerzas necesarias para nunca desmayar y demostrarme que sólo la distancia te enseña a voltear los esfuerzos y sentir que la familia es lo más importante. A mis padres Fernando y Angela por todo el amor, la paciencia y el apoyo. A mis hermanas Nayara, Mayerli y Angie que han sido mi mayor motivación para nunca rendirme. A mis abuelas, tías y tíos que confiaron en mí y han sido incondicionales en este camino. A mis ángeles del cielo, estarían orgullosos de este gran logro. A Jhordan, gracias por tu amor, cariño y comprensión. A mí compañera de este trabajo Inés, sin ti este largo camino no habría sido tan llevadero. A mis amigas, por ser luz en la oscuridad. A todos mi familiares y amigos por su apoyo moral brindado a lo largo de esta etapa maravillosa.

Yelka

Dedico este trabajo de manera especial a Dios por concederme la dicha de cumplir uno de mis sueños más anhelados. A mis padres, Máximo y Amanda pues ellos han sido el principal cimiento para la construcción de mi vida personal y profesional. A mi hija Frida quien se ha convertido en la pieza clave de mi vida y me ha dado la fortaleza necesaria para no desfallecer. A mis hermanos Ana, María José, Jonathan y Dayana gracias por su apoyo y motivación. A mi compañero de vida Fernando por tu tolerancia e infinita paciencia. A mi mejor amiga Yelka, gracias por todo lo lindo que me has permitido compartir en el transcurso de nuestras vidas. A mi abuelita Filomena por ser el ángel que guía mi camino en los momentos de angustia. A mis familiares y amigas gracias infinitas.

Inés

### **AGRADECIMIENTO**

A Dios, por proporcionarnos la valentía y fortaleza para culminar con éxito esta etapa de nuestras vidas que ha requerido sacrificio, esfuerzo y mucha entrega. A nuestras familias, por darnos el amor, apoyo incondicional, respaldo y comprensión a lo largo de estos 5 años de carrera. A la Escuela Superior Politécnica de Chimborazo y a los docentes que aportaron con sus conocimientos a nuestra formación, de manera especial al Ing. Fabián Ojeda por su entrega, dedicación y sobre todo paciencia al dirigir este trabajo y al Ing. Marco Mejía por su guía durante el proceso. A la Dirección de Gestión Ambiental del GADM del cantón Morona, con particularidad al Ing. Taylor Rodríguez por su interés y colaboración con las herramientas necesarias y suficientes para la elaboración de este gran trabajo. A nuestros compañeros de aulas, por haber hecho de esta etapa universitaria un trayecto inolvidable.

Inés & Yelka

# ÍNDICE DE CONTENIDO

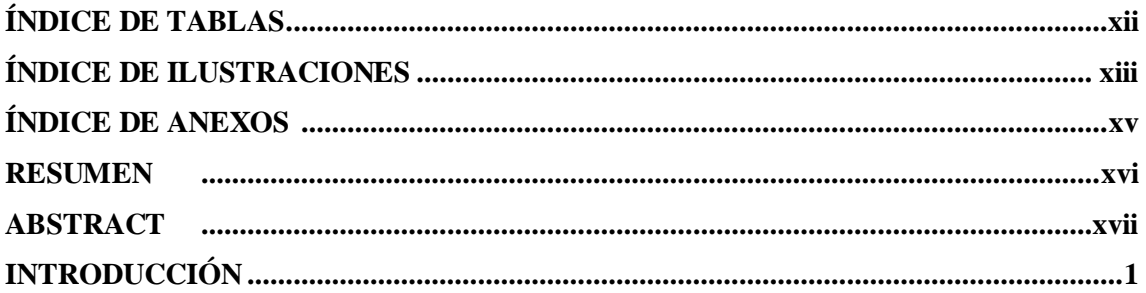

# **CAPÍTULO I**

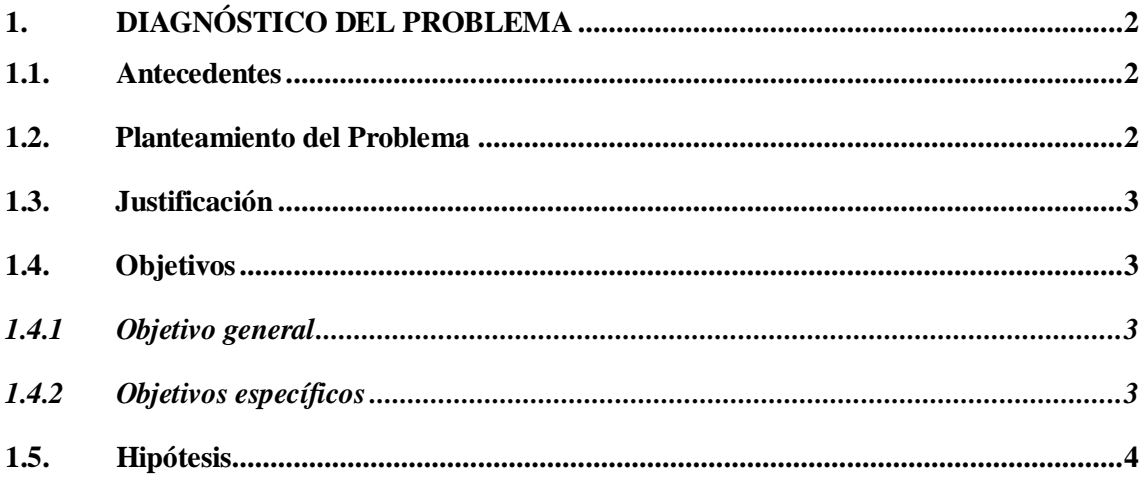

# **CAPÍTULO II**

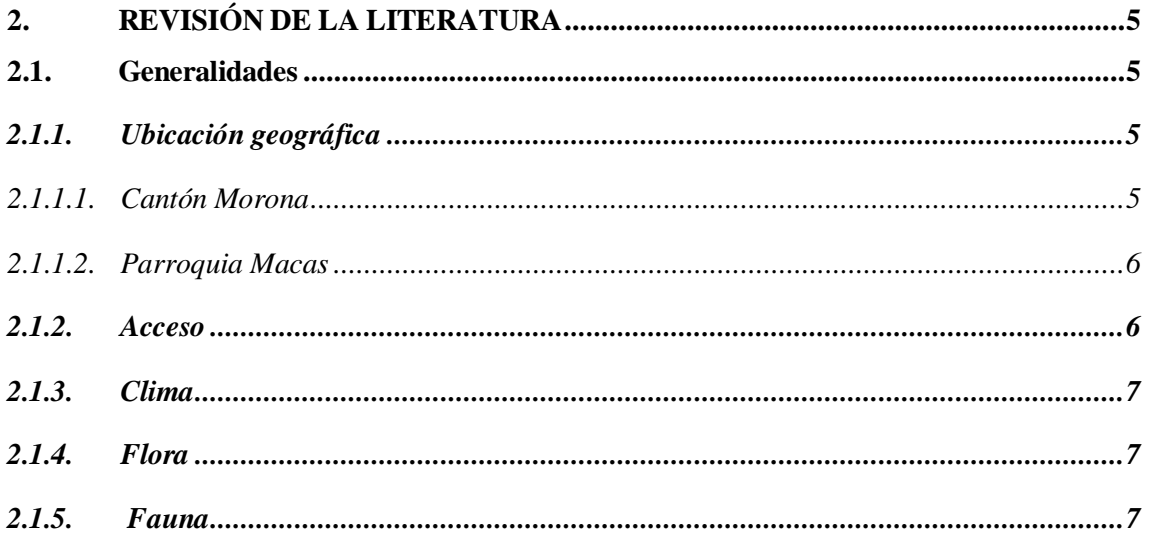

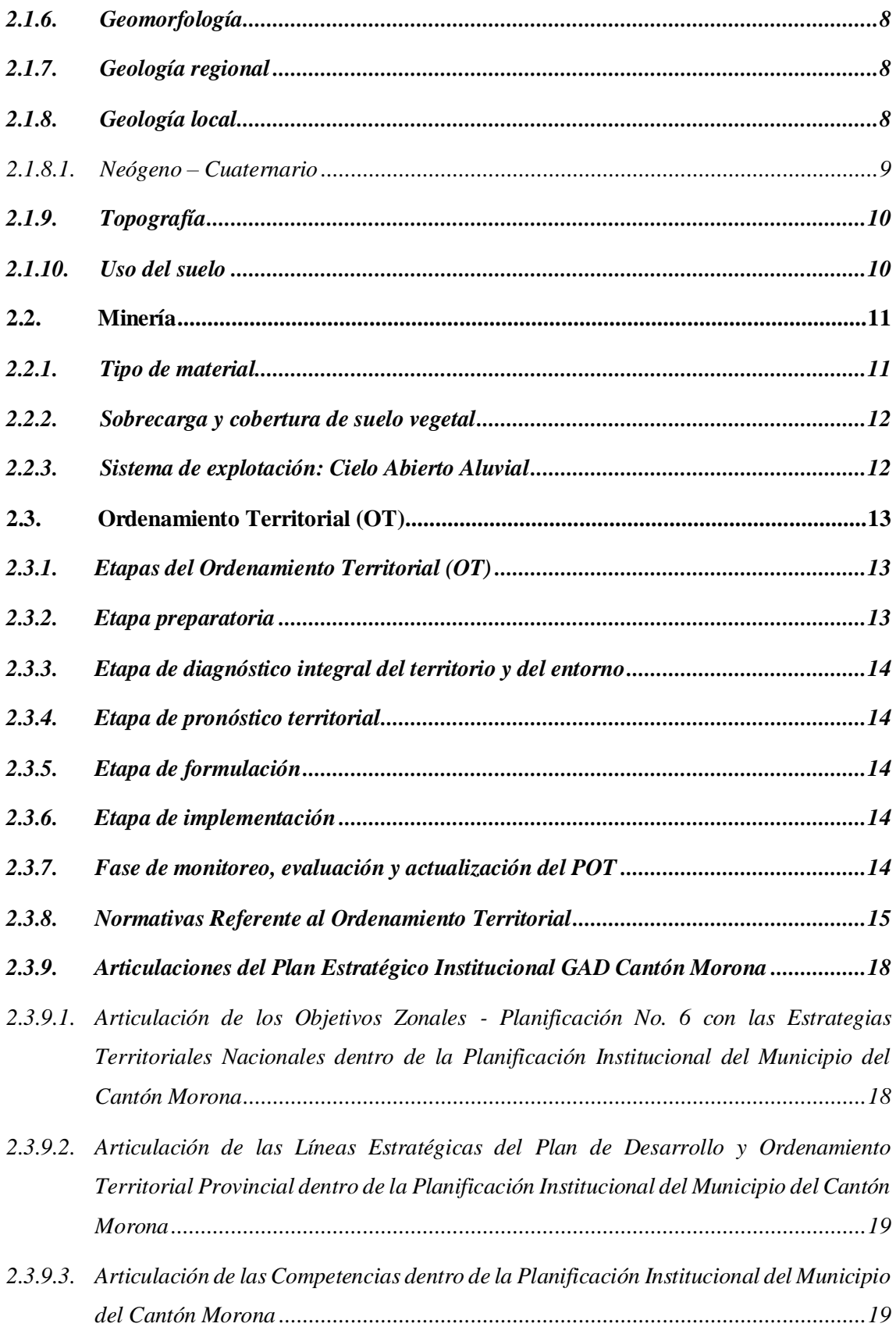

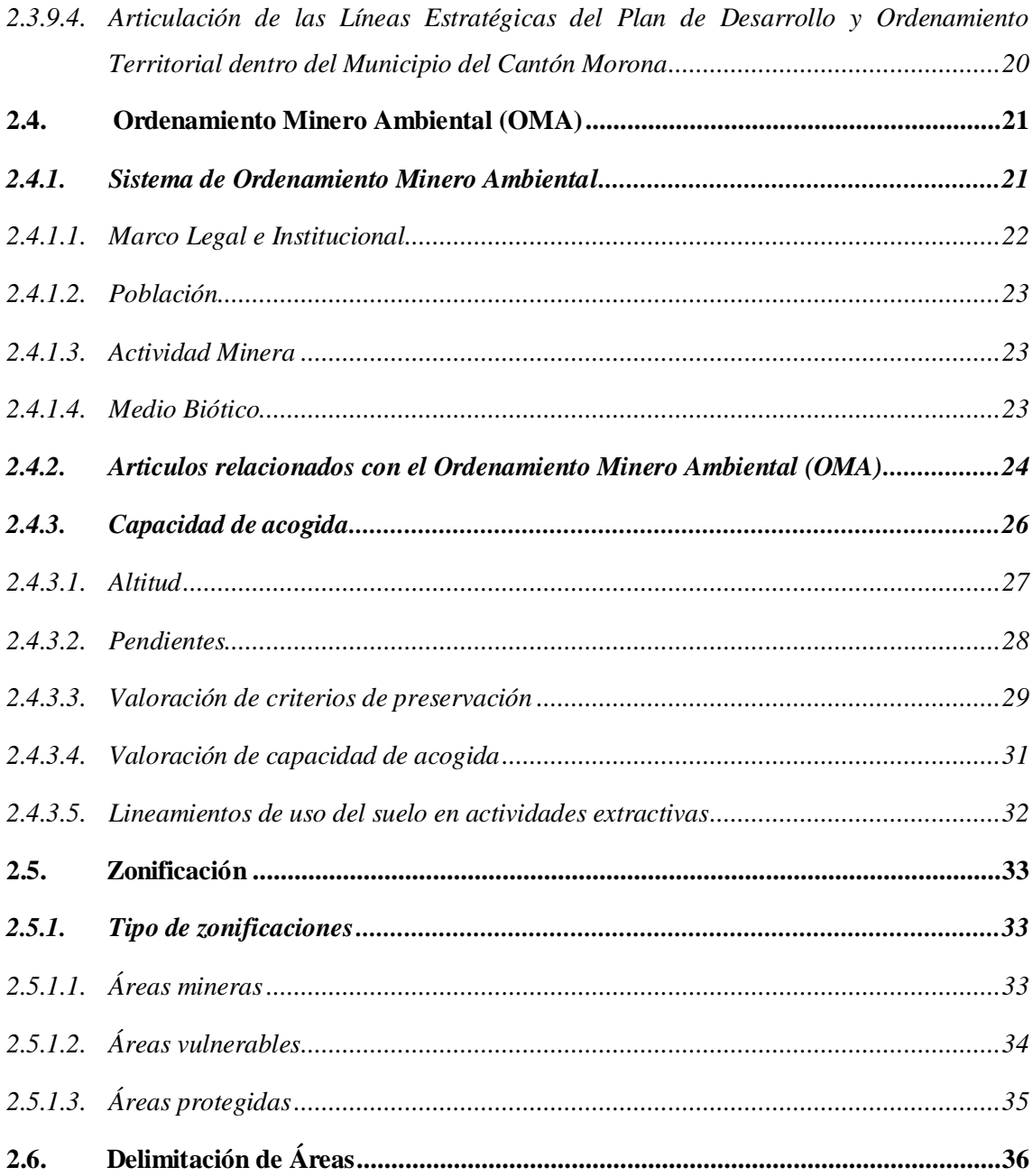

# **CAPÍTULO III**

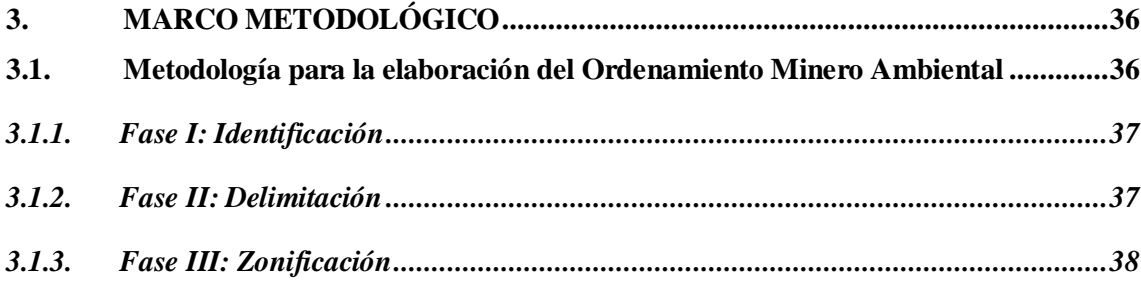

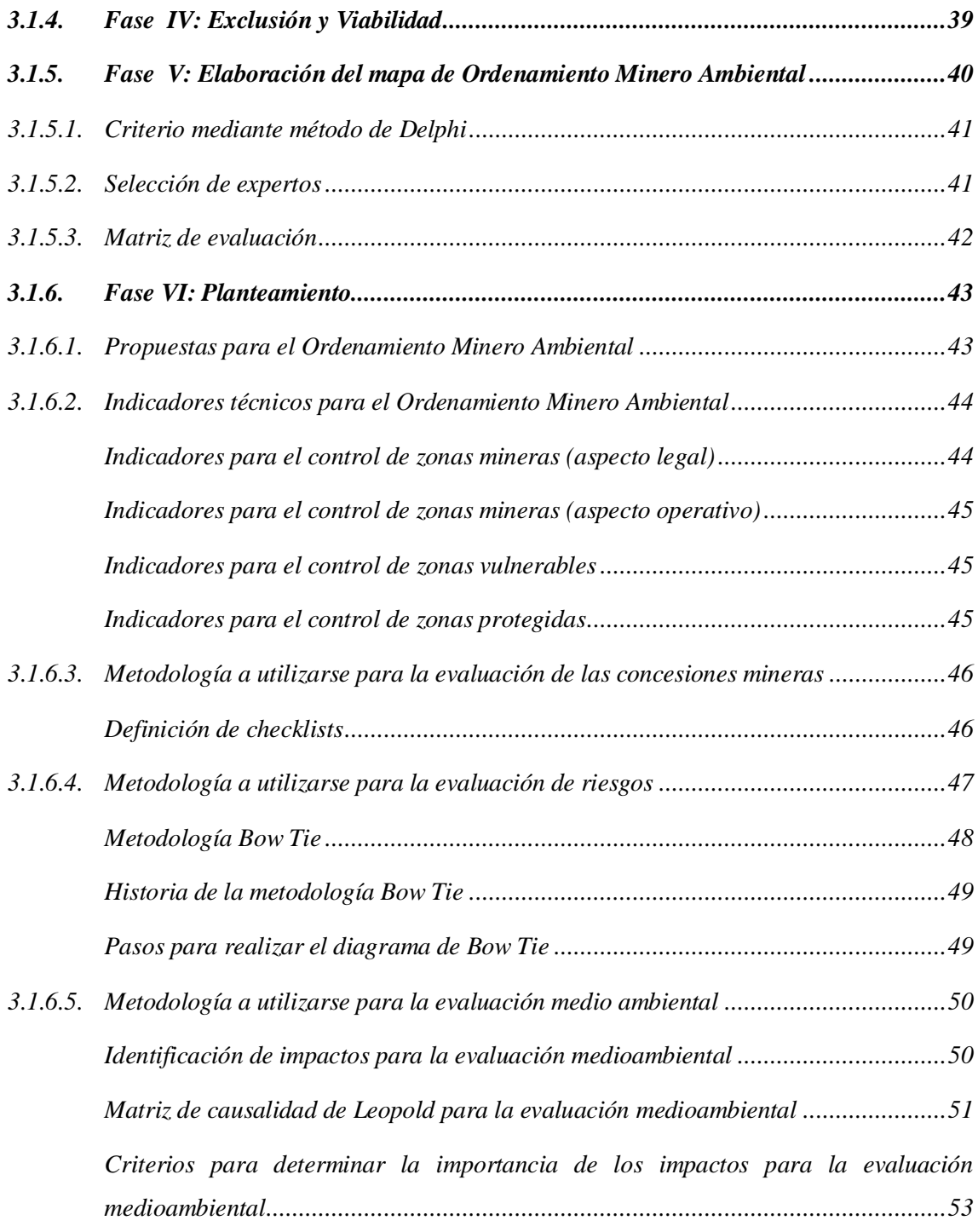

# **[CAPÍTULO IV](#page-74-0)**

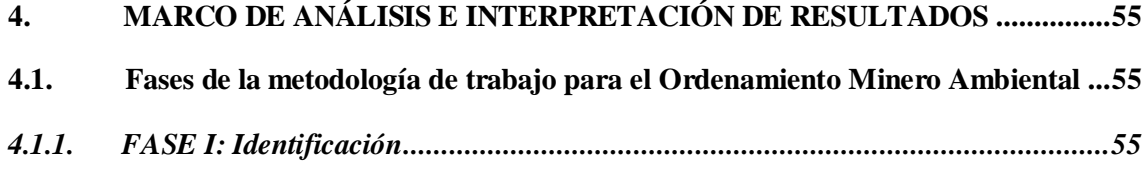

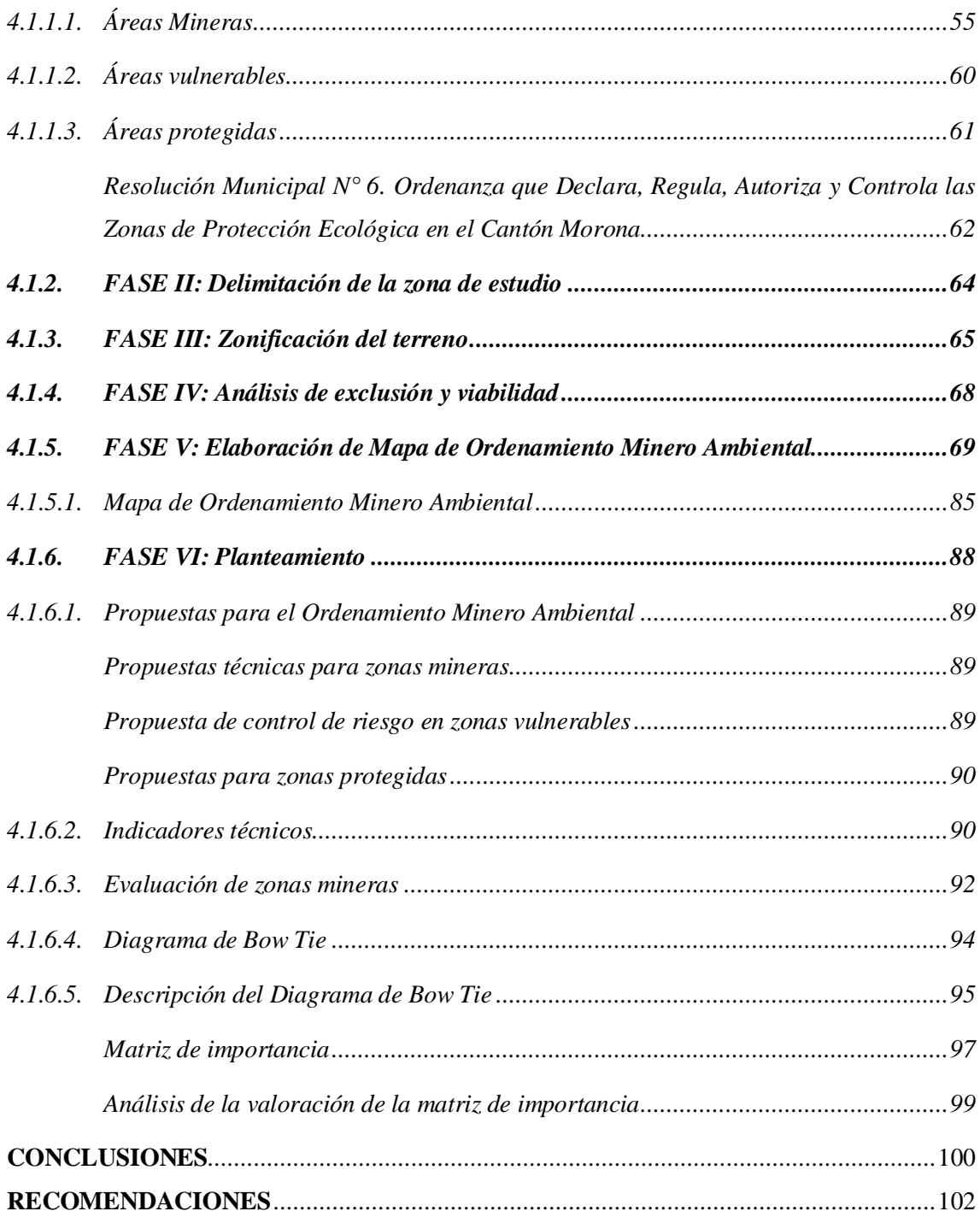

**[BIBLIOGRAFÍA](#page-122-0) [ANEXOS](#page-127-0)**

# <span id="page-12-0"></span>**ÍNDICE DE TABLAS**

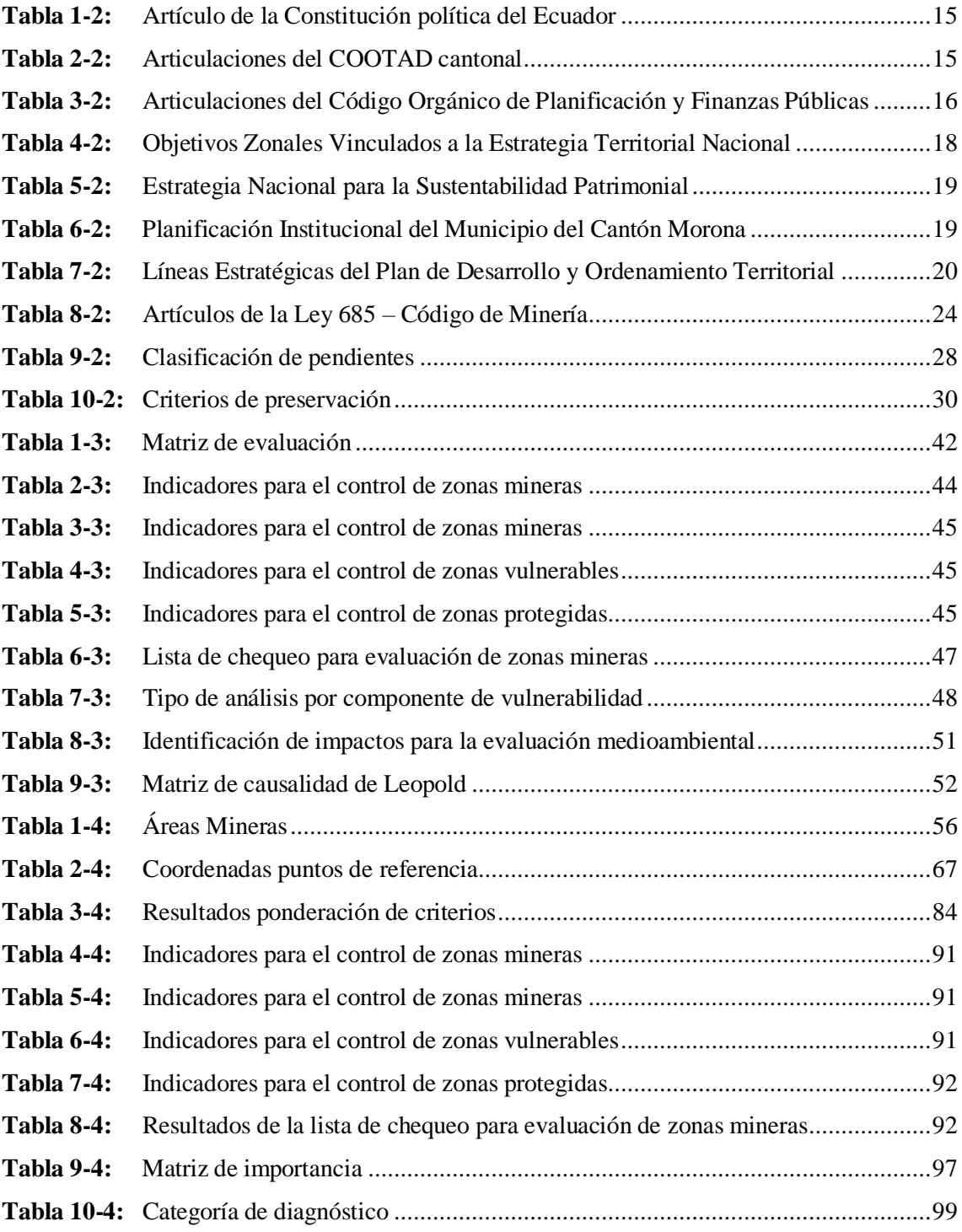

# <span id="page-13-0"></span>**ÍNDICE DE ILUSTRACIONES**

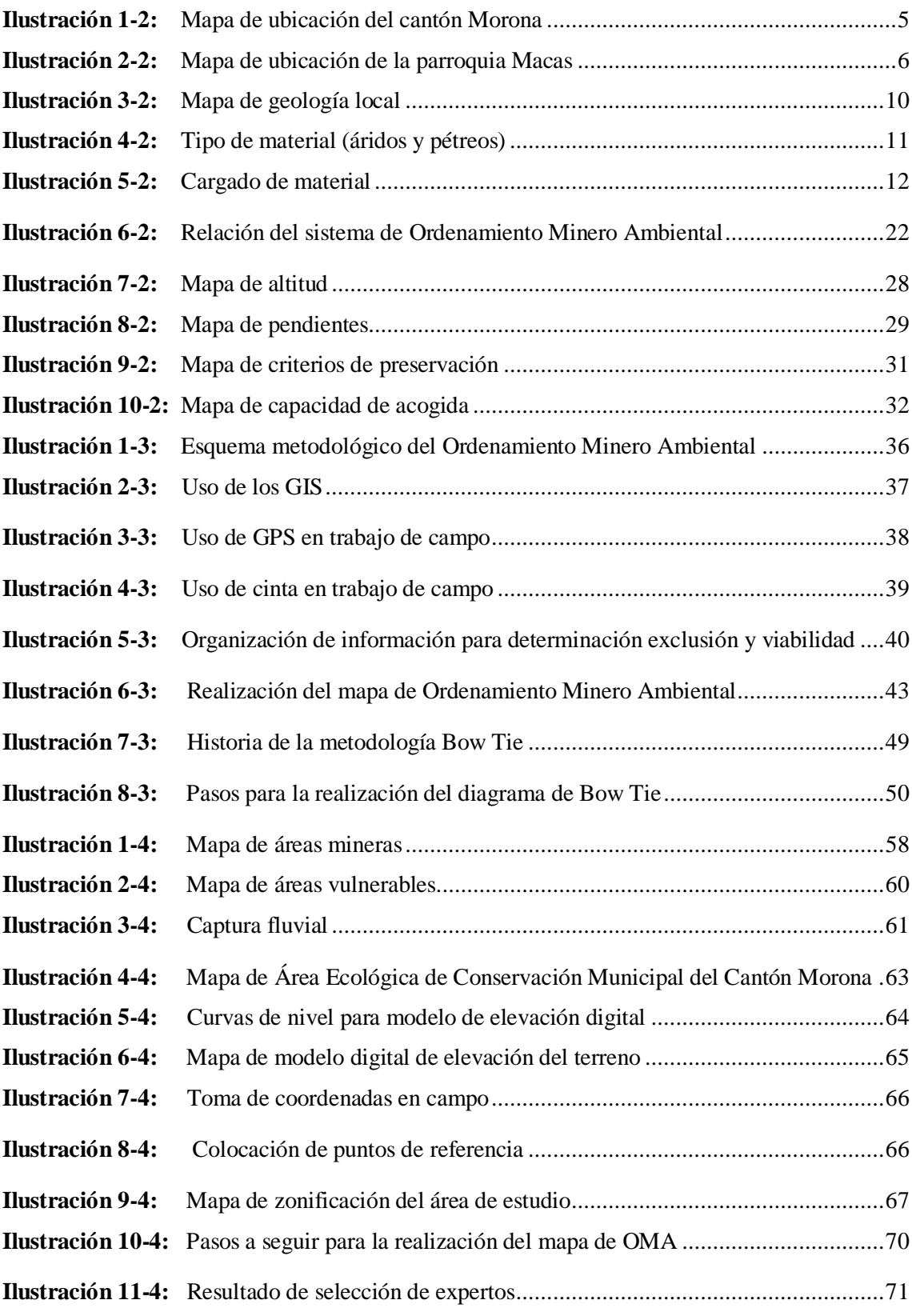

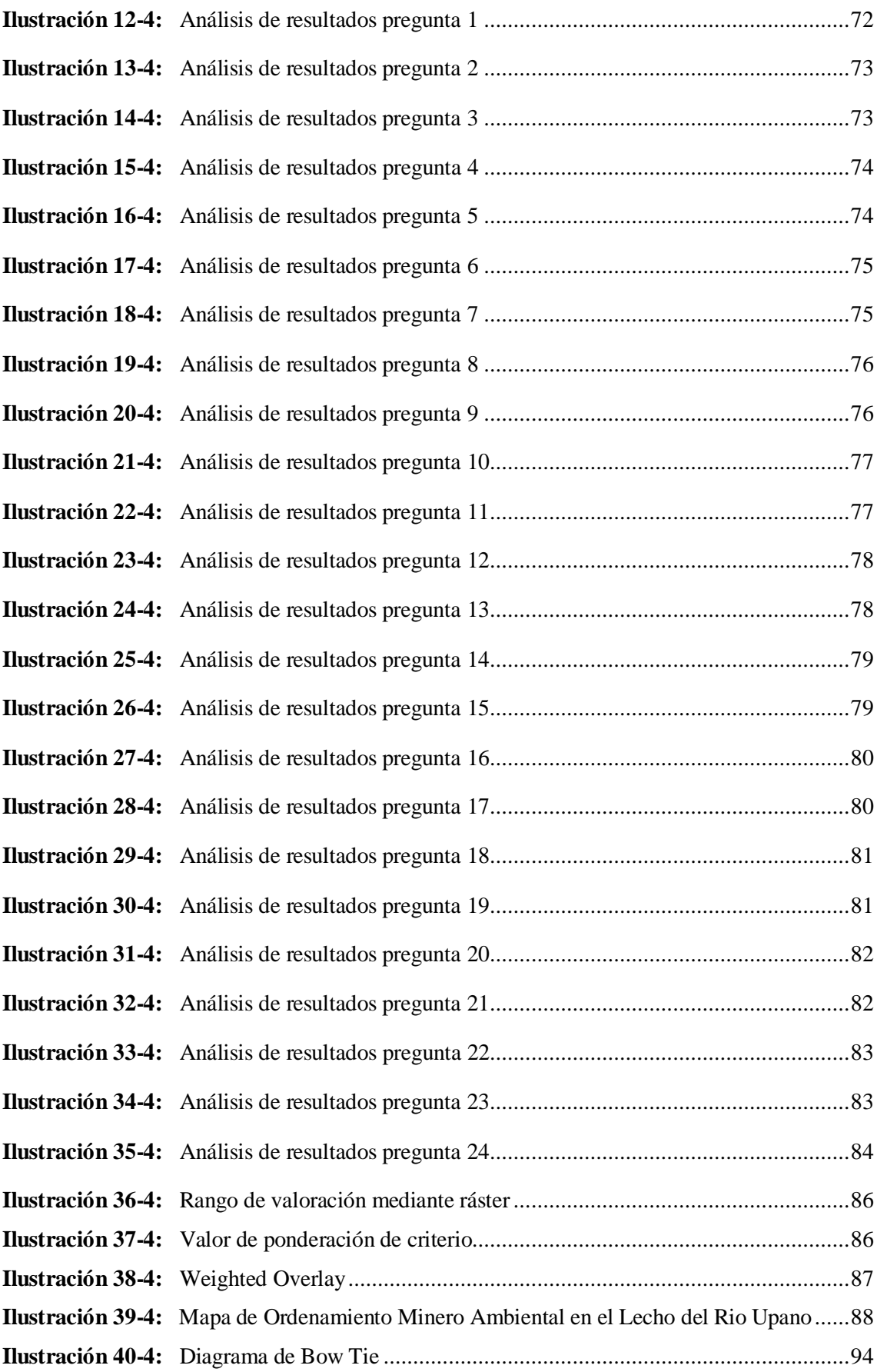

# **ÍNDICE DE ANEXOS**

**ANEXO A:** GRÁFICO [SATELITAL DE ÁREA DE ESTUDIO](#page-127-1)

**ANEXO B:** [SHAPEFILE CONCESIONES MINERAS](#page-127-2)

- **ANEXO C:** [RECOPILACIÓN DE INFORMACIÓN](#page-128-0)
- **ANEXO D:** [APLICACIÓN DE ENCUESTAS](#page-128-1)
- **ANEXO E:** [ENCUESTAS ENVIADAS](#page-129-0)
- **ANEXO F:** [MATERIAL PÉTREO DEL ÁREA DE ESTUDIO](#page-129-1)
- **ANEXO G:** GRÁFICO [DE TOMA DE DATOS EN CAMPO](#page-130-0)
- **ANEXO H:** GRÁFICO [DEL ÁREA DE ESTUDIO](#page-130-1)
- **ANEXO I:** [OFICIO GADM DEL CANTÓN MORONA –](#page-130-2) FALTA DE IMPLEMENTOS

#### <span id="page-16-0"></span>**RESUMEN**

En el Lecho del Río Upano cantón Morona provincia de Morona Santiago se realizan actividades extractivas de los materiales pétreos sin control, puesto que los concesionarios mineros no cuentan con los planes de extracción que garanticen las condiciones del medio susceptible ocasionando alteraciones al medio ambiente y afectaciones a la comunidad, de tal manera, el presente trabajo de integración curricular tiene como objetivo principal diseñar una metodología para el Ordenamiento Minero Ambiental que mantenga un equilibrio entre la conservación del medio ambiente y la buena administración de los materiales pétreos. Para esto se ha planteado un esquema metodológico que contempla seis fases: identificación, delimitación, zonificación, exclusión – viabilidad, realización del mapa de Ordenamiento Minero Ambiental y planteamiento de propuestas, indicadores y metodologías para lo cual fue necesario considerar el criterio de un panel de expertos mediante un análisis multicriterio en base a la metodología Delphi. Una vez dado el cumplimiento de las fases antes mencionadas se obtiene como resultado el mapa de Ordenamiento Minero Ambiental mismo que será útil para zonificar y delimitar el área del Lecho del Río Upano donde se realiza la extracción de los materiales pétreos en dos categorías: zonas inadecuadas, donde no sea recomendable la explotación minera y zonas adecuadas donde sí se puede realizar esta actividad, así como para la integración en los Planes de Ordenamiento Territorial del cantón.

# **Palabras clave**:

ORDENAMIENTO TERRITORIAL – ORDENAMIENTO MINERO AMBIENTAL – ZONIFICACIÓN – DELIMITACIÓN – CONCESIÓN MINERA – ARIDOS – PÉTREOS – ZONAS VULNERABLES – ZONAS PROTEGIDAS.

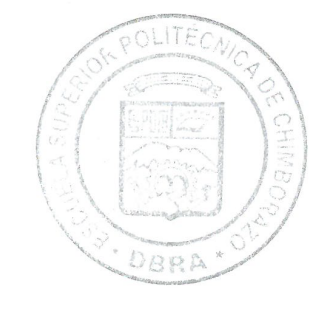

1003-UPT-DBRA-2023

#### <span id="page-17-0"></span>**ABSTRACT**

In the Upano Riverbed in Morona canton, province of Morona Santiago, uncontrolled extraction activities of stone materials were identified, since the mining concessionaires did not have extraction plans that guaranteed the conditions of the environment, causing alterations to the environment and affecting the community. Therefore, the main objective of this curricular integration work was to design a methodology for Environmental Mining Management that would maintain a balance between environmental conservation and good management of the stone materials. For this purpose, a methodological scheme was proposed that contemplated six phases: identification, delimitation, zoning, exclusion - viability, creation of the Environmental Mining Management map and proposals, indicators and methodologies, for which it was necessary to consider the criteria of a panel of experts through a multi-criteria analysis based on the Delphi methodology. Once the aforementioned phases were completed, the result was the Environmental Mining Management map, which was useful for zoning and delimiting the area of the Upano Riverbed where the extraction of stone materials is carried out in two categories: inadequate zones, where mining is not recommended, and adequate zones where this activity can be carried out, as well as for integration into the canton's Land Management Plans.

# **Keywords:**

<LAND-USE PLANNING>, <ENVIRONMENTAL MINING MANAGEMENT>, <ZONING>, <DELIMITATION>, <MINING CONCESSION>, <AGGREGATES>. <STONE MATERIALS>, <VULNERABLE ZONES>, < PROTECTED AREAS>.

 $l$ ssica) Crabinhi

**Lic. Jessica Galimberti Mg. CI: 175646848-2**

# <span id="page-18-0"></span>**INTRODUCCIÓN**

Debido a la extracción de los materiales pétreos que se realiza en el Lecho del Rio Upano, ubicado en el cantón Morona provincia de Morona Santiago, se han generado ciertos inconvenientes con la comunidad, puesto que los dueños de los títulos mineros de la zona, no cuentan con un plan de extracción responsable con el ambiente, por tal motivo en conjunto con la administración del GAD Municipal del Cantón Morona se tomará la iniciativa de elaborar una metodología de Ordenamiento Minero Ambiental para zonificar o delimitar las áreas explotables, determinar las áreas restringidas, realizar un estudio sobre la afectación de la minería hacia los recursos naturales e implementar dicha metodología para el Ordenamiento Minero Ambiental en el que se encuentren las posibles alternativas para mitigar estos daños, determinar la responsabilidad ambiental en las labores de extracción y de esa manera dar solución a las problemáticas presentadas con la comunidad.

En otras palabras, lo que se propone con el Ordenamiento Minero Ambiental en el lecho del Río Upano es una adecuada localización, en un área geográfica determinada, de las actividades mineras de acuerdo a la vulnerabilidad, potencialidad y capacidad del medio, así como el grado de compatibilidad entre los diferentes usos de los recursos naturales, como parte de una estrategia de sostenibilidad económica, social, cultural y ambiental a través de Sistemas de Información Geográfica (SIG) e información básica requerida para ello.

# **CAPÍTULO I**

# <span id="page-19-1"></span><span id="page-19-0"></span>**1. DIAGNÓSTICO DEL PROBLEMA**

#### <span id="page-19-2"></span>**1.1. Antecedentes**

En el presente trabajo técnico se inició con la recopilación de información relevante obtenida de la tesis doctoral del Ingeniero en Minas Daniel Barettino Fraile, quien en 2002 propuso una metodología para la Ordenación Minero Ambiental de recursos de rocas industriales aplicada a la reserva estatal de pizarras de la cabrera (León).

Por su parte la Dirección de Gestión de Planificación y Ordenamiento Territorial en conjunto con el Departamento de Gestión Ambiental y Servicios Públicos del Gobierno Autónomo Descentralizado Municipal del Cantón Morona han realizado la recopilación de datos acerca de la geología regional, minería regional y a su vez se realizó un reconocimiento directo del campo donde se requiere aplicar una zonificación.

De acuerdo a las problemáticas establecidas mediante el presente trabajo técnico se busca lograr un equilibrio entre la conservación del medio ambiente y la buena administración de los materiales pétreos en el lecho del Río Upano, por lo que se propone realizar el Ordenamiento Minero Ambiental, donde se van a representar zonas en las que se puede realizar la explotación de áridos y pétreos para satisfacer las necesidades de la población y a su vez preservar las zonas con vegetación o interés ambiental para otros usos.

#### <span id="page-19-3"></span>**1.2. Planteamiento del Problema**

Las actividades mineras a cielo abierto que se llevan a cabo sin control en el lecho del Rio Upano dado que no constan con la documentación correspondiente en regla y al día, generan alteraciones a los suelos, al agua y a otros recursos debido que al realizar esta actividad se debe destruir la flora y fauna, dragar, extraer, y transportar materiales; cambiando las condiciones naturales del paisaje, alterando ecosistemas, provocando la perdida sustancial del suelo y aumentando el riesgo de presencia de fenómenos erosivos.

Dada esta situación se plantea generar un Ordenamiento Minero Ambiental de materiales pétreos con el fin de tener ubicadas y definidas las áreas donde se realizan el aprovechamiento minero e identificar las zonas vulnerables y de interés minero ambiental para poder mitigar, prevenir, compensar y corregir los efectos negativos causados sobre el medio ambiente.

## <span id="page-20-0"></span>**1.3. Justificación**

A través de los siglos, la minería ha sido parte de la historia y el desarrollo económico de muchos países del mundo. Sin embargo, llaman la atención los impactos sociales y ambientales que ha generado esta industria en detrimento de los diversos ecosistemas asociados a ella.

En consideración del aumento de la capacidad humana para transformar el entorno natural, se ha creado un desequilibrio entre el daño causado y la capacidad del medio ambiente para recuperarse. Sin embargo, la minería es inevitable por ser la actividad fundamental para la obtención de recursos geológicos que proporcionen a la sociedad las materias primas necesarias para mejorar la calidad de vida.

Hoy en día se ha visto un gran aumento de los niveles de contaminación generados por la ejecución de explotaciones mineras, debido a que se incrementa la demanda de materiales de construcción, principalmente de áridos y pétreos.

En la localidad se requiere una naturaleza más tecno-científica para los estudios mineros ambientales, como es el estudio de técnicas y métodos a través de un Sistema de Información Geográfica (SIG); por medio del cual se pretende realizar un mapa de zonificación minero ambiental, que formará parte del Ordenamiento Minero Ambiental para el lecho del Río Upano.

### <span id="page-20-1"></span>**1.4. Objetivos**

#### <span id="page-20-2"></span>*1.4.1 Objetivo general*

Diseñar una metodología para la realización del Ordenamiento Minero Ambiental de Materiales Pétreos en el Lecho del Rio Upano, Cantón Morona, Provincia De Morona Santiago.

## <span id="page-20-3"></span>*1.4.2 Objetivos específicos*

 Realizar un estudio de investigación metodológica para el diseño de la metodología del Ordenamiento Minero Ambiental del lecho del Río Upano.

- Establecer el criterio de exclusión y viabilidad minero ambiental para la clasificación y zonificación del territorio que nos permita la elaboración del mapa de Ordenamiento Minero Ambiental de los recursos minerales del lecho de Río Upano.
- Elaborar el mapa de Ordenamiento Minero Ambiental que sirva de base para la integración de la actividad minera en los planes de gestión minero ambiental y de desarrollo sostenible en la región minera.
- Preservar los recursos minerales del lecho de Río a ordenar, el medio físico, minero, social, cultural, económico, el impacto y protección del medio ambiente que actualmente provoca la explotación de estos recursos.

# <span id="page-21-0"></span>**1.5. Hipótesis**

La realización del Ordenamiento Minero Ambiental permitiría una identificación, análisis y posterior propuesta de remediación de las zonas ambientales afectadas por la actividad minera que se realiza en las zonas aledañas al lecho del Rio Upano.

# **CAPÍTULO II**

# <span id="page-22-1"></span><span id="page-22-0"></span>**2. REVISIÓN DE LA LITERATURA**

## <span id="page-22-2"></span>**2.1. Generalidades**

## <span id="page-22-3"></span>*2.1.1. Ubicación geográfica*

# <span id="page-22-4"></span>*2.1.1.1. Cantón Morona*

El cantón de Morona se encuentra localizado en el centro de la provincia de Morona-Santiago, la cual a su vez está ubicada en el centro sur de la región amazónica, entre las coordenadas geográficas 79°05' de longitud W; latitud 01°26' S y longitud 76°35'O; latitud 03°36'. Su extensión corresponde al 19,35% de la provincia y el 4,02% de la Amazonía tropical. (Gobierno Municipal del Cantón Morona, 2015, p.2).

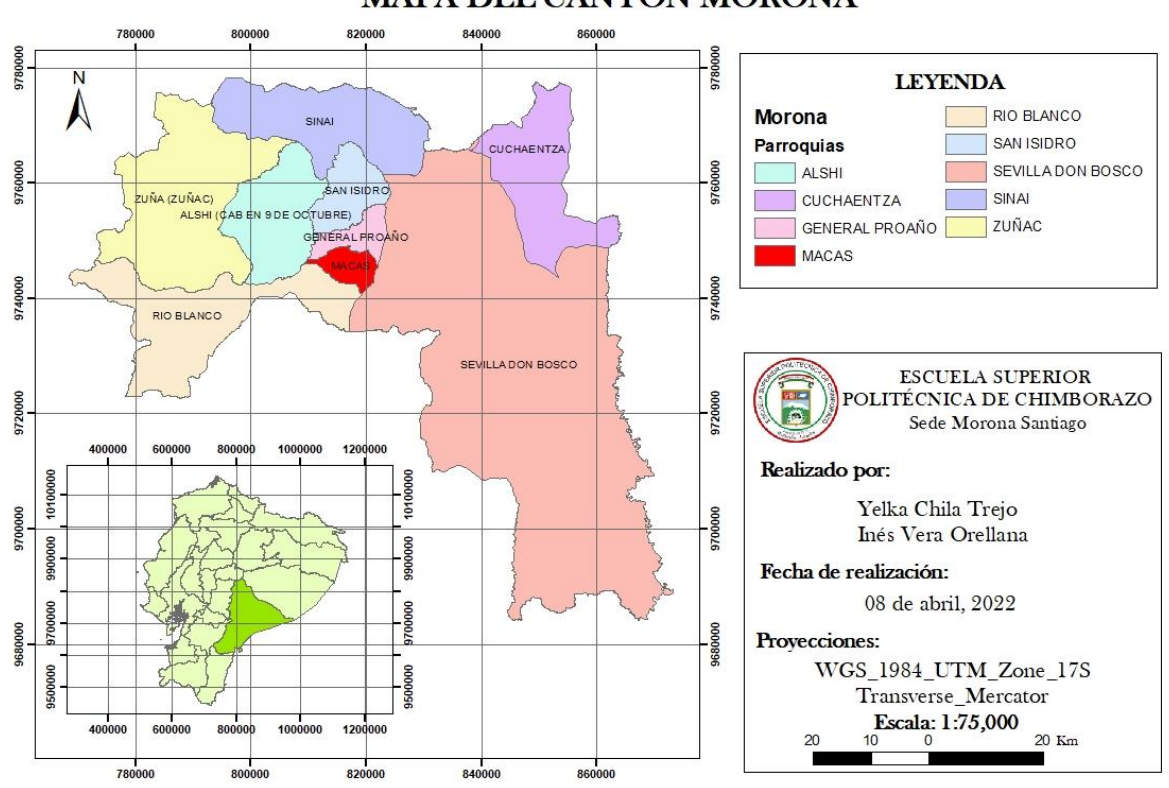

MAPA DEL CANTÓN MORONA

<span id="page-22-5"></span>**Ilustración 1-2.** Mapa de ubicación del cantón Morona **Realizado por:** Chila Y, Vera I. 2022

#### <span id="page-23-0"></span>*2.1.1.2. Parroquia Macas*

La parroquia Macas se encuentra ubicada en el centro del cantón Morona, y está limitada al norte con la parroquia de General Proaño, al sur con Río Blanco, al este con Sevilla Don Bosco, y al oeste con Alshi y Río Blanco (Gobierno Municipal del Cantón Morona, 2015, p.3).

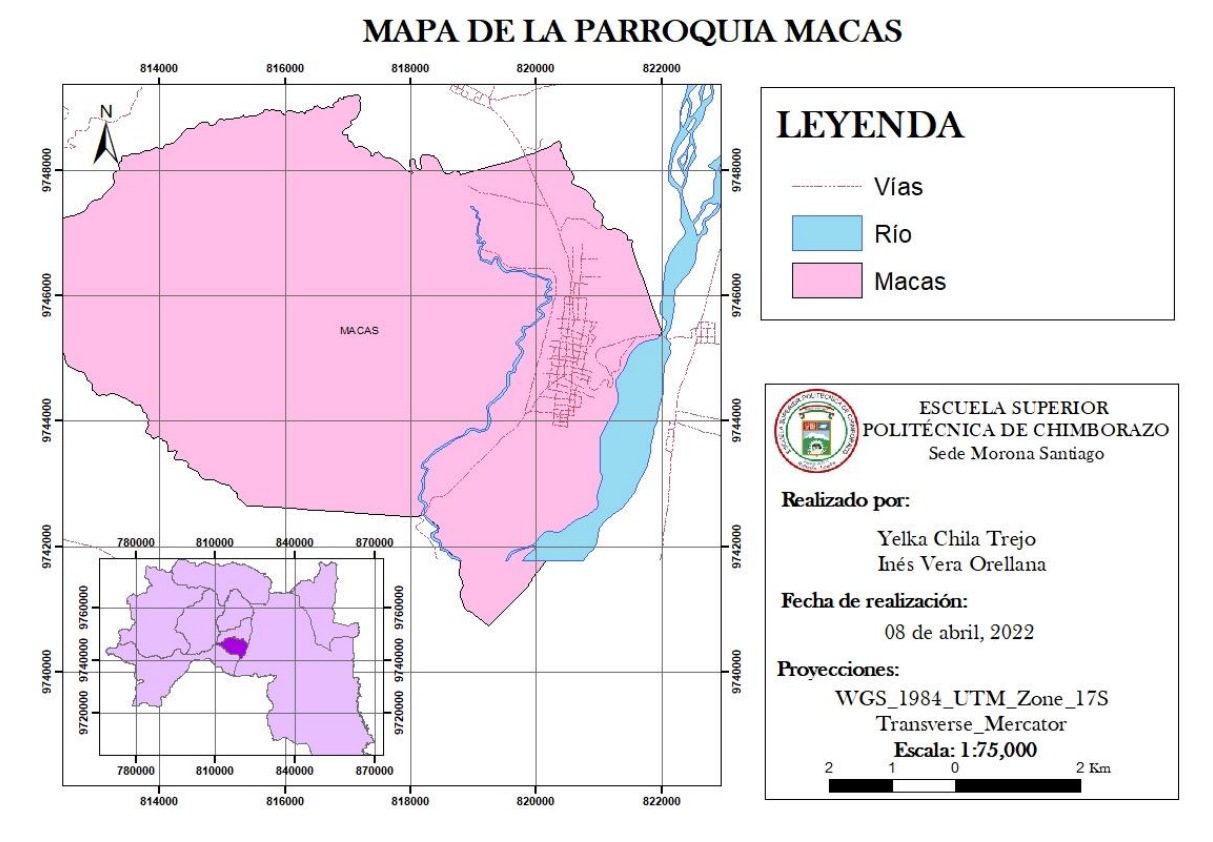

<span id="page-23-2"></span>**Ilustración 2-2.** Mapa de ubicación de la parroquia Macas **Realizado por:** Chila Y, Vera I. 2022

# <span id="page-23-1"></span>*2.1.2. Acceso*

Para realizar el ingreso al área de estudio se empieza desde la cabecera cantonal del cantón Morona, ciudad de Macas; utilizando las vías asignadas para transporte pesado; por la vía Troncal Amazónica E45, luego por la Av. la Ciudad hacia la Av. Remigio Madero, tomando un desvío de tercer orden hacia el río Upano, a la altura de la trituradora municipal ubicada en un terreno del municipio del Cantón Morona, cerca al área minera Carlos Heriberto.

### <span id="page-24-0"></span>*2.1.3. Clima*

El cantón Morona se define por cuatro tipos climáticos: alpino tropical, húmedo supra tropical, semihúmedo y supra tropical lluvioso. La temperatura media anual oscila entre los 6°C y los 28°C, dependiendo de cómo se explique la variabilidad climática. La precipitación media cada año suele variar entre 1.000 mm en los Andes y 4.000 mm en la prístina Amazonía. (Ministerio de Agricultura y Ganadería, 2015, p.24)

"La temperatura fluctúa en el rango de 20 a 22 grados centígrados, la humedad ambiental es de alrededor del 88%; con precipitaciones de 2000 mm a 2500 mm por año. Pertenece a una zona de clima templado húmedo con mucha lluvia. Los meses con más precipitaciones son abril, julio y septiembre." (Gobierno Municipal del Cantón Morona, 2012)

#### <span id="page-24-1"></span>*2.1.4. Flora*

Estudios que se han llevado a cabo en el cantón Morona han demostrado que existen más de 180 especies de plantas divididas en 52 géneros y 13 familias (MAE1, 2015). Muchas especies de plantas han perdido su importancia comercial. Existen distintas especies tales como: canela; caoba; yumbique; balsa; cedro; copal; uña de gato; mortiño; matico; ayahuasca y la más conocida de todas, la guayusa, que históricamente fue utilizada por los pueblos autóctonos de la región. (Gobierno Municipal del Cantón Morona, 2014, p.7)

En las planicies de inundación del río Upano, muchas de estas plantas son muy activas debido a las características del río. Durante las inundaciones, el paisaje se altera dando como resultado la aparición de nuevos espacios y estructuras de vegetación, es decir, la reproducción natural de todos los ecosistemas presentes en esta gran estructura. (Gobierno Municipal del Cantón Morona, 2014, pp.7-8)

#### <span id="page-24-2"></span>*2.1.5. Fauna*

En el cantón Morona y en las llanuras aluviales de la cuenca alta del río Upano, se observan hábitats adecuados para una gran variedad de especies de las que no se conocen muchos detalles. En la región del río Upano, las especies de peces introducidas son de importancia comercial, como la carpa *(Hypophthalmichthys nobilis)*, el pez mosquito *(Gambusia affinis)* y la tilapia *(Oreochromis aureum)*. (Barriga, 2012)

#### <span id="page-25-0"></span>*2.1.6. Geomorfología*

Los diferentes conjuntos de relieve creados simultáneamente en la formación de los Andes y relictos de una evolución tectónica compleja presentan una diversidad significativa morfo estructural, donde incluyen relieves diferenciados como modelados característicos de cuencas sedimentarias, de igual manera se presenta construcciones volcánicas típicas explosivas y efusivas o fenómenos aluviales, lacustres, etc. (Gobierno Municipal del Cantón Morona, 2012, p.44)

Geomorfológicamente, la falla Upano se formó por la divergencia de fuerzas de largas cronologías que causaron el ascenso de material desde el manto, formando así una corteza oceánica que dio lugar a lo que ahora llamamos la zona del río Upano.

# <span id="page-25-1"></span>*2.1.7. Geología regional*

En el lecho del rio Upano se pueden apreciar depósitos aluviales recientes, formando terrazas constituidas de rocas y arena que se encuentran a lo largo de la cuenca del río Upano. En el área urbana de Macas se observó dos secuencias de deposición, la capa superior que está formada por coluviales pertenecientes a la formación Mera y la capa inferior que está constituida de rocas tipo lahar, las dos capas antes mencionadas forman la meseta volcanosedimentaria, las mismas que presentan una gradación entre depósitos coluviales y lahares, tienen una matriz limo arenosa y se encuentra delimitada por los ríos Upano y Jurumbaino.

A lo largo de su estrato, se puede destacar la presencia de importantes depósitos de materiales pétreos (arena, grava y cantos rodados) del tipo andesita basáltica, correspondientes a materiales de origen cuaternario. (Quintuña, 2018, p.13)

## <span id="page-25-2"></span>*2.1.8. Geología local*

Para la obtención de la geología local, se realizó un estudio in situ utilizando como base fundamental los datos geográficos y cartográficos del Ecuador, los cuales fueron tomados del Geo portal IGM.

Una vez realizada y verificada la exploración de campo, se determina que el área de estudio está formada por la formación Mesa, misma que a su vez está integrada por una litología de conglomerados, areniscas volcánicas con un tipo de porosidad intergranular, perteneciente de la edad Neógeno – Cuaternario. Además, a los alrededores se puede presenciar terrazas más jóvenes pertenecientes a la Formación Mera.

#### <span id="page-26-0"></span>*2.1.8.1. Neógeno – Cuaternario*

## *Formación Mesa*

La Formación Mesa comprende una serie de terrazas disectadas, compuestas de depósitos clásticos de medios a gruesos, derivados de la continua erosión de la Sierra. La formación es más gruesa en la parte Oeste, cerca de la Cordillera (c. 1.000 metros) mientras que al este de la zona subandina es apenas de 100 metros de espesor, aunque todavía se encuentran varios horizontes tobáceos. Las terrazas muestran evidencia de fallamiento y levantamiento y están parcialmente cubiertas por depósitos Cuaternarios posteriores.

#### *Formación Mera*

La Formación Mera consiste en terrazas más jóvenes (topográficamente inferiores) depósitos compuestos por abanicos de piedemonte del Cuaternario areniscas tobáceas y arcillas, las que postdatan al último período importante de fallamiento y levantamiento y están menos disectadas que las terrazas remanentes de la Formación Mesa (Rotuno). Hacia el este los sedimentos de las terrazas disminuyen en espesor, tamaño del grano y altitud, eventualmente gradan transicionalmente hacia el aluvión del cuaternario parcialmente retrabajado de las cuencas de drenajes actuales. (BALDOCK, Geología del Ecuador, p.24)

## MAPA DE LA GEOLOGÍA LOCAL

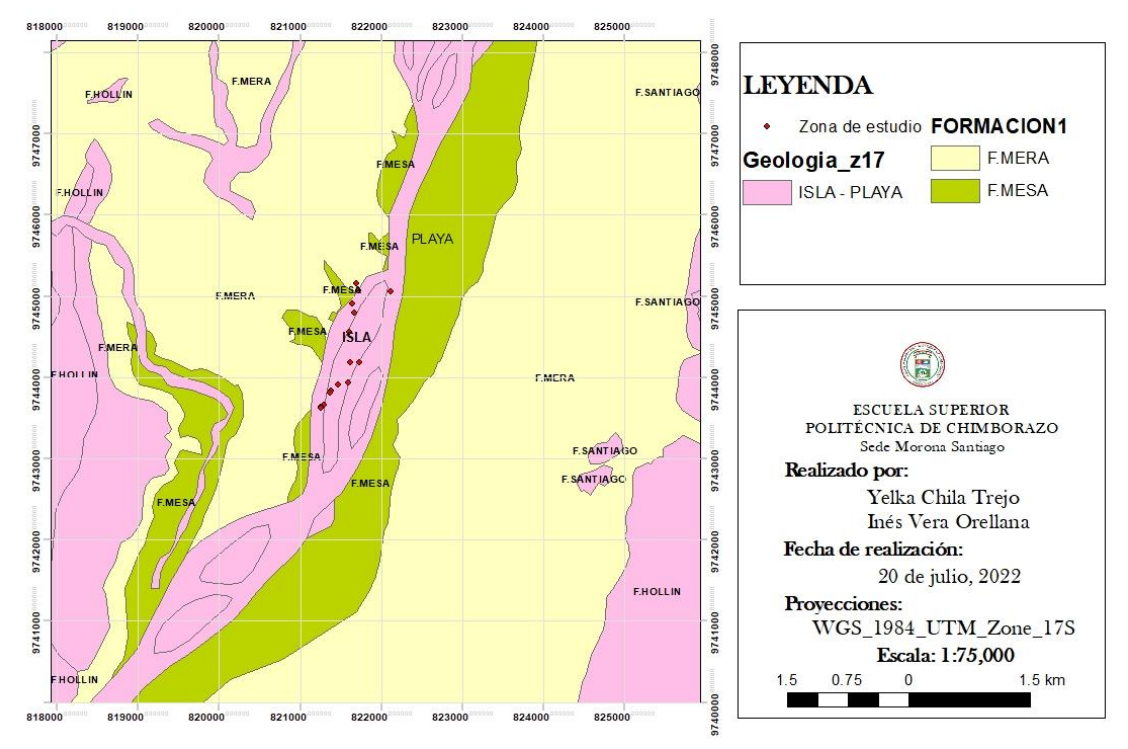

<span id="page-27-2"></span>**Ilustración 3-2.** Mapa de geología local **Realizado por:** Chila Y, Vera I. 2022

#### <span id="page-27-0"></span>*2.1.9. Topografía*

Considerando la información recopilada en el departamento de Ordenamiento Territorial del GADM del cantón Morona, del PCDOT, el posterior análisis y comprobación de información en campo de la zona de estudio, se determina que la topografía morfológicamente es ondulada y montañosa. Sin embargo, en el sector donde se ubican las concesiones mineras se puede apreciar una topografía plana con pendientes pronunciadas, además de la presencia de quebradas que circundan por la zona. Los suelos son poco arcillosos, prevalecen más las arenas y cenizas volcánicas; se asientan sobre las vertientes de las cordilleras con pendientes pronunciadas y con evidencias de material meteorizado.

#### <span id="page-27-1"></span>*2.1.10. Uso del suelo*

El valle del río Upano se asienta en grandes depósitos de clastos y arena, principalmente de origen volcánico *(Salazar, 1998)*; generalmente en el lecho del rio Upano se pueden encontrar tres terrazas que se han ido formando a lo largo de los años y que son utilizadas para actividades

antrópicas, si bien la primera terraza es de material pétreo consolidado y la segunda también (aunque no tanto como la primera); la tercera terraza posee un suelo arenoso de material impermeable lo que no sólo permite el deslizamiento del suelo, sino que también la hace más propensa a sufrir con la crecida de las aguas.

# <span id="page-28-0"></span>**2.2. Minería**

## <span id="page-28-1"></span>*2.2.1. Tipo de material*

Los materiales predominantes en la zona fluvial son el árido y el pétreo de origen detrítico, también conocidos como materiales de construcción; son el resultado de la desintegración, transporte y deposición de las rocas y se caracterizan por su estabilidad química, resistencia mecánica y tamaño.

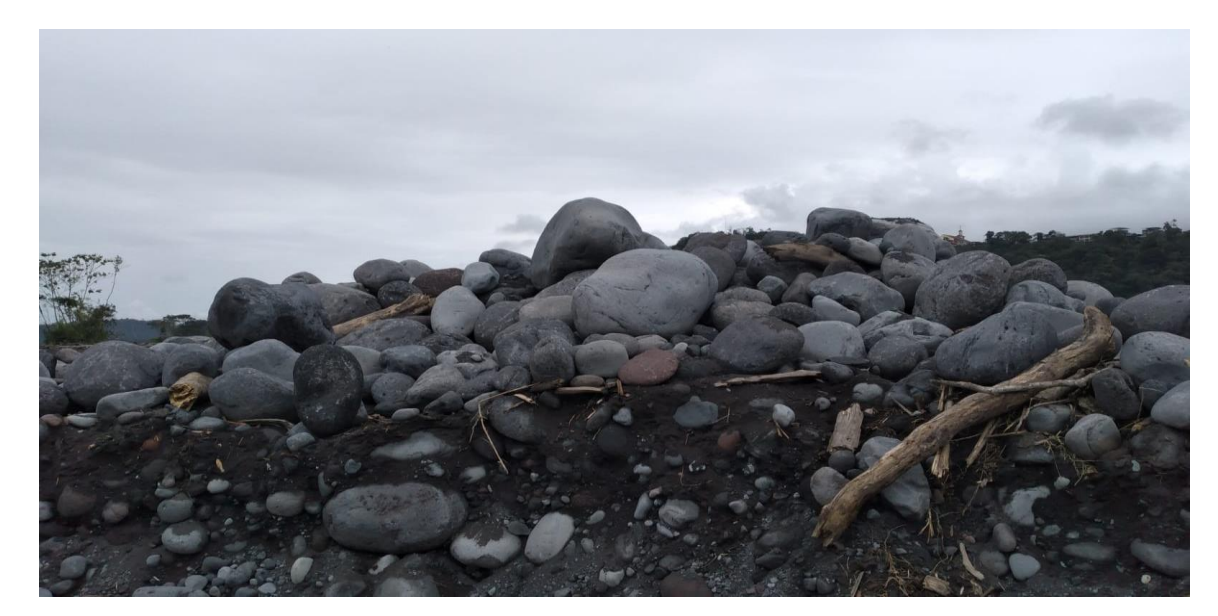

**Ilustración 4-2:** Tipo de material (áridos y pétreos) **Realizado por:** Chila Y, Vera I. 2022

<span id="page-28-2"></span> **Áridos. -** Aquel material inerte que resulta de la disgregación natural o artificial de rocas y se caracterizan por su estabilidad química, resistencia mecánica y tamaño. Un árido puede definirse como un material que cumple las siguientes condiciones: es mineral, de origen natural o artificial, sólido e inerte, calibrado en tamaño y forma gránulos adecuados. (Herrera, 2018)

 **Pétreos. -** Conjuntos minerales aptos y resistentes a los agentes atmosféricos, en general, rocas y derivados de rocas, de naturaleza ígnea, sedimentaria o metamórfica, cuyo proceso de transformación no requiere de otros procesos industriales como molienda y/o granulometría o, en algunos casos tratamiento de corte y pulido. Los pétreos son debidamente clasificados y utilizados en la industria de la construcción; La grava, la arena, la piedra triturada y los agregados ligeros de hormigón son parte de este grupo. (Ministerio de Minas y Energía, 2003)

## <span id="page-29-0"></span>*2.2.2. Sobrecarga y cobertura de suelo vegetal*

Las actividades mineras al desarrollarse sobre depósitos aluviales; no afecta o intercepta coberturas de suelo vegetal en su totalidad; debido a que las mismas son inexistentes en algunos frentes de explotación, los mismos que se localizan en el lecho fluvial del río Upano.

## <span id="page-29-1"></span>*2.2.3. Sistema de explotación: Cielo Abierto Aluvial*

El sistema de explotación empleado en las concesiones mineras es a cielo abierto y el material a explotar son depósitos aluviales compuesto por gravas, cantos rodados y bloques, mismos que se encuentran poco cohesionados, lo cual permite que las labores de arranque se efectúen de manera directa con la utilización de equipos mecánicos tales como palas cargadoras hidráulicas, excavadoras y volquetas. (GAD Morona, p.7)

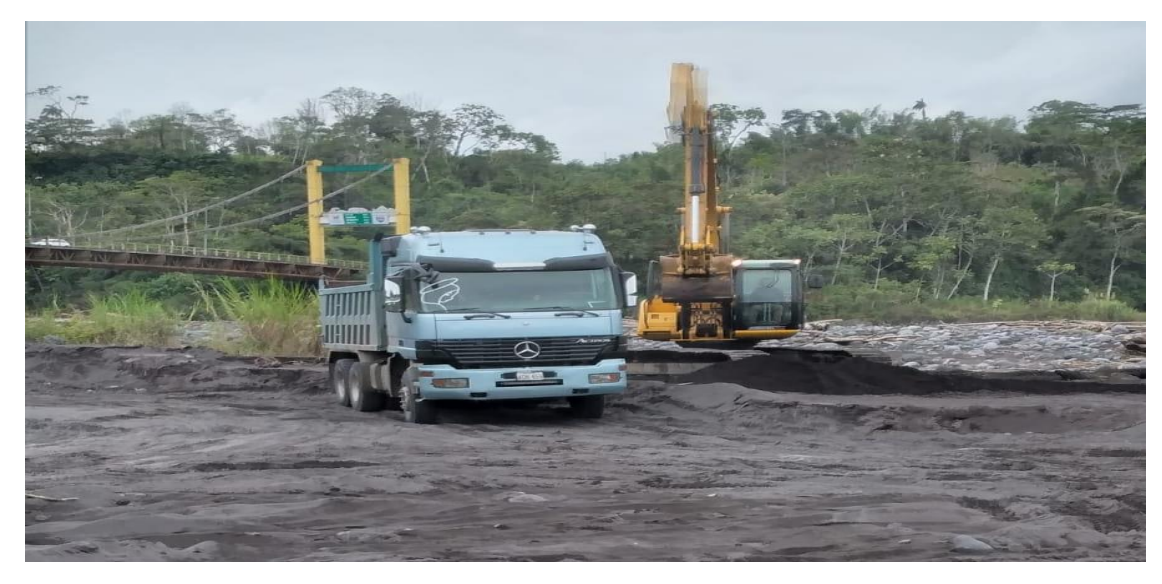

**Ilustración 5-2:** Cargado de material **Realizado por:** Chila Y, Vera I. 2022

<span id="page-29-2"></span>Con lo expuesto el sistema de explotación a cielo abierto es:

**Explotación por bancos de frente continuo con cargado directo en retroceso a los volquetes:**  este método está basado en la minería de banqueo con avance de una sola dirección en un solo lado del río; es decir de manera directa a través de un solo banco se aprovecha el material de construcción en labores que no superan una profundidad promedio de 3 m. en la orilla derecha del cauce fluvial del río Upano, el cual una vez obtenido el material es cargado directamente a los volquetes.

## <span id="page-30-0"></span>**2.3.Ordenamiento Territorial (OT)**

Méndez Vergara (1990), define el ordenamiento territorial como una política pública y un proceso técnico – administrativo, cuyo objetivo es organizar, armonizar y gestionar la ocupación del espacio de manera que prevea los impactos causados por las actividades socioeconómicas e identifique los medios y cursos de acción apropiados para alcanzar los objetivos y prioridades de desarrollo, junto con los conceptos de uso sostenible y viabilidad de uso, y con los objetivos superiores de bienestar social, calidad de vida y mejora del medio ambiente.

## <span id="page-30-1"></span>*2.3.1. Etapas del Ordenamiento Territorial (OT)*

La planificación del uso del suelo necesita herramientas: legales, administrativas, de inversión, de incentivos, etc. De acuerdo con lo descrito por la (ONU, 2019) los pasos más importantes en el proceso del Plan de Ordenamiento Territorial (POT) son:

# <span id="page-30-2"></span>*2.3.2. Etapa preparatoria*

Esta etapa consiste en:

- a) Identificar necesidades sociales y políticas.
- b) Formalizar el proceso de Ordenamiento Territorial.
- c) Evaluar la disponibilidad de recursos financieros y crear alianzas estratégicas para desarrollar el Ordenamiento Territorial.
- d) Construcción, priorización y viabilidad de proyectos de inversión pública del Ordenamiento **Territorial**

<span id="page-31-0"></span>Esta fase incluye el análisis y procesamiento de la información, por ejemplo, la Zonificación Eco-Económica, y estudios adicionales para conformar un Plan de Ordenamiento Territorial (POT). Luego se realiza una modelación actual del territorio, analizando fortalezas, debilidades, oportunidades y amenazas (FODA). (ONU, 2019)

#### <span id="page-31-1"></span>*2.3.4. Etapa de pronóstico territorial*

Se basa en la previsión desde la situación actual a una situación futura, teniendo en cuenta la evolución de las variables relacionadas con el desarrollo local (social, económico y ambiental) y la evolución del uso y ocupación del suelo. Luego, a partir del análisis de escenarios y con la participación de todos los sectores sociales, se decide la visión de desarrollo territorial deseada. (ONU, 2019)

#### <span id="page-31-2"></span>*2.3.5. Etapa de formulación*

Esta etapa consiste en desarrollar un modelo territorial deseado, con objetivos estratégicos y específicos, así como todas las acciones y proyectos organizados en el plan de uso y ordenamiento territorial. En la construcción de un POT, a menudo se deben tener en cuenta dos principios básicos: la paridad y la globalidad. (ONU, 2019)

#### <span id="page-31-3"></span>*2.3.6. Etapa de implementación*

La implementación del Plan de Ordenamiento Territorial debe hacerse buscando un proceso de largo plazo que fortalezca la institucionalidad y las sociedades locales. Incluye:

- a) Aprobación del POT por la autoridad competente.
- b) Institucionalización del POT, mediante la creación de ayuntamientos, la contratación de responsables del proceso de Ordenamiento Territorial en el área de planificación de la entidad pública responsable, o la constitución de una Unidad de OT.
- c) La implementación del POT, generalmente por un período de 10 años.

#### <span id="page-31-4"></span>*2.3.7. Fase de monitoreo, evaluación y actualización del POT*

La ciudadanía es una parte fundamental en la formulación, ejecución y seguimiento de los planes y todas las acciones encaminadas a la ordenación del territorio realizada por la municipalidad. Es por eso la importancia de crear mecanismos de participación ciudadana para que se integren en todos los procesos de gestión de los planes y reglamentos propuestos en este reglamento.

Los Planes de Desarrollo Comunitario comparten procesos participativos uniformes de edificación, construcción y emparejamiento; sin embargo, producen productos diferentes, no mutuamente excluyentes, pero interdependientes que mejoran la escalabilidad de las actividades de desarrollo de la ciudad. (ONU, 2019)

## <span id="page-32-0"></span>*2.3.8. Normativas Referente al Ordenamiento Territorial*

| Artículo de la Constitución política del Ecuador |                                                                                       |  |  |  |
|--------------------------------------------------|---------------------------------------------------------------------------------------|--|--|--|
| Artículo 241.                                    | "La planificación garantizará el ordenamiento                                         |  |  |  |
|                                                  | territorial y será obligatoria en todos los gobiernos<br>autónomos descentralizados." |  |  |  |

<span id="page-32-1"></span>**Tabla 1-2:** Artículo de la Constitución política del Ecuador

**Fuente:** Constitución Política del Ecuador, 2008.

**Realizado por:** Chila Y, Vera I. 2022

<span id="page-32-2"></span>**Tabla 2-2:** Articulaciones del Código Orgánico de Organización Territorial, Autonomía y Descentralización

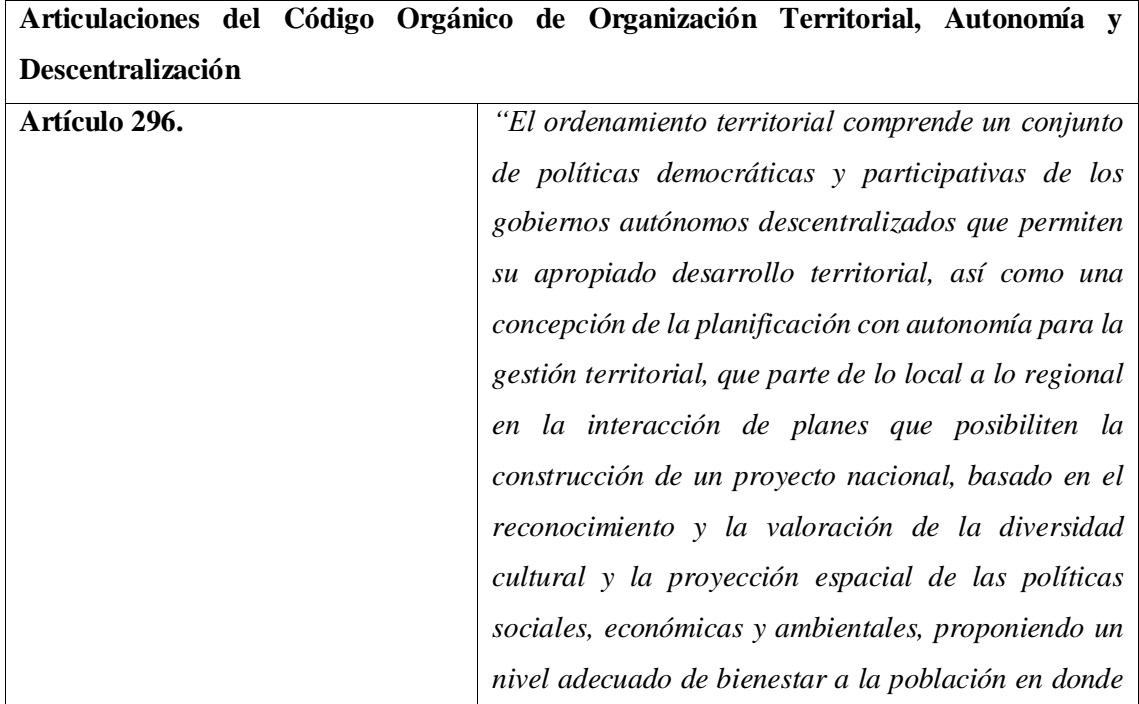

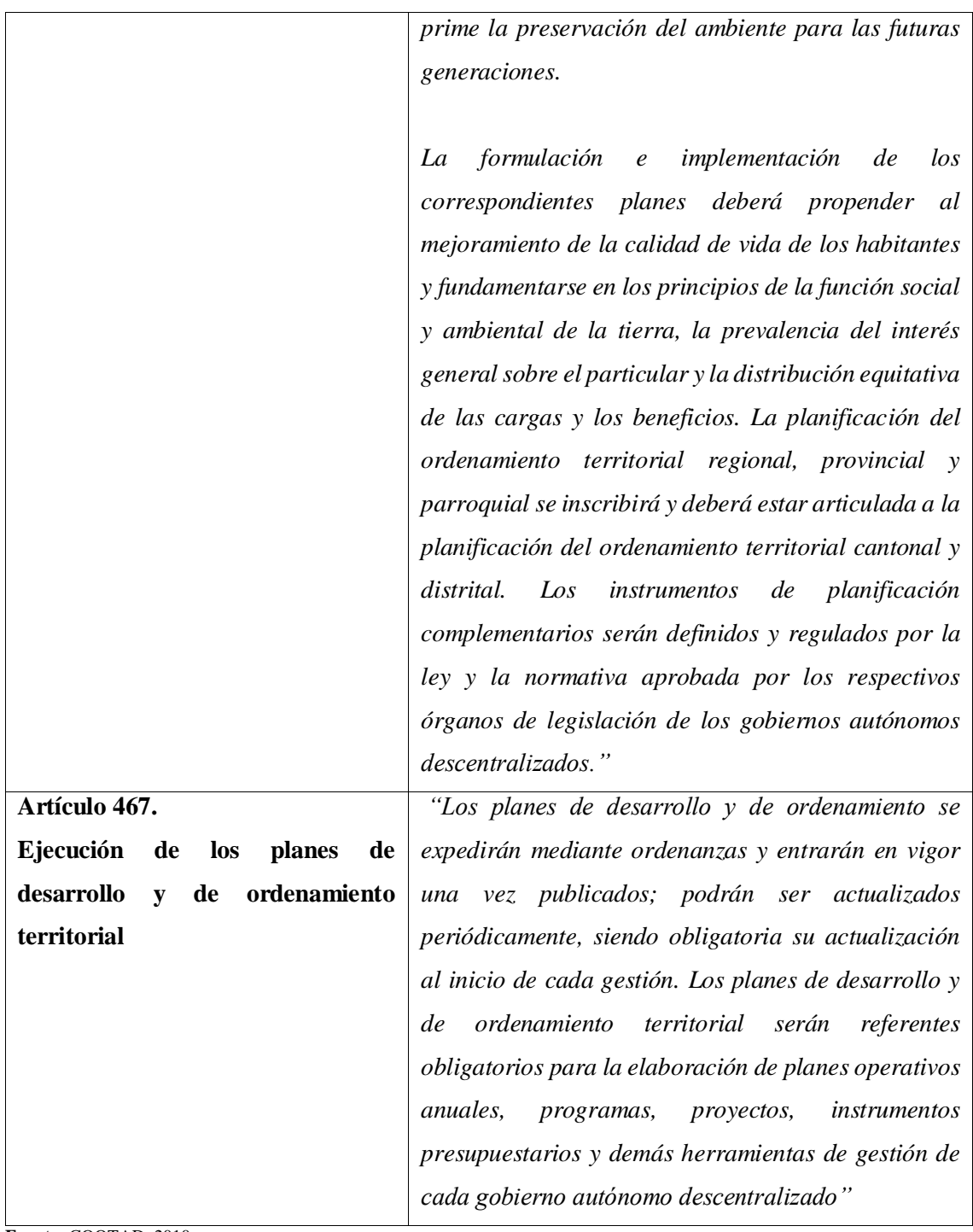

**Fuente:** COOTAD, 2010. **Realizado por:** Chila Y, Vera I. 2022

<span id="page-33-0"></span>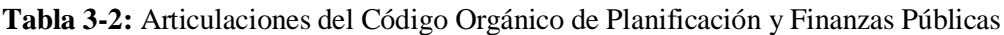

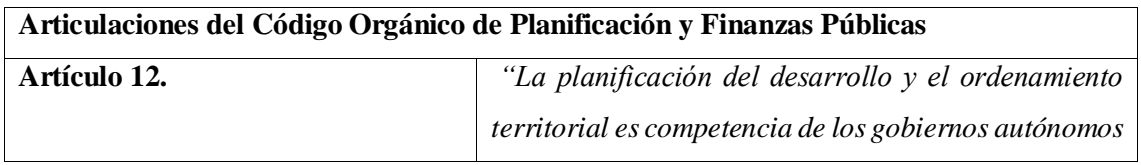

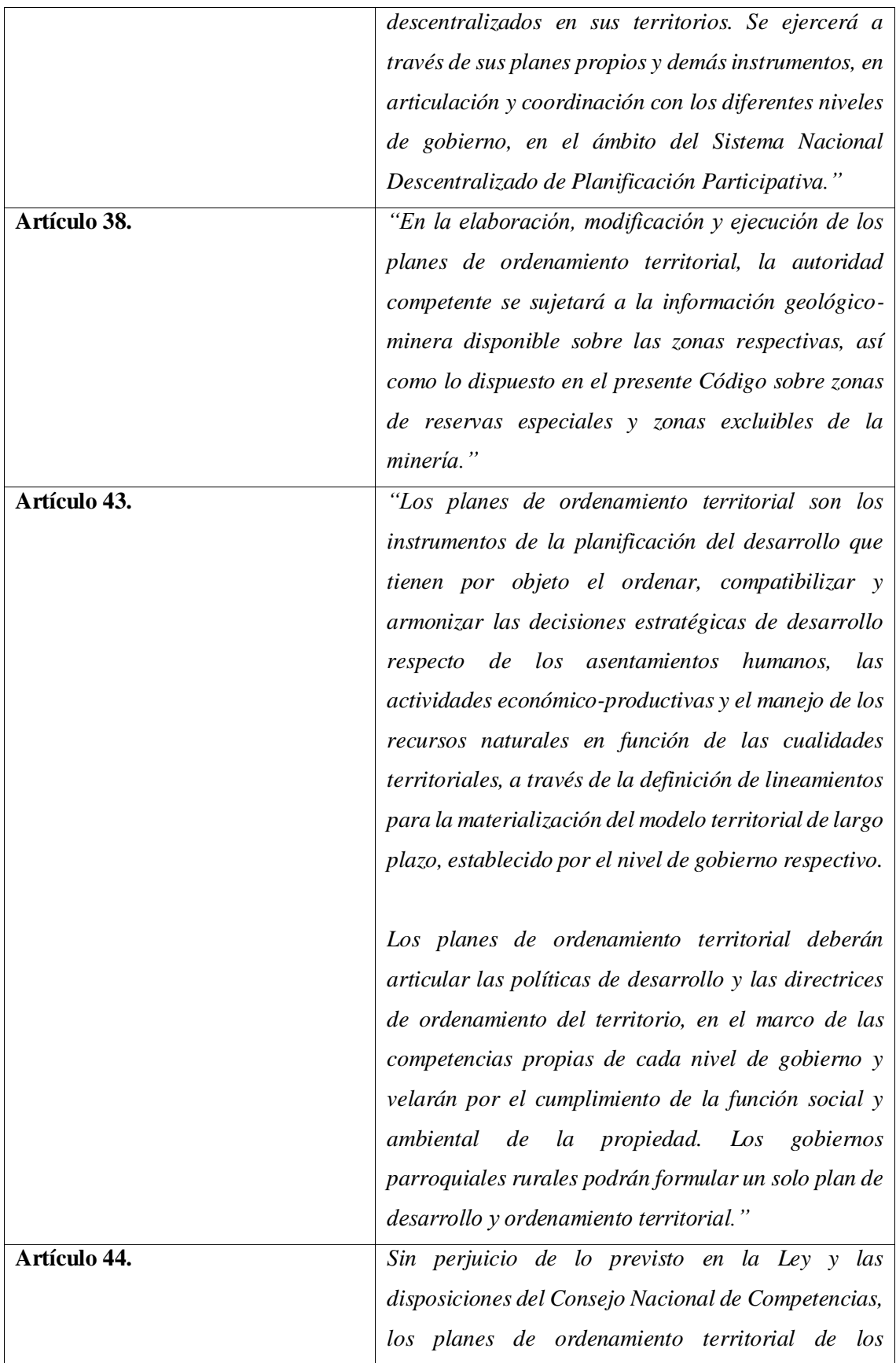

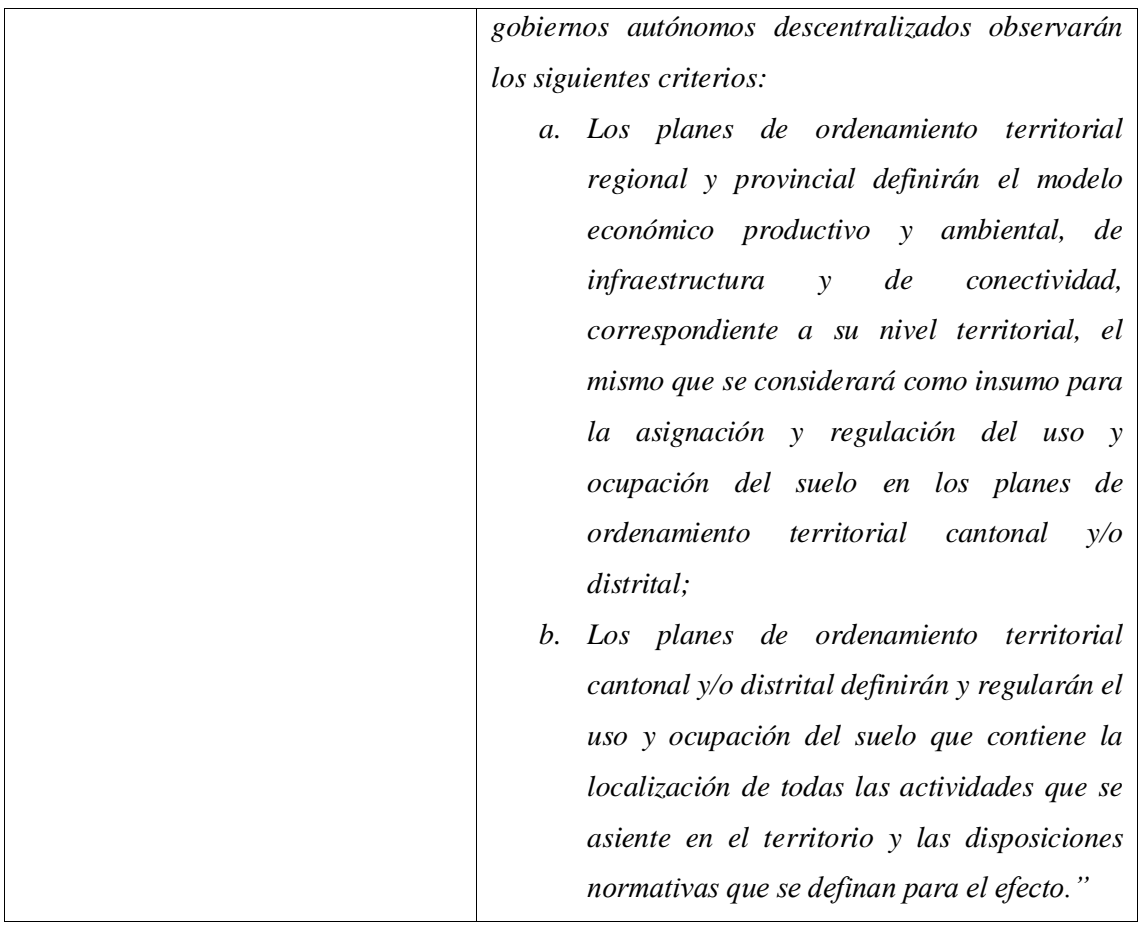

**Fuente:** Código Orgánico de Planificación y Finanzas Públicas, 2012.

**Realizado por:** Chila Y, Vera I. 2022

# <span id="page-35-0"></span>*2.3.9. Articulaciones del Plan Estratégico Institucional GAD Cantón Morona*

<span id="page-35-1"></span>*2.3.9.1. Articulación de los Objetivos Zonales - Planificación No. 6 con las Estrategias Territoriales Nacionales dentro de la Planificación Institucional del Municipio del Cantón Morona*

<span id="page-35-2"></span>**Tabla 4-2:** Objetivos Zonales Vinculados a la Estrategia Territorial Nacional

| <b>OBJETIVOS</b>       |   | <b>ZONALES</b> |                  |
|------------------------|---|----------------|------------------|
| VINCULADOS             | A | LA             | POLÍTICA PÚBLICA |
| ESTRATEGIA TERRITORIAL |   |                |                  |
| NACIONAL               |   |                |                  |
|                        |   |                |                  |
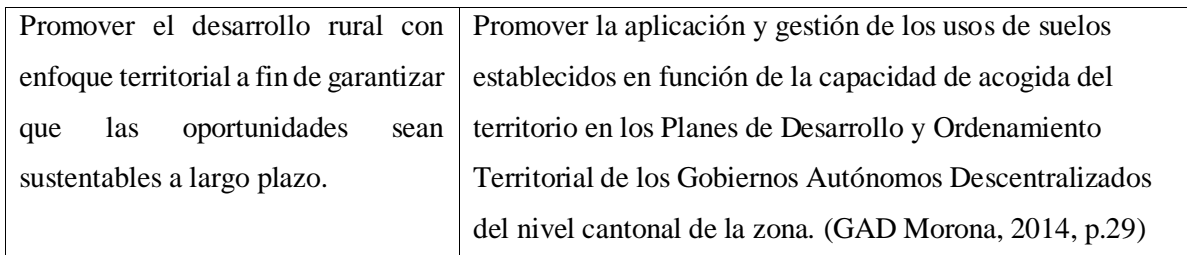

**Fuente:** Plan Estratégico Institucional GAD Cantón Morona, 2014. **Realizado por:** Chila Y, Vera I. 2022

*2.3.9.2. Articulación de las Líneas Estratégicas del Plan de Desarrollo y Ordenamiento Territorial Provincial dentro de la Planificación Institucional del Municipio del Cantón Morona*

| <b>OBJETIVO ESTRATÉGICO</b><br>DE DESARROLLO                                                                                                    | POLÍTICA PÚBLICA                                                                                                    |
|----------------------------------------------------------------------------------------------------|----------------------------------------------------------------------------------------------------|
|                                                                                                    | Contribuir a la regulación del Incidir en la regulación del uso y ocupación del suelo para                                |
| aprovechamiento de<br>$\log$<br>ecosistemas y manejo integral de                                                                                                    | mejorar el estado crítico de los recursos renovables de la<br>naturaleza mediante la creación de espacios de mediación de |
| las<br>hidrográficas<br>cuencas                                                                                                    | conflictos sobre el uso de suelos.                                                                                        |
| mediante<br>normativas,<br>supervisión y control para la<br>disminución de conflictos socio                                                                                                    | Realizar un proceso articulado con las instituciones para el<br>control en la explotación minera, construcción<br>de      |
| ambientales.<br><u>mental series in the series of the series of the series of the series of the series of the series of the series of the series of the series of the series of the series of the series of the series of the series of the seri</u> | infraestructuras y mitigación de los impactos ambientales.<br>$\sim$ $\sim$ $\sim$ $\sim$                                 |

**Tabla 5-2:** Estrategia Nacional para la Sustentabilidad Patrimonial

**Fuente:** Plan Estratégico Institucional GAD Cantón Morona, 2014.

**Realizado por:** Chila Y, Vera I. 2022

*2.3.9.3. Articulación de las Competencias dentro de la Planificación Institucional del Municipio del Cantón Morona*

| <b>OBJETIVO</b>       |                                                                      |
|-----------------------|----------------------------------------------------------------------|
| <b>ESTRATÉGICO DE</b> | POLÍTICA PÚBLICA                                                     |
| <b>DESARROLLO</b>     |                                                                      |
| Explotación de        | Regular, autorizar y controlar la explotación de materiales de       |
| <i>materiales de</i>  | construcción no metálicos áridos y pétreos, que se encuentren en los |
| construcción          | lechos de los ríos, lagos, playas de mar y canteras de su            |
|                       | circunscripción.                                                     |

**Tabla 2-6:** Planificación Institucional del Municipio del Cantón Morona

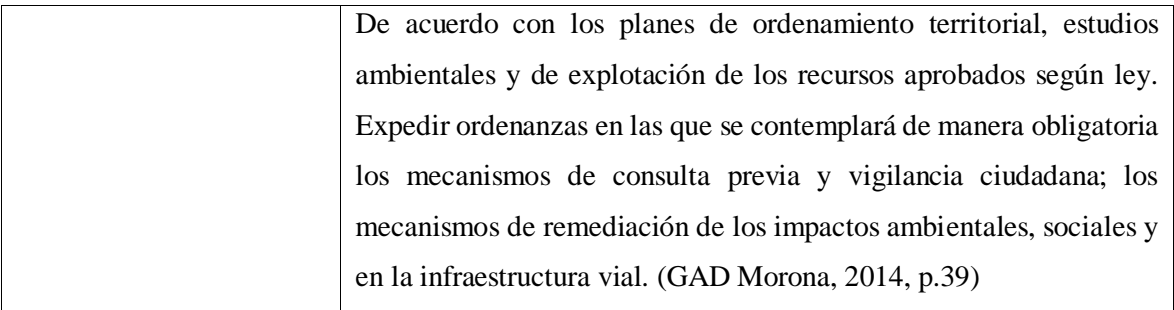

**Fuente:** Plan Estratégico Institucional GAD Cantón Morona, 2014. **Realizado por:** Chila Y, Vera I. 2022

# *2.3.9.4. Articulación de las Líneas Estratégicas del Plan de Desarrollo y Ordenamiento Territorial dentro de la Planificación Institucional del Municipio del Cantón Morona*

**LÍNEAS ESTRATÉGICAS DEL PLAN DE DESARROLLO Y ORDENAMIENTO** 

| <b>TERRITORIAL CANTONAL</b> |                           |                                    |               |  |  |
|-----------------------------|---------------------------|------------------------------------|---------------|--|--|
|                             |                           |                                    | <b>CÓDIGO</b> |  |  |
| <b>COMPONENTE</b>           | <b>PROGRAMA</b>           | <b>PROYECTOS</b>                   | <b>PCDOTM</b> |  |  |
|                             |                           |                                    | 2015-2019     |  |  |
|                             | Gestión Ambiental de los  | Estudio<br>alternativa<br>de<br>de |               |  |  |
|                             | Recursos Naturales.       | manejo para la declaratoria de     |               |  |  |
|                             |                           | área de conservación municipal     | 01.01.01.01   |  |  |
| <b>BIOFÍSICO</b>            |                           | en la llanura aluvial del río      |               |  |  |
|                             |                           | Upano.                             |               |  |  |
|                             | Gestión Ambiental de los  | Legalización de autorizaciones     |               |  |  |
|                             | Recursos Naturales.       | de uso de agua para consumo        | 01.02.01.02   |  |  |
|                             |                           | humano                             |               |  |  |
|                             | Gestión<br>Integral<br>de | Fortalecimiento de la gestión      |               |  |  |
|                             | Desechos Sólidos.         | integral de desechos sólidos:      |               |  |  |
|                             |                           | Adquisición de 2 Vehículos         |               |  |  |
|                             |                           | recolectores                       |               |  |  |
|                             |                           | Construcción de 2 celdas para      | 01.03.02.03   |  |  |
|                             |                           | desechos comunes                   |               |  |  |
|                             |                           | Construcción de 2 celdas para      |               |  |  |
|                             |                           | desechos<br>hospitalarios          |               |  |  |

**Tabla 7-2:** Líneas Estratégicas del Plan de Desarrollo y Ordenamiento Territorial Cantonal

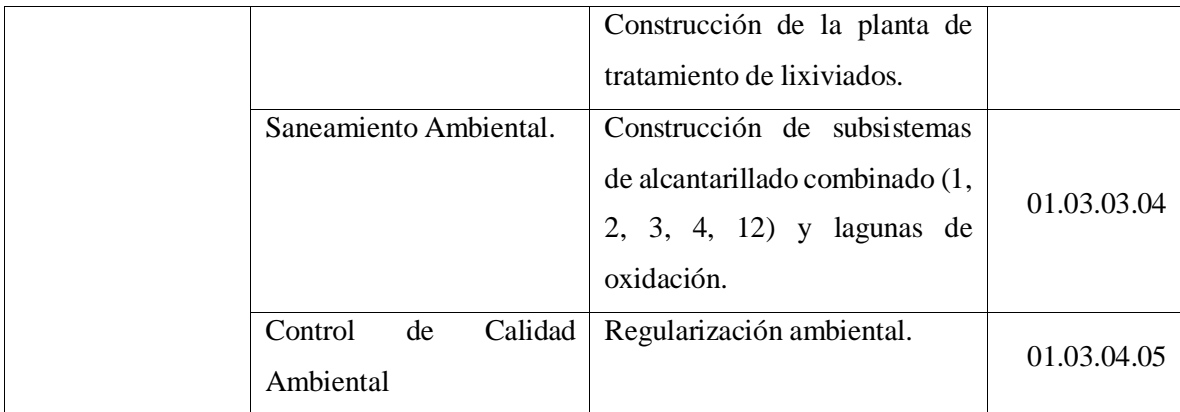

**Fuente:** Plan Estratégico Institucional GAD Cantón Morona, 2014. **Realizado por:** Chila Y, Vera I. 2022

#### **2.4.Ordenamiento Minero Ambiental (OMA)**

El Ordenamiento Minero Ambiental consiste en realizar una localización adecuada de las zonas mineras, vulnerables y protegidas en un determinado ámbito geográfico, con el fin de zonificar las concesiones mineras en un sitio en el que su actividad sea apta tanto desde el punto de vista ya sea minero por la actividad extractiva y ambiental por la conservación del medio ambiente.

Según Daniel Barettino (2002) este tipo de ordenamiento tiene como objetivo zonificar el territorio que sustenta los recursos minerales según su explotación, tanto desde el punto de vista minero como ambiental, y combinar conjuntamente ambos enfoques para lograr al mismo tiempo rentabilizar los recursos con el mínimo impacto sobre el medio ambiente, es decir, facilitar el desarrollo sostenible de las operaciones mineras.

El concepto minero ambiental define criterios y modelos para la restauración de terrenos afectados por la minería. En el Mapa de Ordenamiento Minero-Ambiental, creado para servir de base para la integración de las operaciones mineras en los planes de ordenamiento territorial, el territorio sustenta recursos mineros zonificados de acuerdo con la capacidad minera, tanto desde el punto de vista minero como ambiental, combina dos enfoques para lograr un uso óptimo de los recursos, creando impactos mínimos en el medio ambiente. El mapa identifica y delimita áreas de recursos potencialmente explotables, diferentes categorías para una propuesta de manejo de las zonas de protección ambiental, donde se desalienta la minería, y zonas explotables con diferentes niveles de prioridad. (Sulma Suarez, 2018)

#### *2.4.1. Sistema de Ordenamiento Minero Ambiental*

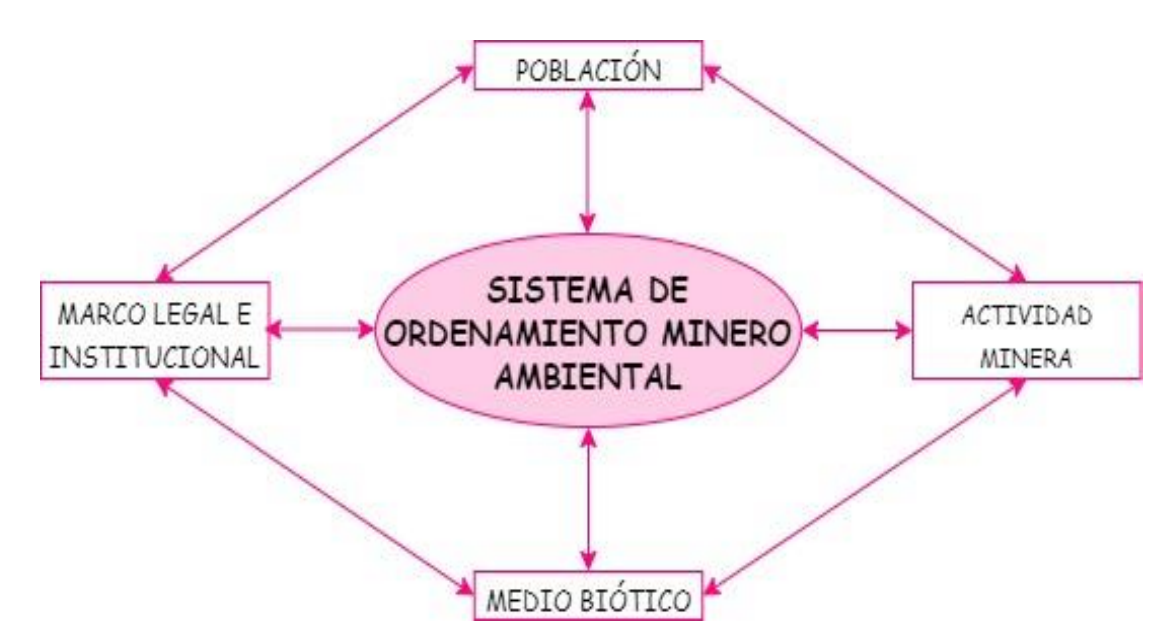

**Ilustración 6-2:** Relación del sistema de Ordenamiento Minero Ambiental **Realizado por:** Chila Y, Vera I. 2022

El sistema de Ordenamiento Minero Ambiental se relaciona tomando en cuenta los siguientes aspectos:

#### *2.4.1.1. Marco Legal e Institucional*

En el Plan Nacional de Ordenamiento Minero (2014), desde el punto de vista del campo minero ambiental y en muchos casos del ordenamiento territorial de zonas de riesgo, la minería es una de las actividades que debe ser considerada como una responsabilidad técnica y viabilidad jurídica, reduciendo riesgos y evitando daños ambientales por actividades antitécnicas o furtivas. Por lo regular estos riesgos en las operaciones mineras ocurren por:

- i. Exceso de estándares, sin considerar las características específicas del territorio o capacidad real por parte de los entes reguladores y pleno control de las autoridades ambientales y territoriales.
- ii. Falta de preparación por los entes gubernamentales y fiscalizadores de la aprobación en las Evaluaciones de Impacto Ambiental (EIA) sin considerar el especial cuidado técnico de la actividad minera.
- iii. La distribución con equidad de los recursos captados por entes del Estado originados de la actividad minera regidos por la ley.
- iv. Deficiencias en la presentación, aprobación y supervisión de Obras y Planes de Construcción - POT.

Un factor relacionado que debe ser considerado en la planificación del uso del suelo para el ordenamiento minero ambiental es la ubicación de asentamientos humanos cerca de áreas donde se realizan actividades mineras, que pueden promover el establecimiento, operación y consolidación de sitios mineros actividades relacionadas con la industria minera.

Así como establecer infraestructura para el movimiento de bienes y servicios para la extracción, procesamiento y comercialización de minerales; "*afinar la infraestructura y los sistemas de transporte; la energía y conectividad, deben integrarse en las herramientas de planificación y ordenamiento territorial de los diferentes niveles de gobierno, a fin de mantener la coherencia entre la planificación y el ordenamiento territorial en todos los niveles*". (Plan Nacional de Desarrollo del Sector Minero, p.213, 2020)

### *2.4.1.3. Actividad Minera*

El análisis minero tiene como finalidad determinar las características técnicas, económicas y ambientales de la extracción del recurso, así del mismo modo diagnosticar los problemas que surgen desde distintas perspectivas y recomendar las acciones más adecuadas para abordar los problemas identificados. La identificación de los requisitos del sitio operativo, las limitaciones existentes y los problemas técnicos, y la identificación y evaluación de los cambios o impactos que las operaciones mineras crean en el medio ambiente es un paso más, así como el análisis del medio ambiente y la naturaleza del recurso. (Plan Nacional de Desarrollo del Sector Minero, p.213, 2020)

En el Ordenamiento Minero Ambiental es fundamental considerar la ubicación de la infraestructura regional y/o nacional y el equipamiento adicional necesario para el desarrollo, sostenibilidad y fortalecimiento de las actividades mineras, teniendo en cuenta las peculiaridades de esta actividad en relación con el ordenamiento espacial de minerales y el descubrimiento de nuevos yacimientos. (Plan Nacional de Desarrollo del Sector Minero, p.213, 2020)

#### *2.4.1.4. Medio Biótico*

En la realización de la actividad minera es necesario realizar un estudio para evaluar el efecto de cada acción realizada sobre cada componente del medio ambiente. Los principales impactos que la minería puede tener sobre el medio ambiente son: alteración o modificación visual y estética del paisaje, contaminación del aire y del agua, ruido y vibraciones, cambios en la morfología y en el suelo, la vegetación y la fauna. (Toro et al, 2020)

## *2.4.2. Articulos relacionados con el Ordenamiento Minero Ambiental (OMA)*

Los siguientes artículos de la Ley 685 del Código de Minería (2001) están directamente relacionados con los aspectos ambientales asociados al ordenamiento territorial y por lo tanto deben tenerse en cuenta al momento de analizar las limitaciones y condiciones de los proyectos mineros:

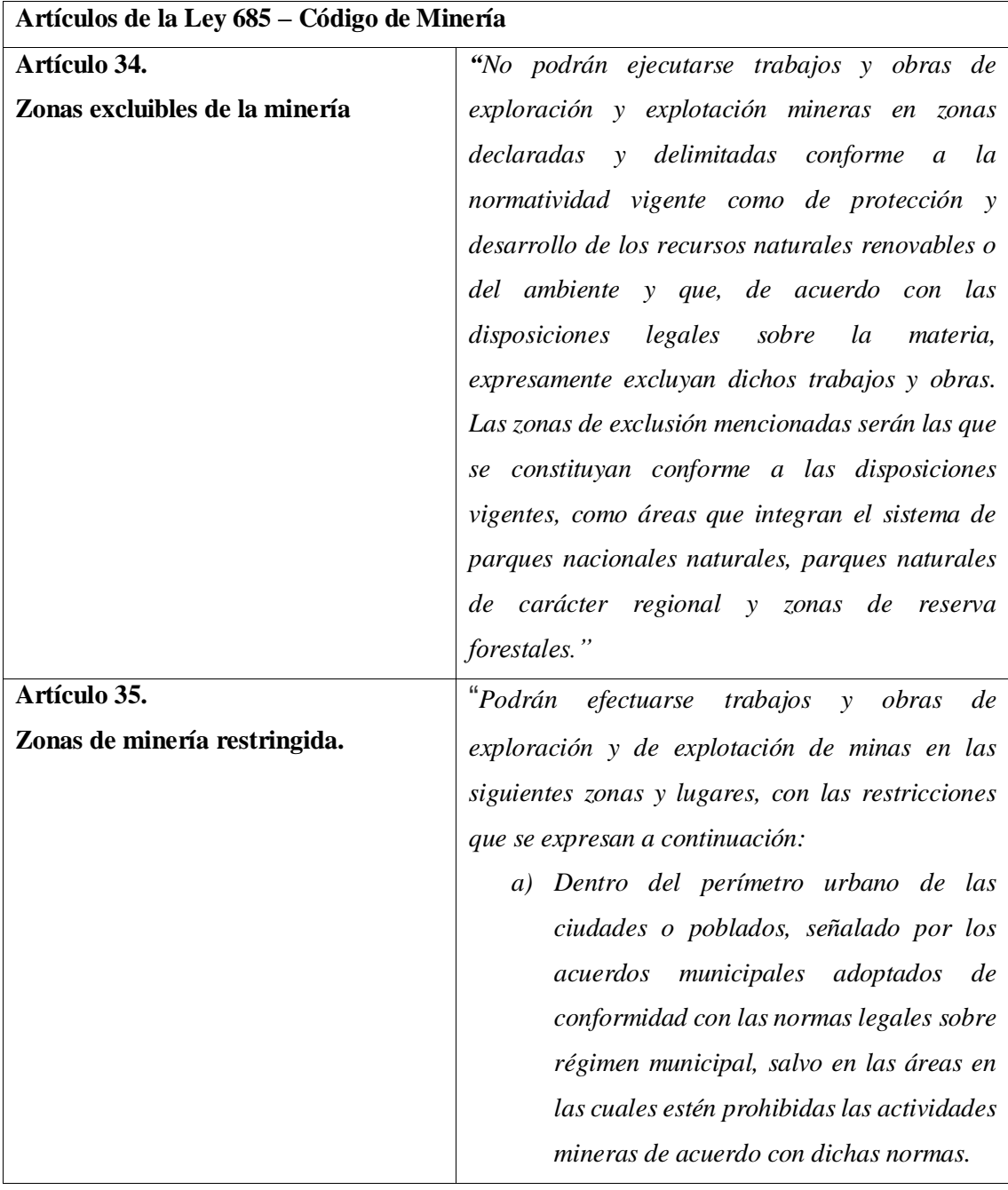

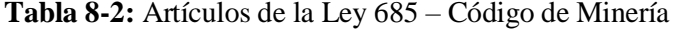

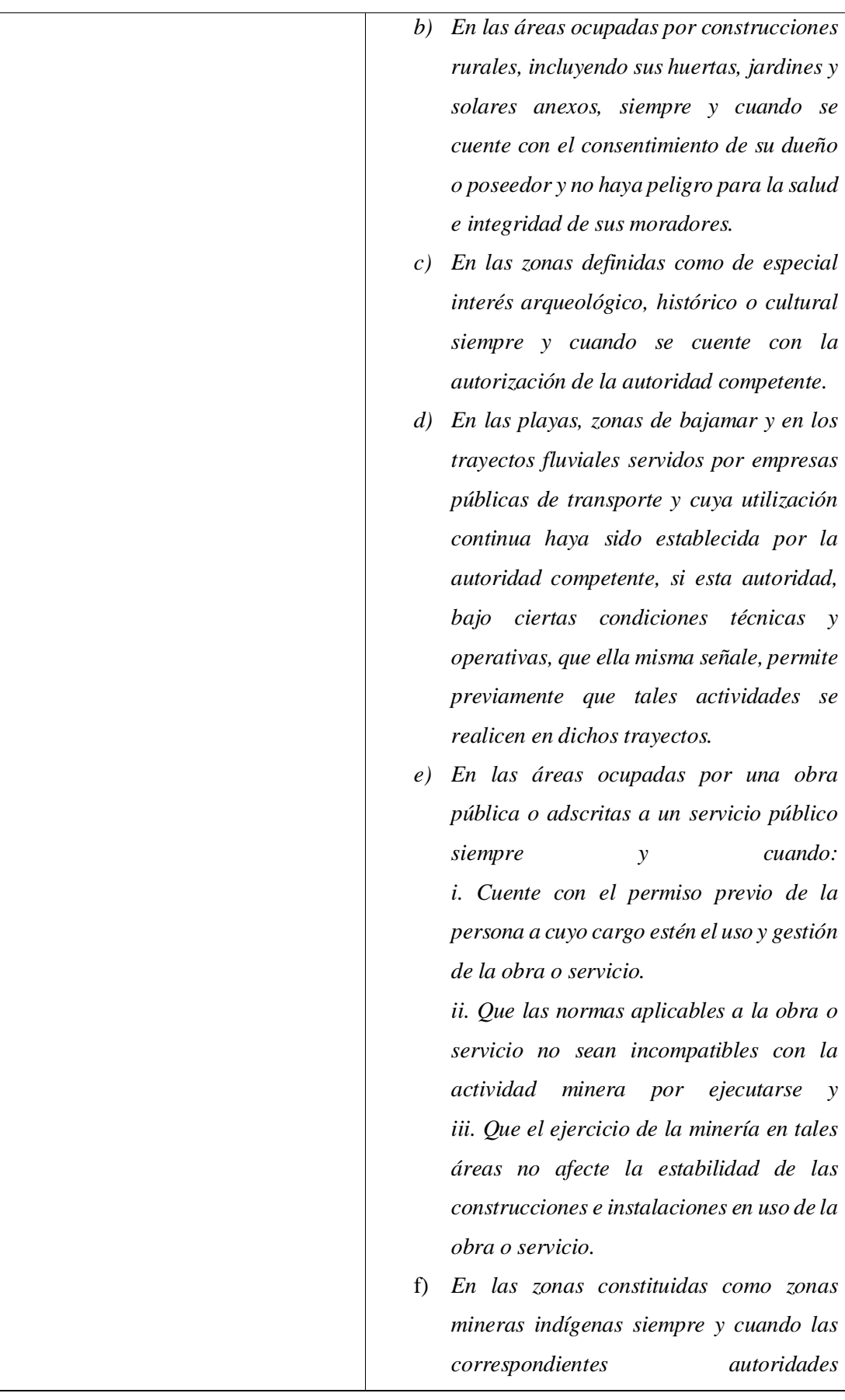

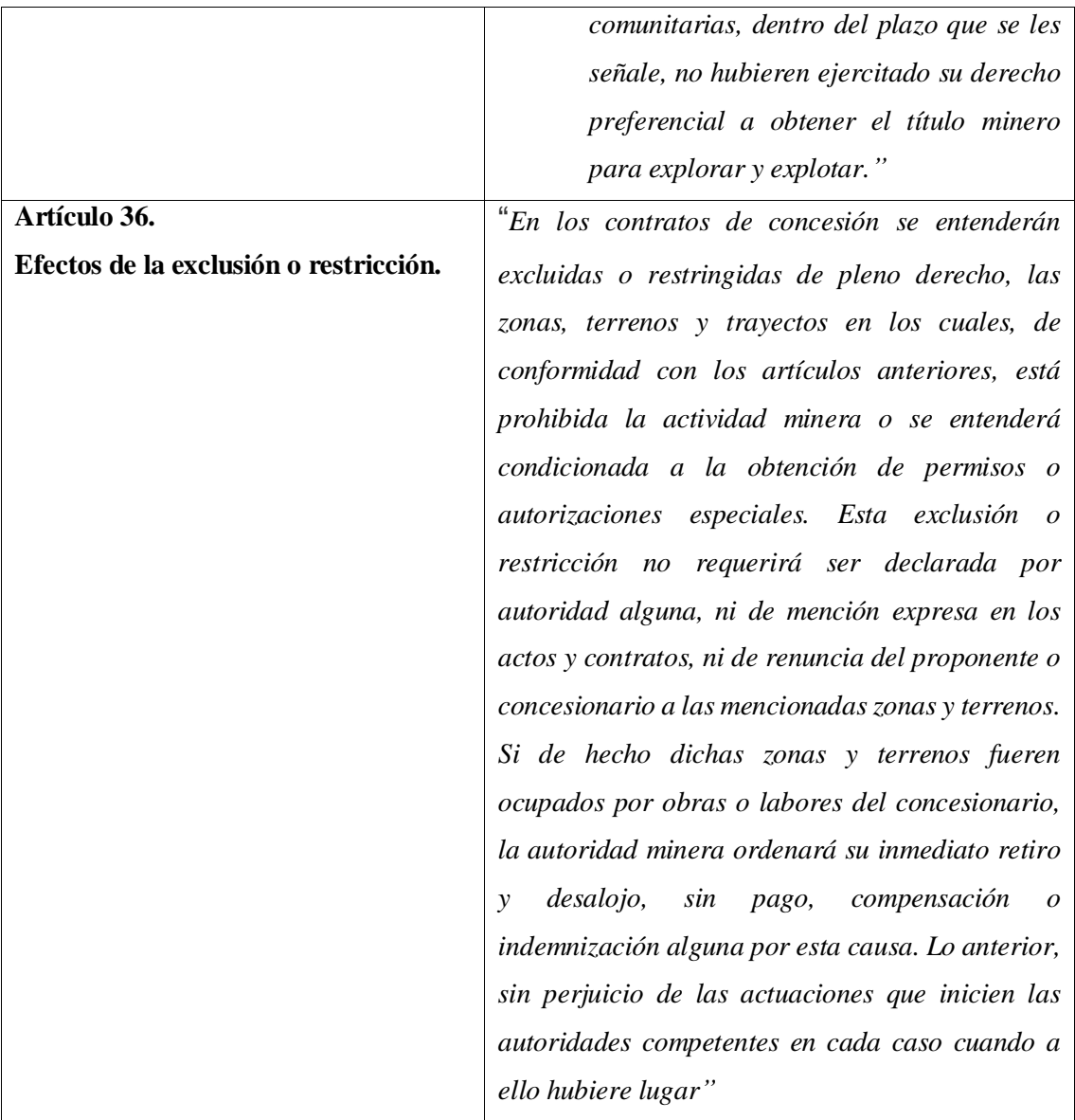

**Fuente:** Código De Minas Colombia, 2001.

**Realizado por:** Chila Y, Vera I. 2022

## *2.4.3. Capacidad de acogida*

La capacidad de acogida en la minería representa una relación de actividad - territorio y proporciona un método para lograr la integración de los aspectos minero - ambientales; se entiende como capacidad de acogida a la "adecuación" o capacidad del territorio para llevar a cabo la actividad minera y su impacto en el medio ambiente; permite indicar y demostrar el mejor uso posible del territorio, teniendo en cuenta las actividades que pueden desarrollarse en él y el entorno. (Gómez Domingo, 2008, p.239)

Para la determinación de la capacidad de acogida se tiene en cuenta los factores suelo, paisaje y vegetación además de la determinación de la altitud y la pendiente de la zona de estudio. A continuación, se detallan las variables a tomar en consideración para el desarrollo de la capacidad de acogida en la zona de estudio:

- **Suelo:** Gran parte del suelo del cantón Morona, y por ende de la parroquia Macas son de fertilidad baja no apto para actividades agrícolas por lo que tiene restricciones múltiples debido al conjunto paisaje - suelo, esto se da porque son suelos excesivamente pobres, sobre pendientes fuertes y bajo climas exageradamente húmedos. El manejo de los suelos de la zona de estudio se mueve entre la conservación y la explotación, evaluando lo que se ofrece (zonas ambientales) por lo que se genera, produce y comercializa en este caso el material pétreo.
- **Paisaje:** El paisaje en el cantón Morona específicamente en la zona de estudio es de bosques húmedos tropicales amazónicos nativos, ecosistemas endémicos, donde se encuentran activos, en constante crecimiento.
- **Vegetación:** La vegetación en el lecho del río Upano está dominada por pastos puros y la mezcla entre pastos, árboles y cultivos de subsistencias.

## *2.4.3.1. Altitud*

Los territorios se caracterizan por disparejas formas y alturas. Si las líneas horizontales se dibujan a diferentes alturas, en cada nivel, proporcionan segmentos de territorio con la característica de conocer la elevación específica del territorio. Estas curvas pueden ser tomadas a diferentes alturas en el caso de estudio a 10 m.

### **MAPA DE ALTITUD**

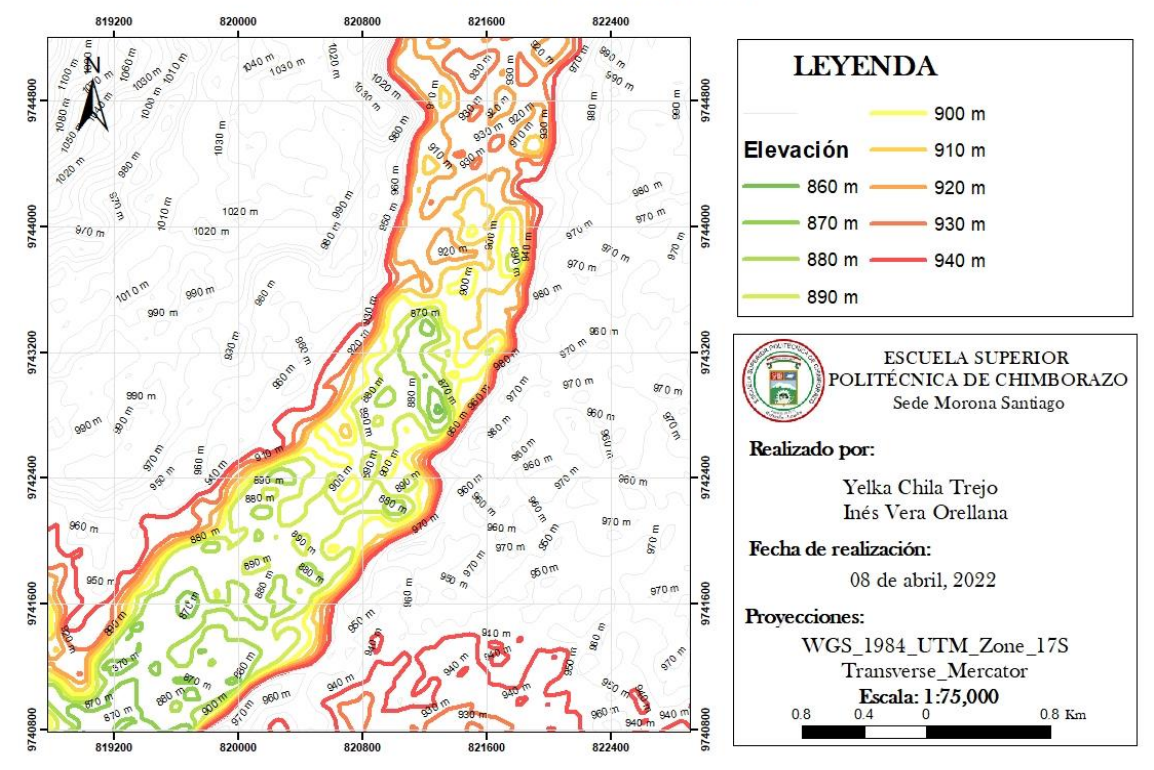

**Ilustración 7-2.** Mapa de altitud **Realizado por:** Chila Y, Vera I. 2022

Bajo el criterio de la cuenca del Atlántico proporcionado por (SENPLADES, 2010) se determinó el piso altitudinal del lecho del río Upano. Como se puede observar en la *Ilustración 7-2* que las elevaciones van desde 860 hasta los 940 msnm lo que determina una unidad estructural Premontano que va desde los 700 a 1 500 msnm.

## *2.4.3.2. Pendientes*

Las pendientes son inclinaciones medidas en grados, a mayor inclinación, mayor pendiente y a menor inclinación menor pendiente. Las pendientes del lecho del río Upano se han clasificado considerando las cuencas del Atlántico, debido a que desembocan en el Amazonas por ende en el Océano Atlántico. Considerando la *Ilustración 7-2* la clasificación es:

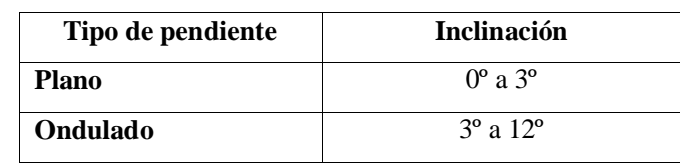

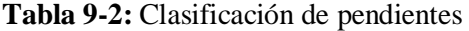

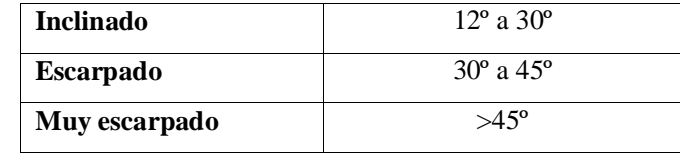

**Realizado por:** Chila Y, Vera I. 2022

De acuerdo con lo considerado en la *tabla 9-2* se genera el siguiente mapa de pendientes:

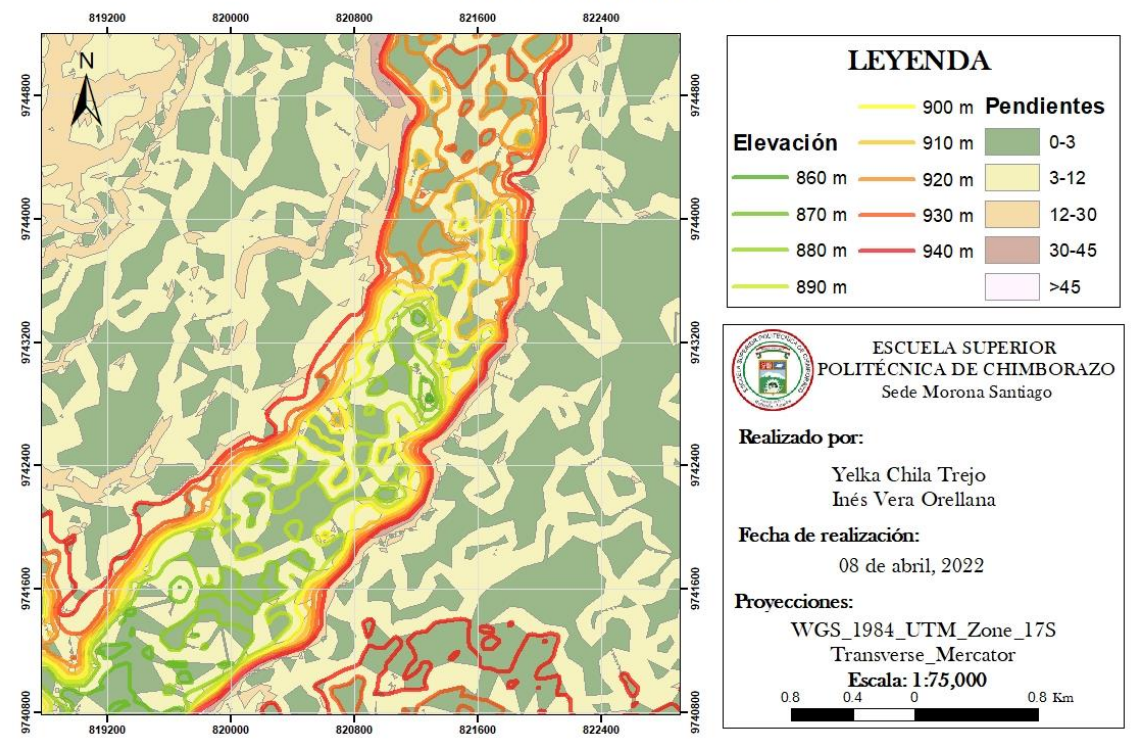

## **MAPA DE PENDIENTES**

**Ilustración 8-2.** Mapa de pendientes **Realizado por:** Chila Y, Vera I. 2022

#### *2.4.3.3. Valoración de criterios de preservación*

Además de la información de elevación, pendiente, se determinaron las áreas de las unidades ambientales, suelo, agua, vegetación y paisaje, parámetros que, en conjunto con los criterios de preservación, servirán como elementos para la valoración de los criterios de preservación

Los criterios de valoración para la preservación fueron los siguientes:

- **a) Suelo:** indica que tan productivo es el suelo determinado en las unidades ambientales.
- **b) Vegetación:** determina la cantidad y calidad de vegetación de las unidades ambientales.
- **c) Agua:** muestra la importancia en la producción y conservación del agua como recurso.
- **d) Paisaje:** exterioriza cuanto aportan las unidades ambientales en el paisaje natural.

A estos criterios se calificarán de 1 a 5 que corresponden a los valores: nulo **(1)**, bajo **(2)**, medio **(3)**, alto **(4)** y muy alto **(5)**. Posteriormente se calculará el promedio de los criterios en un puntaje final que proporcionará el valor concluyente y la información para la preservación o no preservación de cada unidad ambiental.

La información obtenida de los criterios de valoración y su calificación, serán la base para la valoración de la capacidad de acogida del territorio estudiado. Las unidades ambientales de calificación alta y muy alta serán consideradas, como potenciales para tomar medidas de preservación. A continuación, se presentan los criterios de preservación con sus valoraciones:

| <b>Unidades</b> | <b>Uso</b>                   | <b>Altura</b> | Pendiente                 | <b>Suelo</b>   | Vegetación     | Agua           | Paisaje        | Promedio       |
|-----------------|------------------------------|---------------|---------------------------|----------------|----------------|----------------|----------------|----------------|
| estructurales   |                              |               |                           |                |                |                |                |                |
| Premontano      | sin<br>Suelo<br>vegetación   | $860 - 940$   | $0^\circ - 3^\circ$       | $\mathbf{1}$   |                |                | $\mathbf{1}$   | $\mathbf{1}$   |
| Premontano      | de<br>Cuerpos<br>agua        | $860 - 940$   | $3^{\circ} - 12^{\circ}$  | $\overline{2}$ | $\overline{4}$ | 5              | 5              | $\overline{4}$ |
| Premontano      | Vegetación<br>arbustiva      | $860 - 940$   | $12^{\circ} - 30^{\circ}$ | $\overline{2}$ | $\overline{2}$ | 3              | $\overline{2}$ | 2.25           |
| Premontano      | Bosque natural               | $860 - 940$   | $30^\circ - 45^\circ$     | $\overline{2}$ | 5              | $\overline{4}$ | 5              | $\overline{4}$ |
| Premontano      | <b>Bosque</b><br>intervenido | $860 - 940$   | $>45^\circ$               | $\overline{4}$ | $\overline{2}$ | 3              | 3              | 3              |

**Tabla 10-2:** Criterios de preservación

**Realizado por:** Chila Y, Vera I. 2022

Mediante los criterios de preservación ya analizados se obtuvo el presente mapa en el cual se observan los criterios establecidos en la **tabla 10-2.**

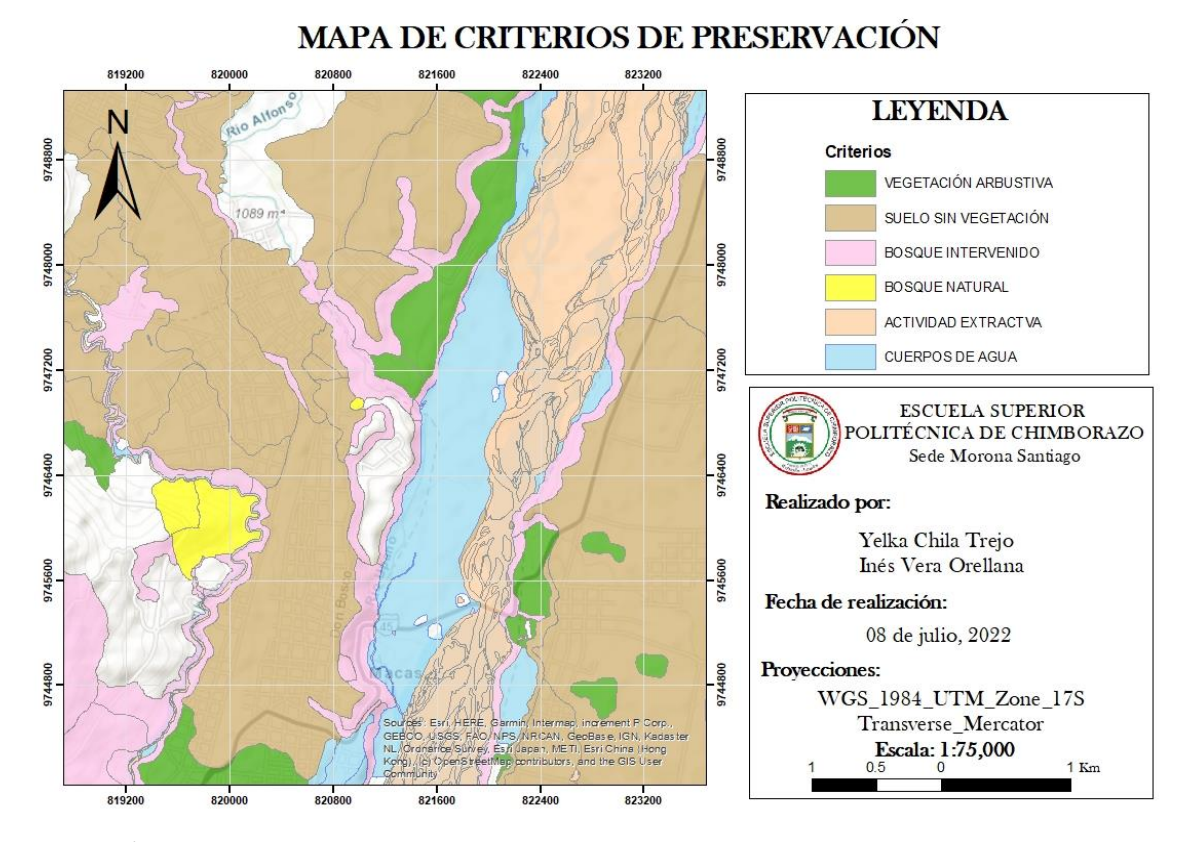

**Ilustración 9-2.** Mapa de criterios de preservación **Realizado por:** Chila Y, Vera I. 2022

#### *2.4.3.4. Valoración de capacidad de acogida*

La industria extractiva se encuentra en el grupo de actividades industriales. Para la cual se determinará la valoración en la capacidad de acogida basada en cuatro parámetros: vocacional **(V)**; compatible sin limitaciones **(C)**; compatible con limitaciones **(L)**; e incompatible **(I)**.

La actividad extractiva en el lecho del río Upano comprende la extracción de piedra, arena y otras materias primas, útiles para la construcción y mantenimiento de caminos, así como instalaciones necesarias para tal fin.

Las canteras con acceso han sido evaluadas como unidades ambientales **compatibles con limitaciones (C)** para el desarrollo de esta actividad, siempre que cumplan con la normativa ambiental aplicable y la normativa municipal. El resto de la zona se considera **incompatible (I)** para realizar este tipo de actividad.

Teniendo en cuenta las clasificaciones de alturas y pendientes junto a los cuatro parámetros para la valoración de acogida, se determina el siguiente mapa de capacidad de acogida en el lecho del rio Upano:

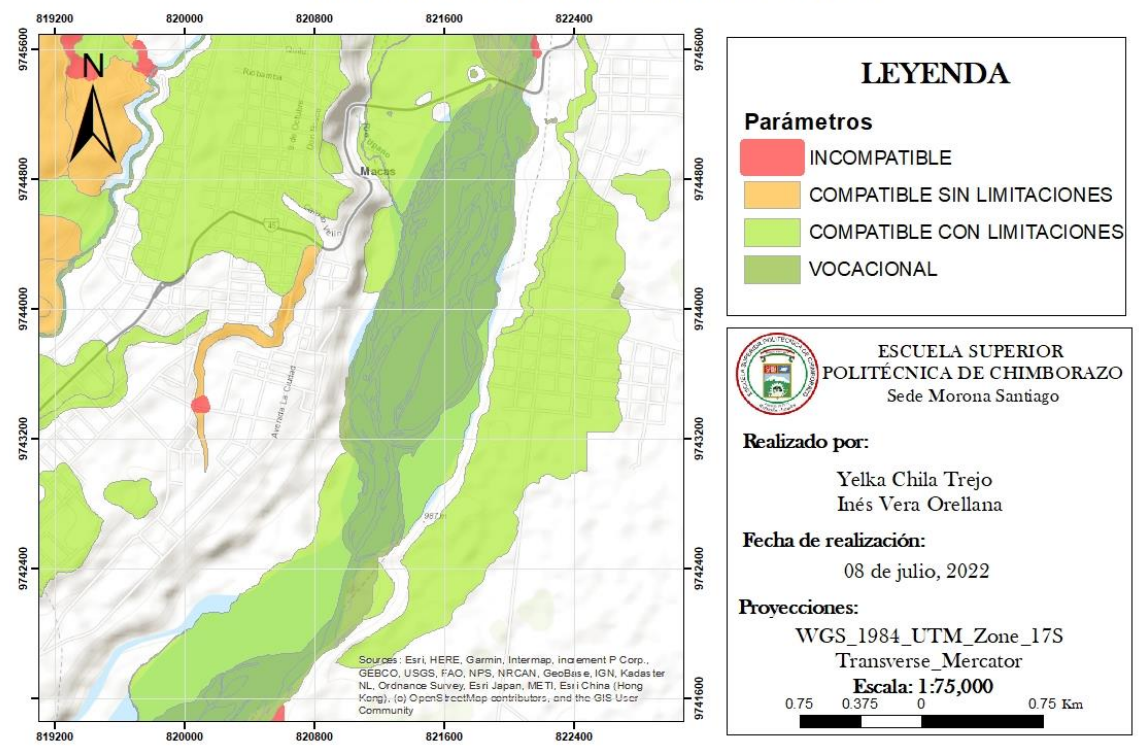

**MAPA DE CAPACIDAD DE ACOGIDA** 

**Ilustración 10-2.** Mapa de capacidad de acogida **Realizado por:** Chila Y, Vera I. 2022

### *2.4.3.5. Lineamientos de uso del suelo en actividades extractivas*

- $\triangleright$  Ubicación adecuada de sitios mineros según parámetros técnicos: geometría, hidrogeología, extracción y medio ambiente.
- Las normas regulan y controlan la explotación de canteras, depósitos y construcciones con base en criterios de responsabilidad social y ambiental y la legislación aplicable.
- La explotación de canteras, movilizaciones y construcciones, se acogerán al sistema de recaudación y control de regalías que para tal efecto establezca el GAD Morona y su dependencia.

 $\triangleright$  Toda actividad minera debe cumplir con planes de manejo ambiental elaborados y aprobados por el ministerio competente.

#### **2.5.Zonificación**

La zonificación es parte del proceso de Ordenamiento Minero Ambiental el mismo que incluye la identificación de áreas que estarán sujetos a futuras reglas de uso para cumplir con los objetivos los cuales permiten establecer métodos de operación de acuerdo con los modelos políticos y planes de desarrollo de cada población. (Julián Pérez Porto, 2020)

De acuerdo con lo establecido por el Consejo Nacional de Planificación (CONAPLAN, 1974) la zonificación tiene en cuenta los siguientes objetivos:

- a. Establece una medida del potencial productivo de las áreas de zonificación.
- b. Correlación de los factores socioeconómicos con los recursos naturales.
- c. Proporciona la base para la planificación tanto minera como ambiental.
- d. Proporciona la base para implementar nuevas políticas de desarrollo que contemplen cambios estructurales en las áreas de zonificación.

El modelo de zonificación es útil para diferentes patrones de uso seleccionados, lo que implica una previa homogeneidad de las variables detectadas en campo y un claro trabajo de recolección y análisis de la información. Para la zonificación es necesario tomar en cuenta la utilidad y vulnerabilidad de los recursos naturales, los riesgos ambientales potenciales y el uso de los recursos mineros. Este proceso promueve el ordenamiento minero ambiental y permite la fijación de normas y un manejo uniforme por características. (Julián Pérez Porto, 2020)

#### *2.5.1. Tipo de zonificaciones*

Los tipos de zonificaciones a considerarse dentro del Ordenamiento Minero Ambiental son las áreas mineras, vulnerables y protegidas las cuales se detallan a continuación:

## *2.5.1.1. Áreas mineras*

Áreas en las cuales están identificados o evaluados recursos mineros de importancia económica y que el Estado los declara como tales, a efecto de que se proceda a la exploración en forma inmediata. Son áreas que contienen porcentajes representativos de algún tipo de material ya sea este mineral metálico o no metálico. (Glosario Minero, 2006, p.1)

La zonificación minera representa la flexibilización de los estándares ambientales, estableciendo un proceso de evaluación ambiental para todos aquellos proyectos mineros que puedan afectar el ambiente.

El artículo 404 de la Carta Fundamental (Ley de Minería, 2018), determina que: *"el patrimonio natural del Ecuador único e invaluable comprende, entre otras, las formaciones físicas, biológicas y geológicas cuyo valor desde el punto de vista ambiental, científico, cultural o paisajístico exige su protección, conservación, recuperación y promoción. Su gestión se sujetará a los principios y garantías consagrados en la Constitución y se llevará a cabo de acuerdo con el ordenamiento territorial y una zonificación ecológica de acuerdo con la ley."*

## *2.5.1.2. Áreas vulnerables*

Son aquellas que carecen de la capacidad de resistir cuando ocurre un fenómeno amenazante, o no son capaces de recuperarse después de que ocurre un desastre. Son áreas con exposición a eventos naturales o provocados por el hombre, que pueden afectar no solo los diferentes usos del área. (Carlos Centeno, 2011)

## *Factores de vulnerabilidad*

Los factores que aumentan la vulnerabilidad de ciertas áreas son aquellas que se encuentran propensas a inundaciones, terremotos, y deslizamientos de tierra; descritos a continuación:

#### *Áreas propensas a inundaciones*

Según Méndez Amauri (2018) los factores de vulnerabilidad en áreas propensas a inundaciones pueden ser:

- Cauce principal del río, sujeto a inundaciones periódicas.
- Llanuras aluviales sujetas a cambios de cauce e inundaciones; las depresiones costeras por debajo del nivel del mar son propensas a inundaciones en caso de tsunami.

#### *Áreas vulnerables a terremotos*

Las placas tectónicas representan una vulnerabilidad para el Ecuador ya que el país tiene un registro histórico de sismos de gran magnitud debido a su ubicación donde predominan los procesos de subducción y es capaz de generar grandes sismos a distancias cortas de los centros de población. (Banco Interamericano de Desarrollo, 2020, p.1)

### *Áreas propensas a deslizamientos de tierra*

Según Méndez Amauri (2018) los factores de vulnerabilidad en áreas propensas a deslizamientos de tierra pueden ser:

- Pendiente, sin vegetación, principalmente suelo suelto o roca fracturada.
- Pendiente, con exceso de vegetación de árboles.

## *2.5.1.3. Áreas protegidas*

Según la Unión Internacional para la Conservación de la Naturaleza (UICN, 2020), las áreas protegidas son espacios naturales esenciales para la conservación de la biodiversidad natural, la diversidad cultural y los bienes y servicios ambientales que brindan a la sociedad. Se crean para asegurar la preservación de un ecosistema y/o la conservación de animales en un determinado paisaje. Un espacio geográfico claramente definido, reconocido, dedicado y gestionado, por medios legalmente efectivos u otros medios similares, para lograr el objetivo de conservar la naturaleza con sus servicios ecosistémicos actitudes relacionadas y sus valores culturales.

El Convenio sobre la Diversidad Biológica (CBD, 2020) define a un área protegida como un área geográfica definida, que está designada, regulada y gestionada para lograr objetivos específicos de conservación. Las áreas protegidas cumplen con varios objetivos, entre ellos están: la conservación de la biodiversidad natural, garantizar la protección de los servicios ambientales y el desarrollo sostenible de las comunidades locales. Por otro lado, las áreas protegidas son importantes para la investigación científica, la educación ambiental y el bienestar de la población.

*Sistema Nacional de Áreas Protegidas (SNAP)*

Esta es una estrategia nacional de conservación que abarca todo el territorio nacional, incluyendo 59 áreas protegidas en cuatro regiones del país, encaminada a proteger los ecosistemas terrestres y marino costeros, así como toda la biodiversidad del país.

El Sistema Nacional de Áreas Protegidas opera de acuerdo con las normas y directrices legales, la legislación que rige el manejo del SNAP va desde acuerdos ministeriales hasta legislación como la Ley Forestal y las recientes reformas al Código Orgánico Integral Penal (COIP), incluyendo sanciones por delitos contra la vida silvestre. El SNAP trabaja para administrar áreas protegidas para prevenir amenazas a la vida silvestre y los ecosistemas. La mayoría de las áreas protegidas del Ecuador están sujetas a estrés antrópico, entendido como las amenazas que plantean las actividades humanas, tales como: deforestación, conversión del uso de la tierra a la agricultura, caza insostenible, tala selectiva de árboles y comercio de vida silvestre. (SNAP, 2020).

### **2.6. Delimitación de Áreas**

En ciertas áreas de trabajo se realizan diferentes tipos de actividades, las cuales se pueden definir como rutinarias, irregulares y urgentes; en materia de seguridad, es importante que las actividades que se consideran trabajos de riesgo sean identificadas y delimitadas para evitar incidentes y accidentes en el lugar de trabajo. La delimitación es una simple verificación para evaluar el alcance de las anomalías y tomar la mejor decisión para encontrar una solución. (Iván Centeno, 2018)

Referente al proceso de Ordenamiento Minero Ambiental delimitar un área en la cual se realiza una actividad significa que dentro de esa área o actividad existen agentes que podrían poner en peligro nuestra integridad simplemente entrando en su rango de actividad, y por lo tanto se debe mantener una cierta distancia. (Empresa Portuaria Nacional, 2018)

El criterio básico para delimitar el área de influencia de un proyecto es identificar los componentes ambientales y sociales que pueden verse afectados por las actividades a realizar en el marco del proyecto, tanto durante la construcción como en la operación, mantenimiento y cierre. (Empresa Portuaria Nacional, 2018)

La superficie del área de influencia directa son todos aquellos espacios físicos los cuales como consecuencia de una actividad presentan afectaciones o alteraciones ambientales en el terreno, incluyendo efectos ambientales favorables o desfavorables (Conesa, 1997: 25 y ss).

Es muy importante considerar que la delimitación de áreas directas se basa esencialmente en la identificación del lugar afectado por partes del entorno minero mediante el uso de sistemas de

información geográfica en el cual se determinar ciertos criterios geográficos de la zona; mientras que la delimitación del área indirecta equilibra los efectos que se producen fuera del área de influencia directamente.

## **CAPÍTULO III**

## **3. MARCO METODOLÓGICO**

## **3.1. Metodología para la elaboración del Ordenamiento Minero Ambiental**

La presente metodología empleada en esta investigación se basa en la aplicación de un esquema metodológico el cual se plantea teniendo en cuenta seis fases las cuales serán de gran énfasis y fundamento para la obtención del mapa de Ordenamiento Minero Ambiental en el lecho del Río Upano en donde se tomará en consideración el análisis de las zonas mineras, vulnerables y protegidas. *(Ver Ilustración 1-3)*

Esta metodología surge en base a la necesidad de tener claramente definido en el mapa de Ordenamiento Minero Ambiental cuales son las áreas aptas y cuales no son aptas para la realización de la actividad minera, y posteriormente en base a eso generar y plantear una serie de propuestas técnicas, de control y medioambientales para tomarse en cuenta al realizar la actividad extractiva.

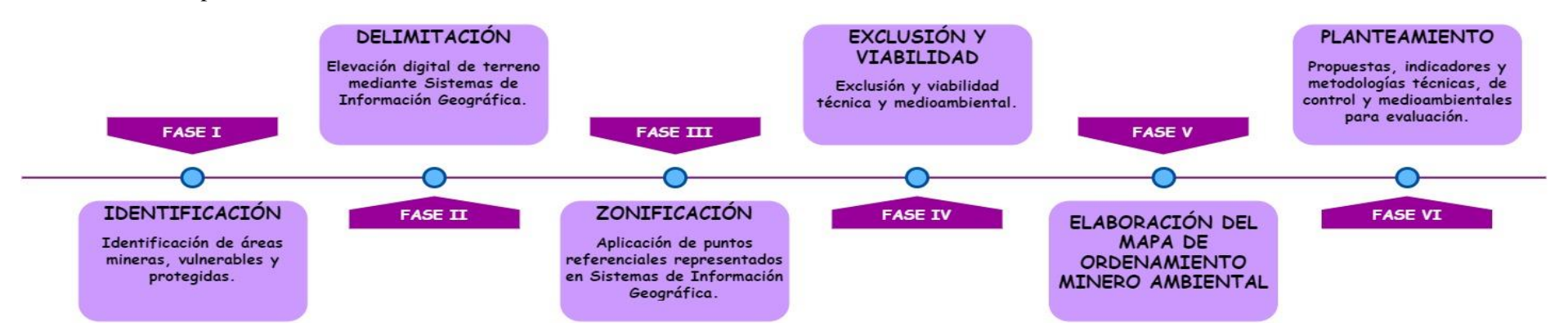

**Ilustración 1-3:** Esquema metodológico del Ordenamiento Minero Ambiental

**Realizado por:** Chila Y, Vera I. 2022

El esquema metodológico aplicado para la elaboración del mapa de Ordenamiento Minero Ambiental contiene seis fases fundamentales las cuales se describen detalladamente a continuación:

#### *3.1.1. Fase I: Identificación*

Para dar cumplimiento con lo planificado en la aplicación de la metodología, en esta fase se efectuó inicialmente la recopilación, registro y análisis de la información de cada uno de los permisos de minería artesanal. Mediante las visitas de campo se procedió a referenciar in situ a través de un navegador GPS cada una de las labores mineras vigentes registradas en el catastro minero; como también la verificación de sus vértices. En el trabajo de gabinete mediante el uso del Geo portal del Catastro Minero se comprueba la información recolectada en campo con la información oficial disponible; a través de las herramientas Google Earth y ArcGIS, se actualiza la información existente, se registran los datos obtenidos en campo, se tabulan los datos y se genera nueva información, la misma que permitirá la obtención de los modelos digitales y mapas temáticos que reflejan la identificación de las áreas mineras, áreas mineras vulnerables y zonas sujetas a ser protegidas.

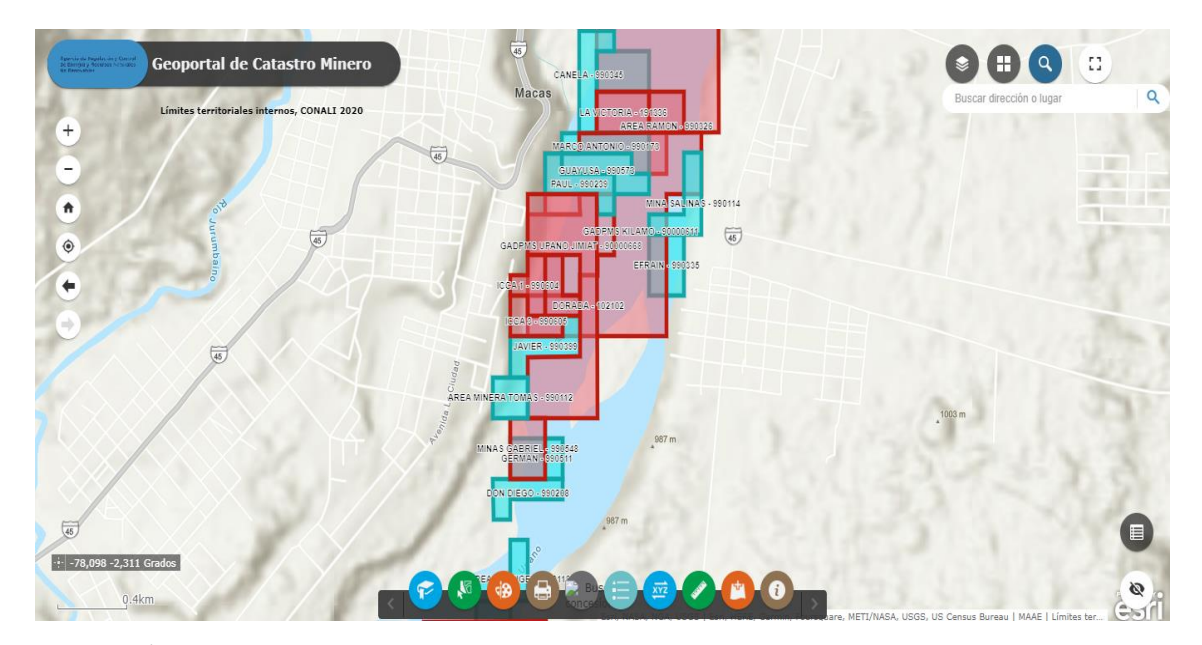

**Ilustración 2-3:** Uso de los GIS **Realizado por:** Chila Y, Vera I. 2022

### *3.1.2. Fase II: Delimitación*

Para la elaboración del Ordenamiento Minero Ambiental en el lecho del Rio Upano se delimitarán las áreas mineras, áreas mineras vulnerables y áreas protegidas.

La delimitación será realizada mediante un modelo digital de la zona de estudio y sus alrededores, la cual será desarrollada mediante la determinación de curvas de nivel que se obtendrán a través del Sistema de Información Geográfica Google Earth y para la obtención del mapa se realizará la ejecución de estas en ArcGIS.

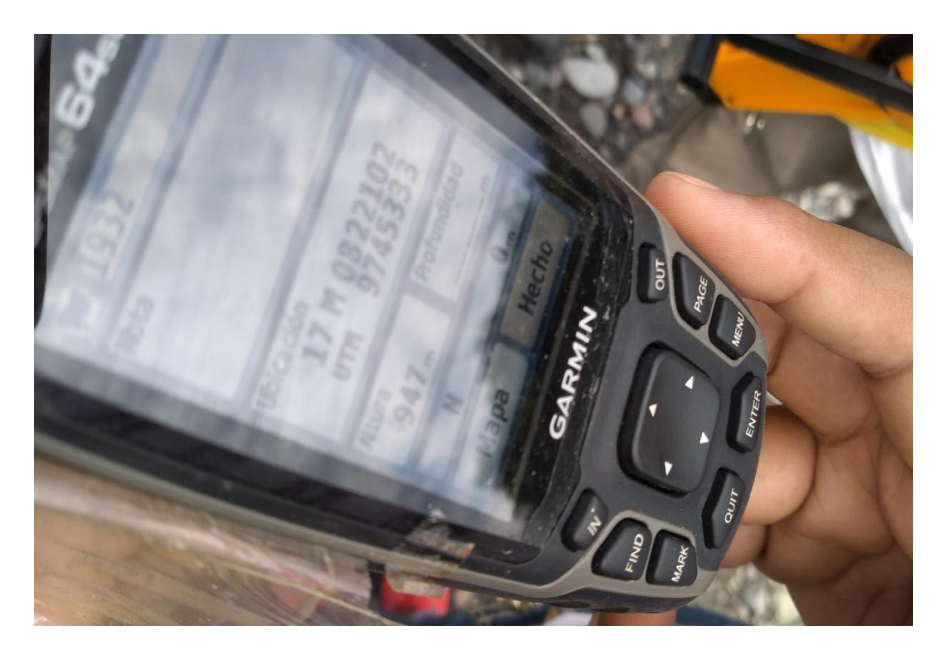

**Ilustración 3-3:** Uso de GPS en trabajo de campo **Realizado por:** Chila Y, Vera I. 2022

## *3.1.3. Fase III: Zonificación*

Posterior a la identificación de las áreas mineras, vulnerables y protegidas correspondientes a la Fase I, se realizará el proceso de zonificación del área de estudio mediante puntos referenciales que permitirán la ubicación de las concesiones mineras vigentes, los cuales se obtuvieron mediante la toma de datos en campo haciendo uso de materiales topográficos tales como: GPS, cinta métrica y brújula.

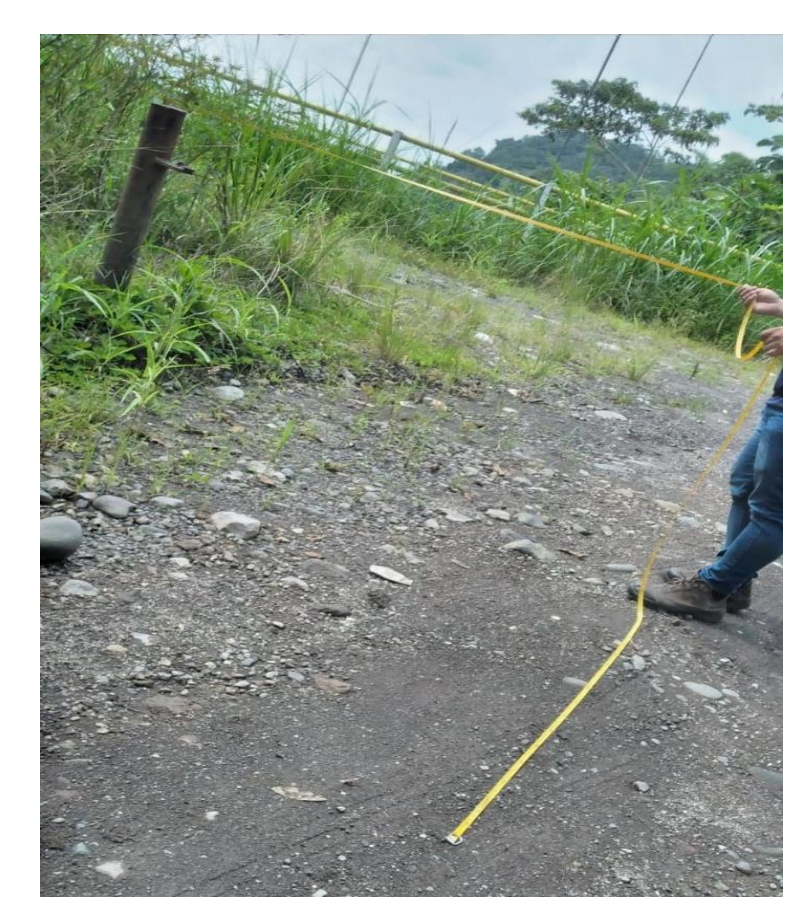

**Ilustración 4-3:** Uso de cinta en trabajo de campo **Realizado por:** Chila Y, Vera I. 2022

## *3.1.4. Fase IV: Exclusión y Viabilidad*

Para dar cumplimiento a esta fase, mediante el trabajo de gabinete se establecerán criterios de exclusión y viabilidad, los cuales nos permitirán analizar las zonas de supresión de la actividad minera y los lugares donde será factible realizar dicha actividad para de esta manera preservar el medio ambiente.

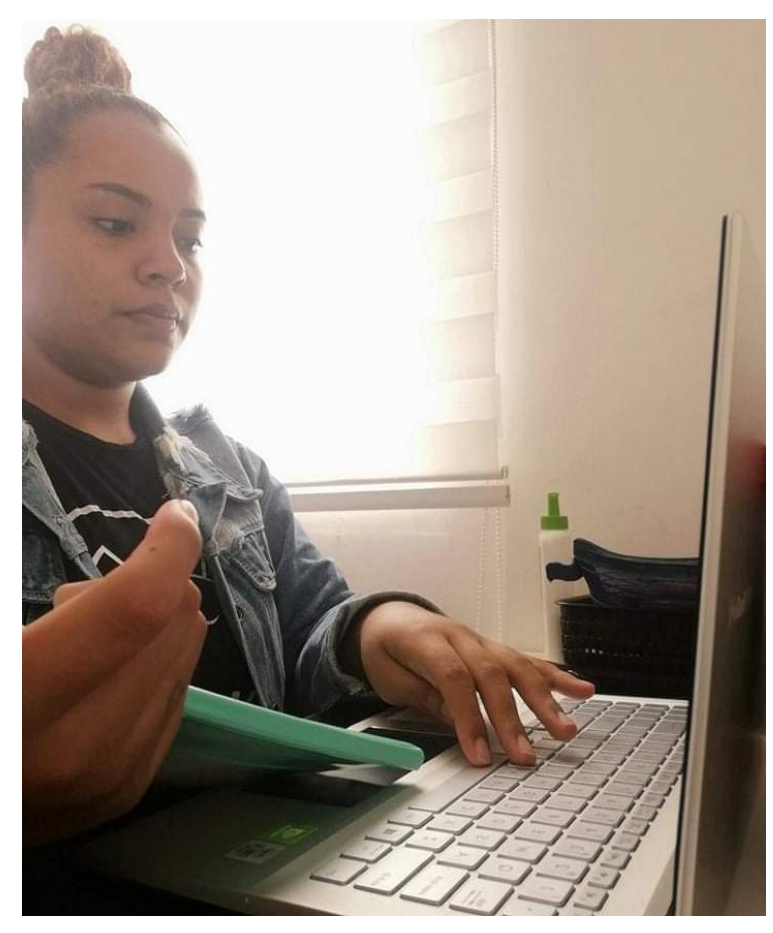

**Ilustración 5-3:** Organización de información para determinación de exclusión y viabilidad **Realizado por:** Chila Y, Vera I. 2022

## *3.1.5. Fase V: Elaboración del mapa de Ordenamiento Minero Ambiental*

Para la elaboración del mapa de Ordenamiento Minero Ambiental existen distintas metodologías entre las cuales se destacan la determinación de la capacidad de acogida y el criterio de expertos el mismo que se realiza a través del método de Delphi.

En el presente trabajo técnico hemos considerado realizar la exclusión de la capacidad de acogida ya que no se logró la determinación del estado del suelo debido a la falta de los implementos necesarios que existe en el GADM del cantón Morona tales como las máquinas de perforación y dispositivos de barrenos para suelos heterogéneos, los cuales nos permiten realizar perforaciones de hasta aproximadamente 5 metros de profundidad, para posteriormente efectuar la caracterización de los tipos de suelos existente en la zona mediante estudios de laboratorio, situación que se justifica en el **ANEXO I**.

Por la complejidad del estudio de capacidad de acogida antes mencionado se tiene como prioridad realizar un análisis multicriterio la cual permite realizar una comparativa de los criterios emitidos

por un panel de expertos conforme a sus experiencias, estudios e investigaciones realizadas; para lo cual se tendrá como base el método Delphi basado en la aplicación de la técnica de ponderación de criterios que será ejecutada mediante encuestas, los resultados obtenidos nos ayudaran con la caracterización de la zona de estudio, la misma que será necesaria para la correcta ubicación de las áreas mineras, vulnerables y protegidas.

#### *3.1.5.1. Criterio mediante método de Delphi*

El criterio mediante método Delphi también denominado Criterio de Expertos consiste en consultar a un panel de expertos para realizar la validación de nuestras recomendaciones sobre la base de sus conocimientos, investigaciones, experiencias, investigaciones bibliográficas y más; el cual se aplicara a profesionales de las áreas de Mineras y Ambiental del GAD Municipal de Morona y Agencia de Regulación y Control de Energía de los Recursos Naturales No Renovables (ARCERNNR) Dirección Distrital de Morona Santiago; además para comprobación de información existente se tomará en cuenta al personal del Ministerio de Transporte y Obras Públicas (MTOP) que realizan constantes trabajos cerca de la zona de estudio.

#### *3.1.5.2. Selección de expertos*

La selección de expertos del método Delphi está basada en la determinación de los coeficientes de competencia conforme a los criterios técnicos acerca de la minería, riesgos y gestión ambiental que tengan los expertos previamente seleccionados, en el cual se enviará el cuestionario elaborado con el fin de obtener resultados previos para la elaboración del mapa de ordenamiento minero ambiental de las áreas mineras, vulnerables y protegidas en el lecho del rio Upano y se calcularán sus coeficientes de competencia aquellos que serán valorados de la siguiente manera: **5.-** Muy Adecuado; **4.-** Bastante Adecuado; **3.-** Adecuado; **2.-** Poco Adecuado; **1.-**Inadecuado. Para la selección de expertos se calcula el siguiente coeficiente:

$$
K = 0.5 (Kc + Ka)
$$

Donde:

*K:* Coeficiente de Competencia

*Kc:* Coeficiente de Conocimiento (del 1 al 10 multiplicado por 0.1)

*Ka:* Coeficiente de Argumentación (0.1 hasta 0.6)

## *3.1.5.3. Matriz de evaluación*

La matriz de evaluación que se aplicará para la realización del mapa de Ordenamiento Minero Ambiental surge mediante el método de Delphi el cual se basa en el análisis del criterio de expertos los cuales tendrán relación con el tema de estudio. Los aspectos que se han determinado para su respectiva valoración son los siguientes: Concesiones Mineras, Áreas Vulnerables y Áreas Protegidas.

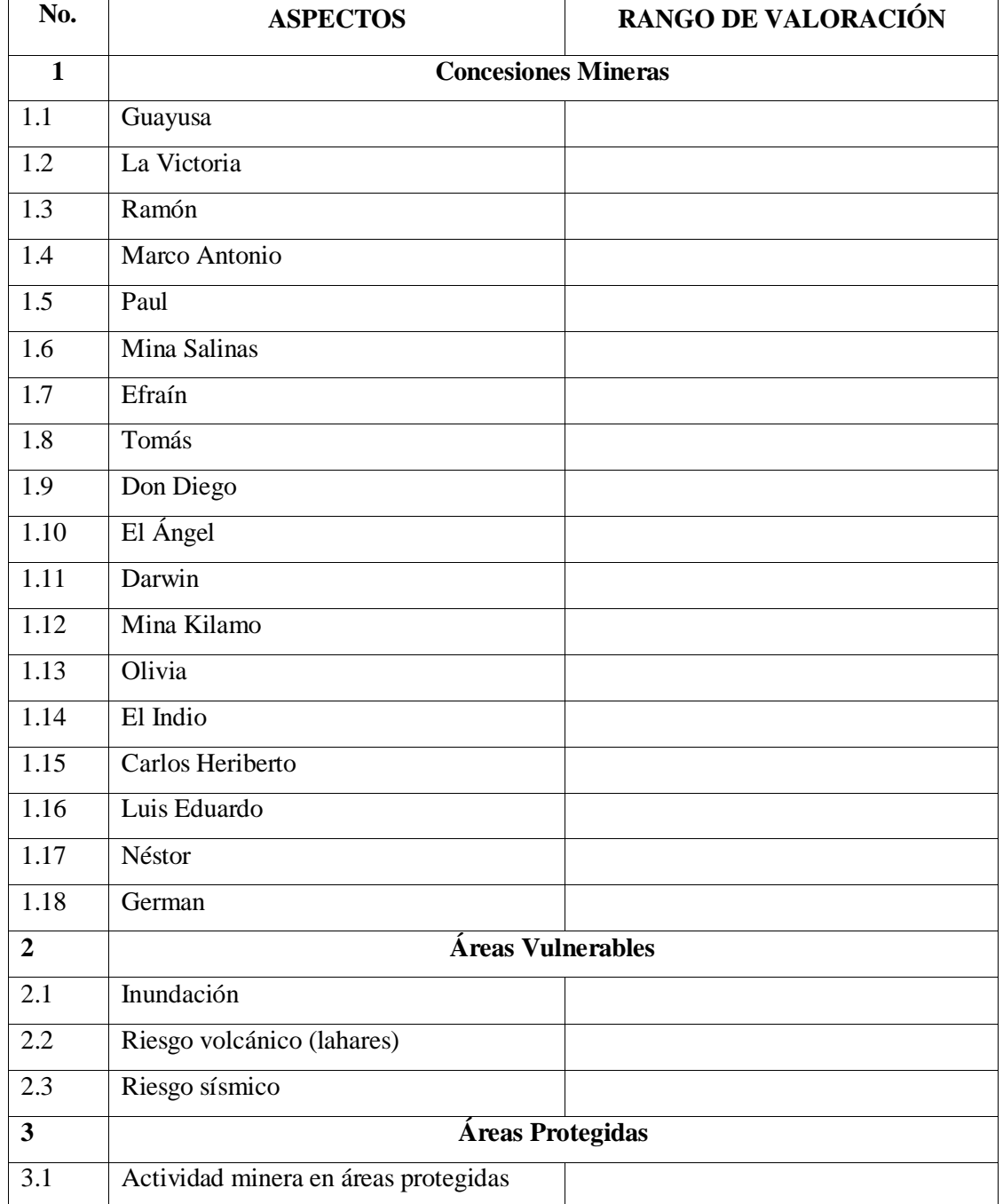

## **Tabla 1-3:** Matriz de evaluación

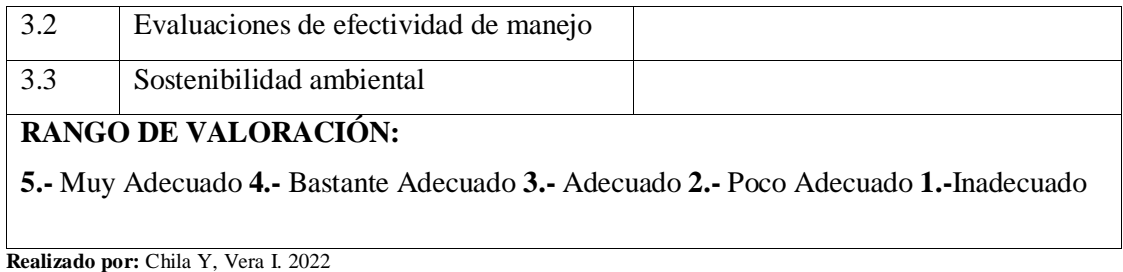

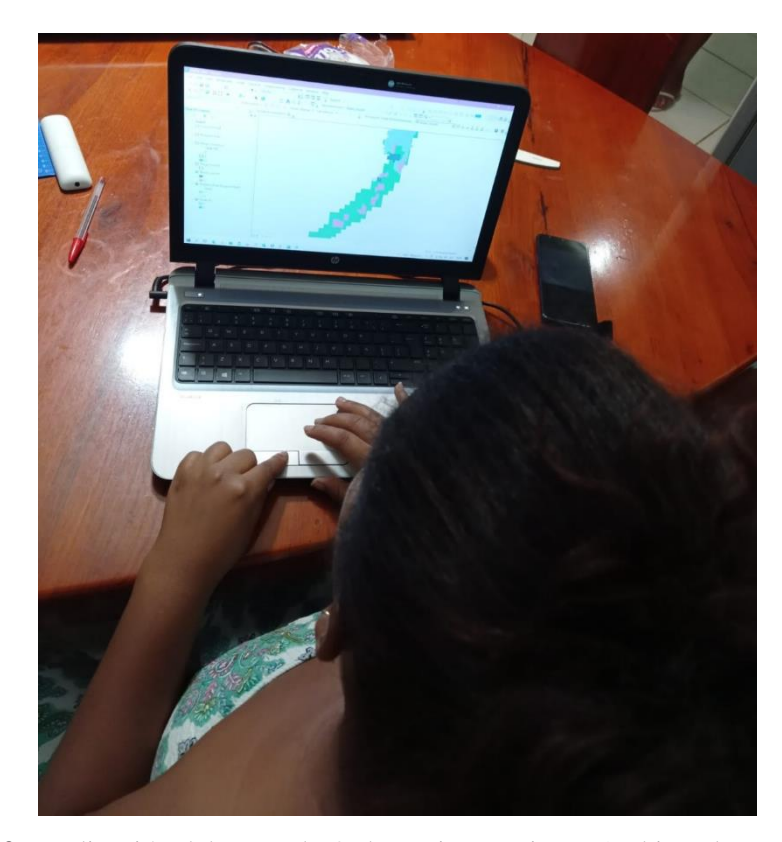

**Ilustración 6-3:** Realización del mapa de Ordenamiento Minero Ambiental **Realizado por:** Chila Y, Vera I. 2022

#### *3.1.6. Fase VI: Planteamiento*

Dentro de la etapa final de la metodología para la elaboración del Ordenamiento Minero Ambiental descrita en el capítulo III, se planteará una serie de indicadores, propuestas y metodologías para áreas mineras, vulnerables y medioambientales las cuales permitirán encontrar soluciones con relación a las dificultades existentes en la zona de estudio.

### *3.1.6.1. Propuestas para el Ordenamiento Minero Ambiental*

Con la realización del mapa de Ordenamiento Minero Ambiental se definirán propuestas técnicas para zonas mineras, de control de riesgos para zonas vulnerables y medioambientales para zonas protegidas.

Las cuales permitirán mejorar el proceso de planificación y obtener un adecuado plan de manejo; dentro de esto será necesario desarrollar métodos como sistemas de gestión de riesgo, modelación de escenarios de seguridad, sistemas de alerta temprana y matrices de evaluación y control de riesgos los cuales serán de gran ayuda para determinar la vulnerabilidad y el riesgo presente en cada una de las zonas aledañas al lecho del Rio Upano.

### *3.1.6.2. Indicadores técnicos para el Ordenamiento Minero Ambiental*

Estos indicadores se convierten en índices de primer orden de suma importancia ya que mediante estos se puede obtener una compensación por el daño causado a la sociedad por diversas actividades mineras, por lo que es necesario saber de antemano qué causará la minería y es imperativo encontrar los medios para preservarlos de los agentes corrosivos en el ambiente cuando se cuente con las condiciones tecnológicas suficientes para explotarlos.

Las respuestas a estas preguntas claves ayudarán a establecer la relación entre la actividad minera de un territorio determinado con el medio ambiente, logrando así la conformación de un desarrollo equilibrado entre el sector minero y el medio ambiente.

#### *Indicadores para el control de zonas mineras (aspecto legal)*

| Acciones claves del indicador                                                     |    |                |
|-----------------------------------------------------------------------------------|----|----------------|
|                                                                                   | Si | N <sub>0</sub> |
| ¿Los titulares mineros presentan un plan de remediación ambiental?                |    |                |
| ¿Se ha realizado una planificación territorial y ambiental?                       |    |                |
| ¿Se realiza un control continuo en las zonas en donde se realiza la extracción de |    |                |
| los materiales pétreos?                                                           |    |                |
| Las zonas mineras se encuentran ubicadas en sitios en donde no general            |    |                |
| afectaciones ambientales?                                                         |    |                |
| ¿Existen un programa para la mitigación de impactos ambientales generados por     |    |                |
| la actividad minera?                                                              |    |                |
| $i$ Existen acciones de control por parte de las autoridades competentes en       |    |                |
| actividades mineras?                                                              |    |                |

**Tabla 2-3:** Indicadores para el control de zonas mineras

**Realizado por:** Chila Y, Vera I. 2022

*Indicadores para el control de zonas mineras (aspecto operativo)*

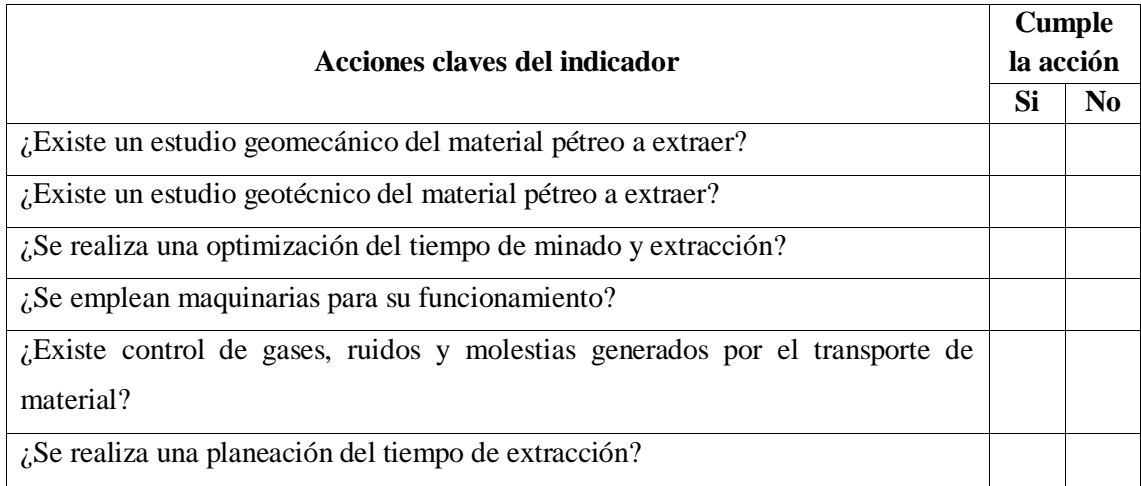

# **Tabla 3-3:** Indicadores para el control de zonas mineras

**Realizado por:** Chila Y, Vera I. 2022

## *Indicadores para el control de zonas vulnerables*

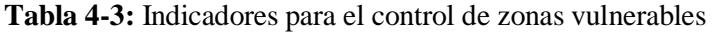

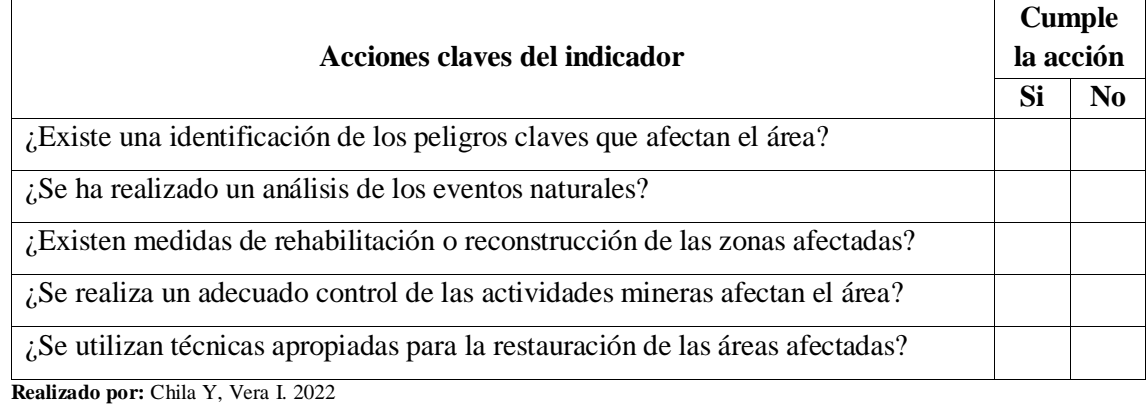

*Indicadores para el control de zonas protegidas*

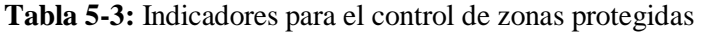

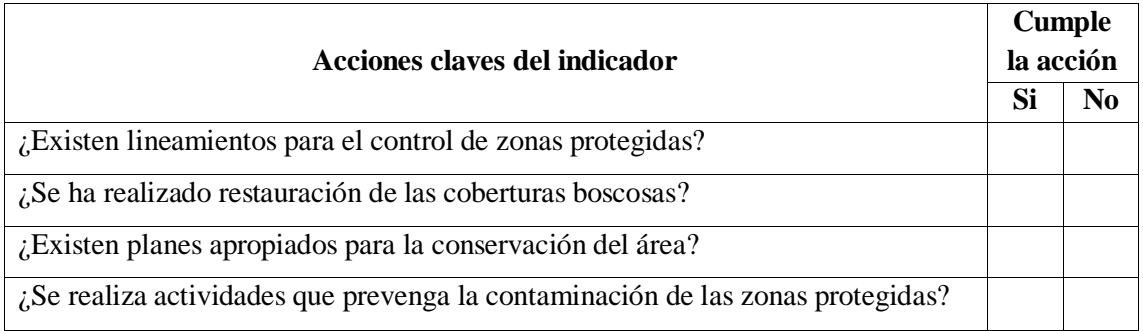

## *3.1.6.3. Metodología a utilizarse para la evaluación de las concesiones mineras*

Dentro del desarrollo del Ordenamiento Minero Ambiental es importante considerar la siguiente metodología para la evaluación de concesiones mineras, por lo cual será de suma importancia considerar las siguientes variables:

- Ubicación y accesibilidad al área
- Métodos de explotación
- Métodos de restauración
- Maquinaria utilizada en el proceso de extracción y transporte
- Relación con el medio ambiente y la comunidad.

Para el análisis de estas variables se utilizará un listado de control o también conocido como checklists en donde se analizará el cumplimiento de cada una de las variables mencionadas.

## *Definición de checklists*

Los checklists o lista de chequeo, son formatos creados para realizar verificación de las operaciones repetitivas, monitorear el cumplimiento de una lista de requisitos, o recolectar datos de manera ordenada y sistemática. Las mismas que se utilizan para monitorear las actividades o productos, asegurando que los trabajadores tengan en cuentan cada uno de los requisitos empresariales. (ISOTools, 2018)

A continuación, se plantea la siguiente matriz de evaluación de las concesiones mineras la cual permitirá analizar el cumplimiento de las variables planteadas anteriormente:

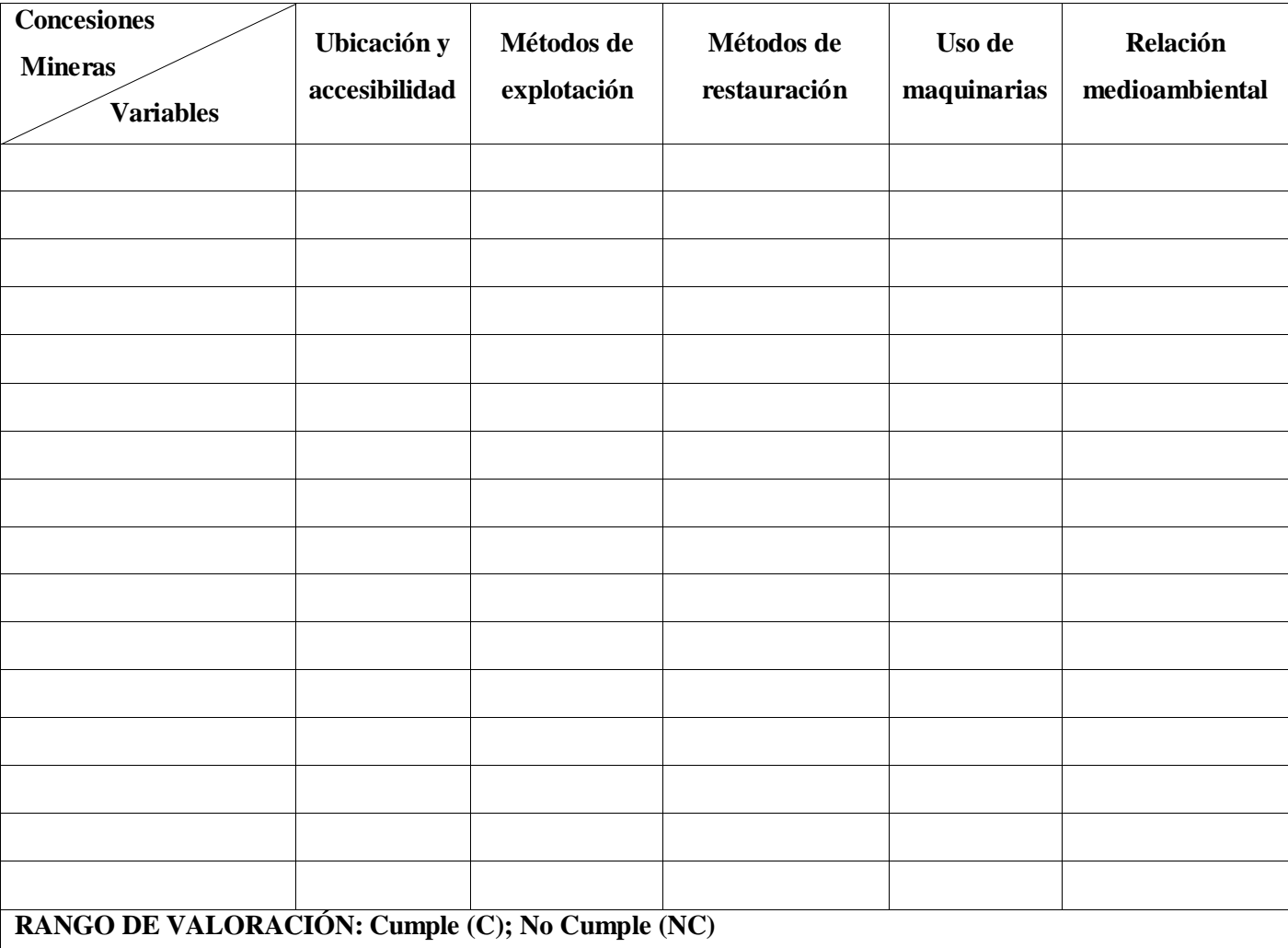

### **Tabla 6-3:** Lista de chequeo para evaluación de zonas mineras

**Realizado por:** Chila Y, Vera I. 2022

## *3.1.6.4. Metodología a utilizarse para la evaluación de riesgos*

La metodología que se considerará para determinar la magnitud de los riesgos ocurridos en las zonas aledañas al lecho del río Upano será la metodología de Bow Tie para lo cual es necesario tener en consideración el siguiente análisis donde se detallan los componentes de vulnerabilidad dentro del Ordenamiento Minero Ambiental:

*Análisis a considerarse para la determinación de la vulnerabilidad dentro del Ordenamiento Minero Ambiental*

Para la elaboración del Ordenamiento Minero Ambiental en el Lecho del Rio Upano es de gran importancia tener en consideración los siguientes tipos de componentes que intervienen en el análisis de la vulnerabilidad del sitio de estudio:

| <b>Componente</b>   | Descripción                                     |
|---------------------|-------------------------------------------------|
|                     | Tiene que ver con las decisiones y prácticas    |
| Grado de Exposición | que ubican a una unidad social y su estructura  |
|                     | o actividad económica cerca de zonas de         |
|                     | influencia de un fenómeno natural peligroso.    |
| Fragilidad          | Referida al nivel de resistencia y protección   |
|                     | frente al impacto de un peligro/amenaza, es     |
|                     | decir, las condiciones de desventaja o          |
|                     | debilidad relativa de una unidad social por las |
|                     | condiciones socioeconómicas.                    |
|                     | Se refiere al nivel de asimilación o la         |
| Resiliencia         | capacidad de recuperación que pueda tener la    |
|                     | unidad social frente al impacto de un peligro   |
|                     | amenaza.                                        |
|                     | Se expresa en limitaciones de acceso o          |
|                     | adaptabilidad de la unidad social y su          |
|                     | incapacidad o deficiencia en absorber el        |
|                     | impacto de un fenómeno peligroso.               |

**Tabla 7-3:** Tipo de análisis por componente de vulnerabilidad

**Fuente:** Cartilla de Ordenamiento Territorial **Realizado por:** Chila Y, Vera I. 2022

*Metodología Bow Tie*

Es un método de evaluación de riesgos que puede ser utilizado para analizar y demostrar las relaciones de escenarios de alto riesgo y sus causas. El método lleva su nombre debido a la forma del diagrama en el que se crea, que se parece a una corbata de los hombres. Un diagrama de Bow Tie hace dos cosas: En primer lugar, proporciona una visión general de todas las posibles situaciones de accidente en torno a un peligro; en segundo lugar, mediante la identificación de las medidas de control permite desplegar lo que hace una empresa para controlar esos escenarios de riesgos. (Wolters Kluwer, 2021)

Bow-tie es un método visual que describe y analiza los caminos entre causas y consecuencias de un cierto riesgo; es decir, en nuestro caso entre amenazas e impactos ante la presencia de un riesgo que puede ser activado por un incidente. (Wolters Kluwer, 2021)

*Historia de la metodología Bow Tie*

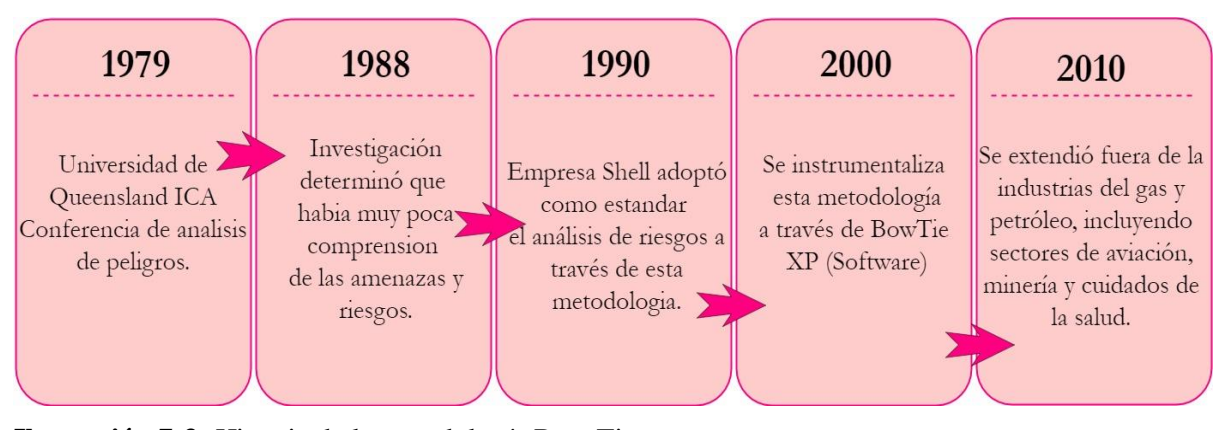

**Ilustración 7-3:** Historia de la metodología Bow Tie **Realizado por:** Chila Y, Vera I. 2022

*Pasos para realizar el diagrama de Bow Tie* 

- **i. Identificación del riesgo (evento principal, evento top, etc.):** Es aquel evento que crea el momento en que el peligro está fuera de control. Si bien ya haya ocurrido un evento principal, las barreras de mitigación aún podrían funcionar para evitar que se produzcan algunas consecuencias significativas.
- **ii. Identificación de causas**: Son las amenazas que genera el evento principal. Puede haber múltiples causas para un solo evento.
- **iii. Identificación de consecuencias.** Estos son los resultados inesperados del evento principal. Puede haber más de una consecuencia para cada evento importante.
- **iv. Identificación de barreras preventivas:** Estos evitan que suceda el evento principal. Una prueba importante es que debe ser capaz de contener completamente el evento principal por sí sola.
- **v. Identificación de barreras mitigadoras:** Las barreras de mitigación se utilizan después de que ha ocurrido un evento importante y ayudarán a la organización a minimizar o minimizar las pérdidas y recuperar el control una vez que se haya perdido el evento.

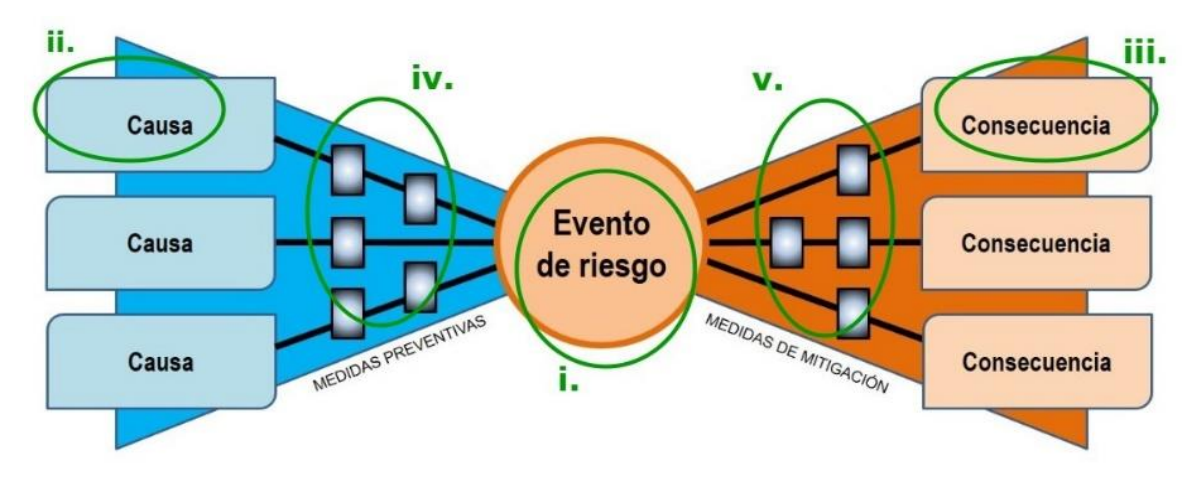

**Ilustración 8-3:** Pasos para la realización del diagrama de Bow Tie **Realizado por:** Chila Y, Vera I. 2022

#### *3.1.6.5. Metodología a utilizarse para la evaluación medio ambiental*

Para realizar evaluaciones medioambientales se pueden utilizar diferentes metodologías, algunas son generales como las Evaluaciones de Impacto Ambiental (EIA), otros muy específicas como las Evaluaciones Ambientales Estratégicas (EAE), pero de todos ellos pueden extraerse técnicas, que, con variaciones pueden ser útiles para la evaluación.

Se clasifican de acuerdo a la parte de la evaluación en que generalmente se usan, aunque algunos de los métodos proporcionan por sí mismos una manera completa de proceder. La mayor parte de estos métodos se elaboran para trabajos concretos como la evaluación de planes y programas por lo que, en ocasiones, no es sencillo su uso tal y como fueron creados, pero adaptándolos a cada proyecto concreto, pueden llegar a ser muy útiles.

#### *Identificación de impactos para la evaluación medioambiental*

La identificación de los impactos ambientales son el resultado del estudio de las interacciones entre el medio natural y las consecuencias de los proyectos durante las fases de ejecución y operación. (ALLPE, 2021).

En la siguiente tabla se puede identificar cada uno de los impactos que se tendrán en consideración para la evaluación medioambiental:

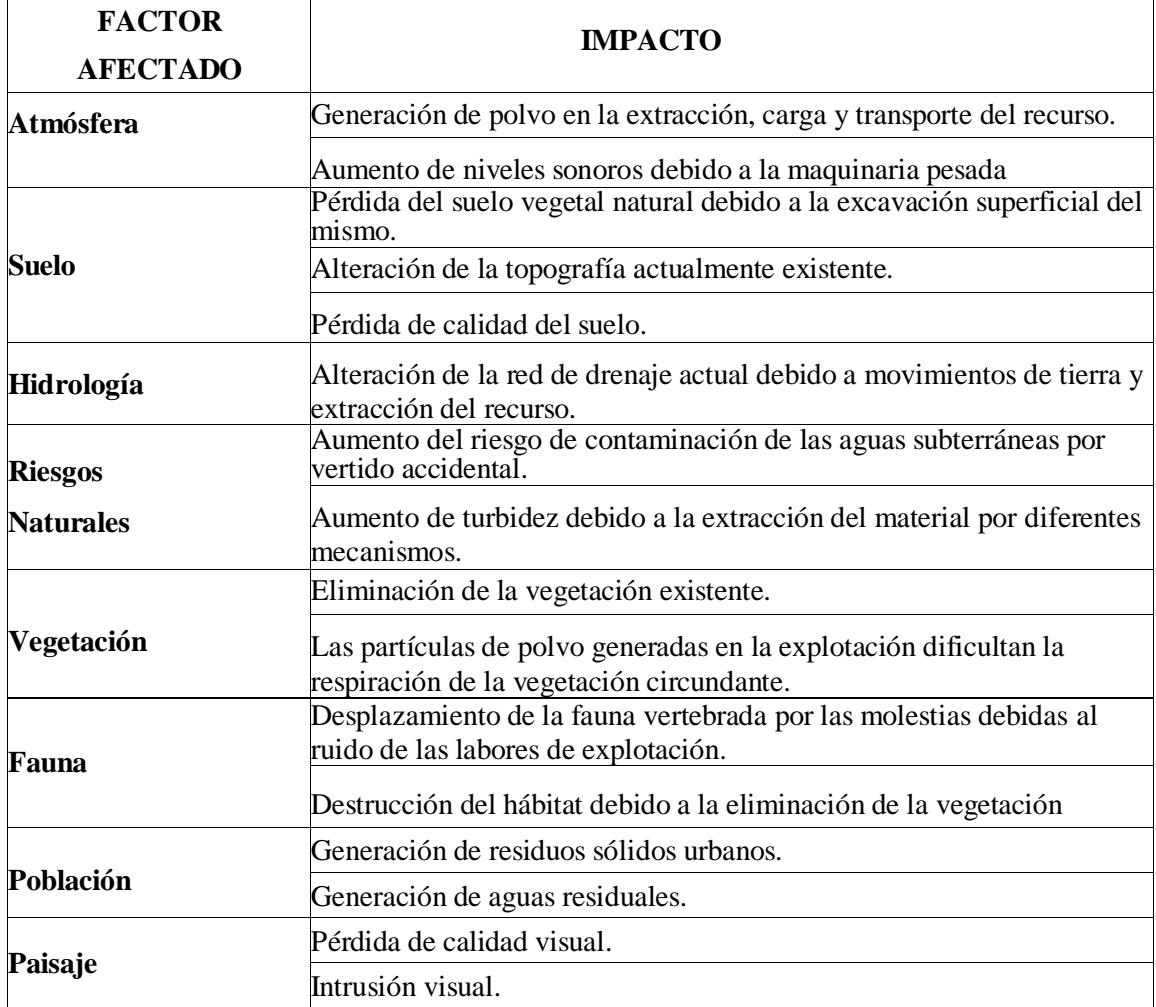

**Tabla 8-3:** Identificación de impactos para la evaluación medioambiental

**Realizado por:** Chila Y, Vera I. 2022

#### *Matriz de causalidad de Leopold para la evaluación medioambiental*

La matriz de Leopold es un diagrama dual de causa y efecto utilizado en la evaluación del impacto ambiental. Esta matriz codifica la relación entre las acciones a realizar durante la implementación de un proyecto y su posible influencia en los factores ambientales. (Gómez V, 2019)

Ha sido ampliamente utilizada como método de evaluación cualitativa la misma que permite asignar un carácter para el impacto positivo o negativo.

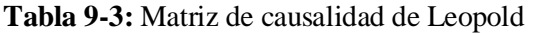

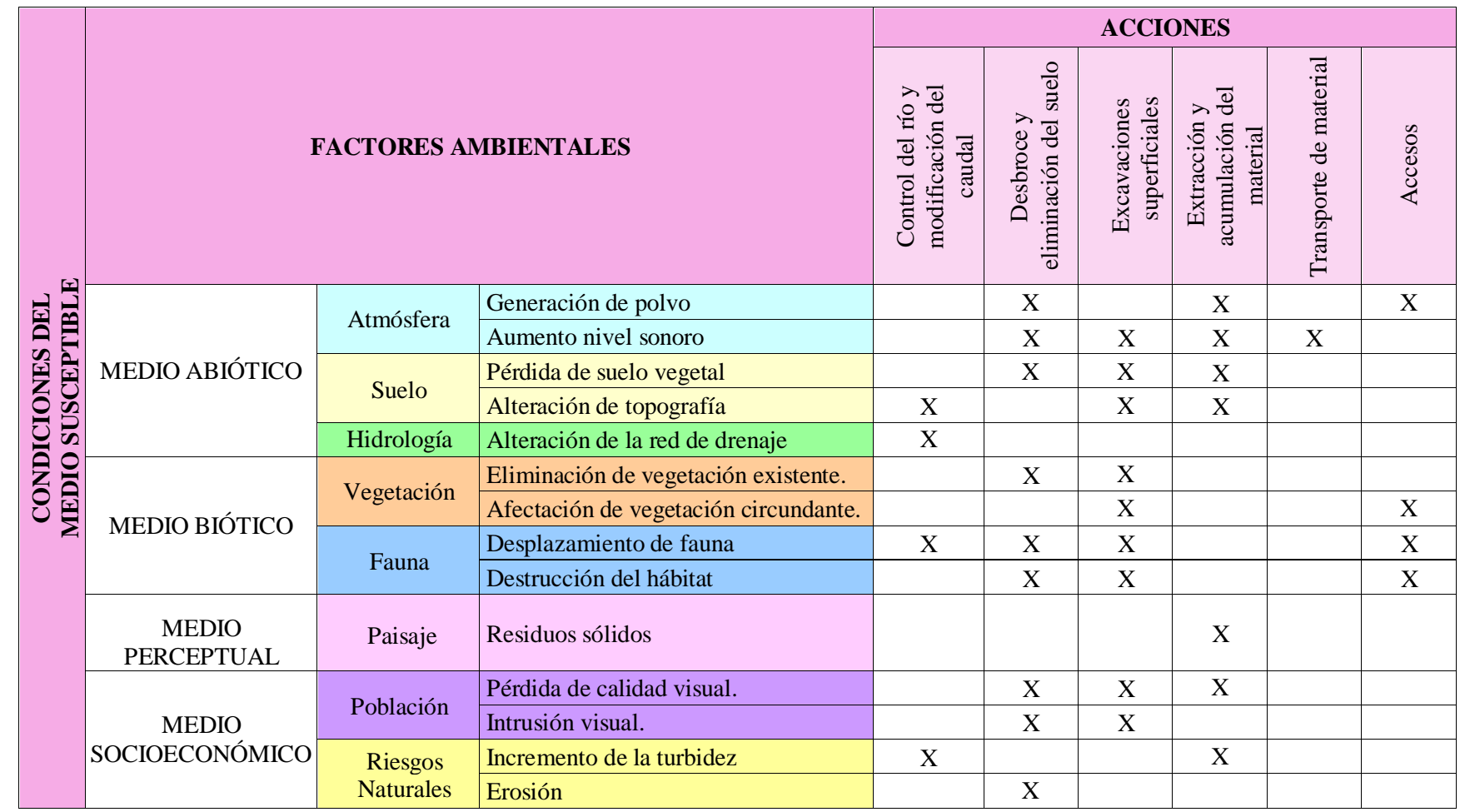

**Realizado por:** Chila Y, Vera I. 2022
*Criterios para determinar la importancia de los impactos para la evaluación medioambiental*

Para la determinación de la importancia de impactos se tomará como referencia la Guía Metodológica para la Evaluación de Impacto Ambiental (Conesa, 1997).

Los criterios que se han tomado en cuenta para la medir los impactos ambientales de acuerdo con el grado de incidencia o intensidad tanto como la alteración son los siguientes:

- **Naturaleza:** La naturaleza beneficiosa o dañina del efecto sobre el factor bajo consideración.
- o Impacto beneficioso (+)
- o Impacto perjudicial (-)
- **Intensidad:** El grado de impacto que tiene la acción sobre el elemento, en el área específica que impacta.
- $\circ$  Baja (1)
- o Media (2)
- $\circ$  Alta (4)
- **Extensión:** Zona de influencia teórica de impacto ambiental del proyecto.
- o Puntual (1)
- o Extenso (3)
- **Persistencia:** la duración supuesta del efecto desde la aparición.
- o Temporal (1)
- o Permanente (3)
- **Reversibilidad:** Capacidad de reconstruir el elemento afectado por el proyecto.
- o Reversible (1)
- o Irreversible (3)
- **Recuperabilidad:** La capacidad de regenerar todo o parte del elemento afectado.
- o Recuperable (1)
- o Irrecuperable (3)
- **Acumulación:** Aumenta la manifestación de un efecto.
- $\circ$  Simple (1)
- o Acumulativo (3)
- o Sinérgico (5)
- **Efecto:** La forma de manifestación del efecto en uno de los siguientes factores como consecuencia de una acción.

o Indirecto (1)

o Directo (3)

Entonces la importancia es:

### **I= ± (IN+EX+EF+PE+RV+RC+AC)**

Las propuestas y metodologías planteadas para el Ordenamiento Minero Ambiental en el Lecho del Rio Upano en el presente capítulo serán aplicadas en el caso de estudio para las áreas mineras, vulnerables y protegidas, de tal manera que se describirán y aplicarán paso por paso para lograr cumplir el Ordenamiento Minero Ambiental.

### **CAPÍTULO IV**

### **4. MARCO DE ANÁLISIS E INTERPRETACIÓN DE RESULTADOS**

Para la realización del Ordenamiento Minero Ambiental se estableció una metodología la misma que cuenta con seis fases, una serie de propuestas e indicadores técnicos, medioambientes y de control, que se aplicó en zonas mineras, vulnerables y medioambientales; y que además, permitieron obtener como resultado final el mapa de Ordenamiento Minero Ambiental, diseñado para ser una herramienta cartográfica básica para la integración de los recursos minerales y las actividades mineras en la planificación del uso del suelo; este representa la zonificación territorial favorable a los recursos mineros, con base en la viabilidad de la explotación y el cumplimiento de criterios minero ambientales. A continuación, se describirán cada una de las fases planteadas como metodología de esta investigación:

### **4.1.Fases de la metodología de trabajo para el Ordenamiento Minero Ambiental**

#### *4.1.1. FASE I: Identificación*

De acuerdo con la información existente la cual fue obtenida mediante el Sistema Geo portal del Catastro Minero referente a la zona de estudio se pudo identificar: dieciocho áreas mineras de las cuales cuatro son denominadas áreas vulnerables por su ubicación y un área Ecológica de Conservación Municipal determinada por el GAD del Cantón Morona.

### *4.1.1.1. Áreas Mineras*

Para la elaboración del Ordenamiento Minero Ambiental en el Lecho del Rio Upano se acudió a información primaria del Sistema Geo portal del Catastro Minero con la última actualización del 2018, en la cual constan las siguientes concesiones mineras vigentes:

### **Tabla 1-4:** Áreas Mineras

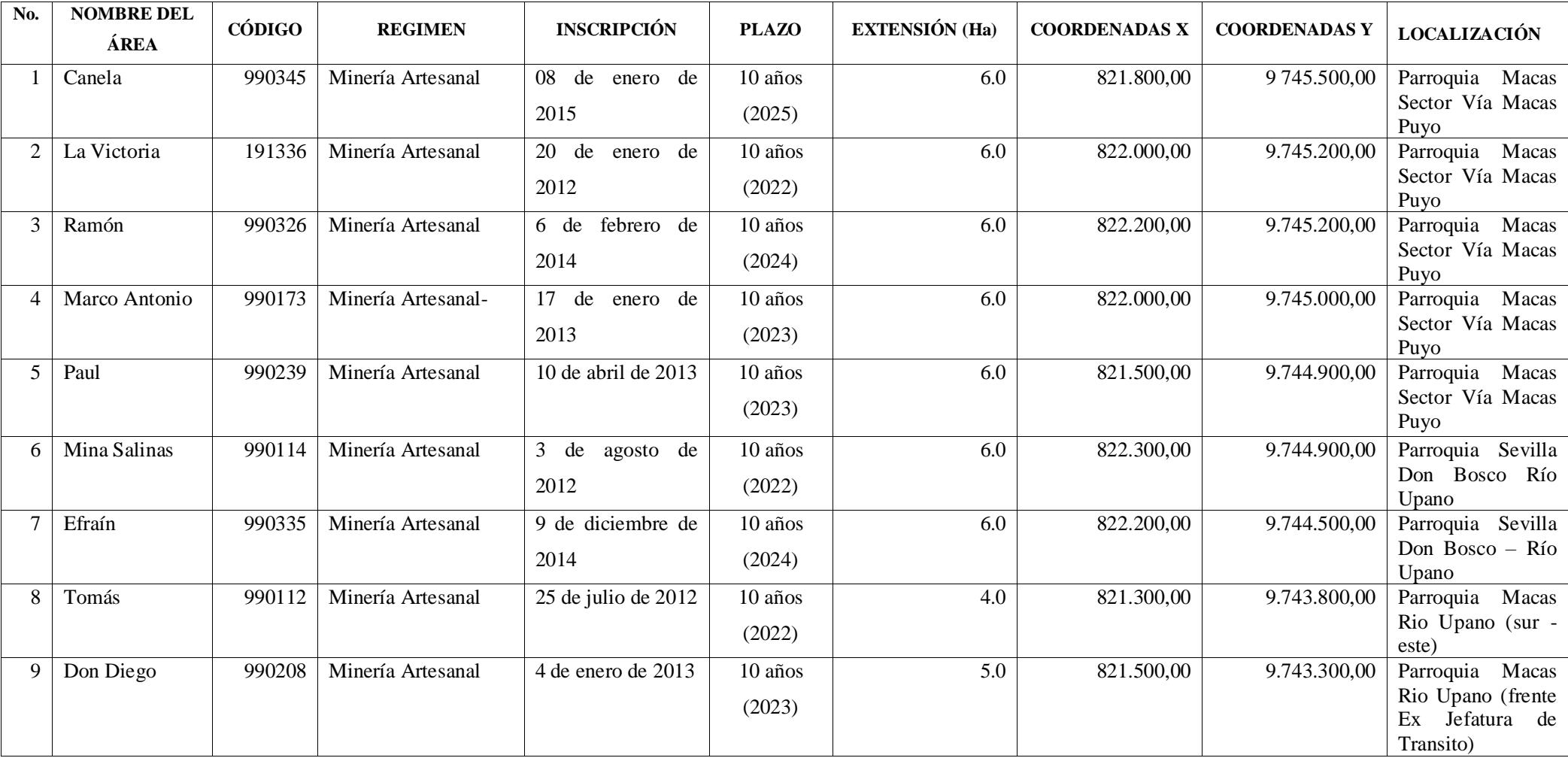

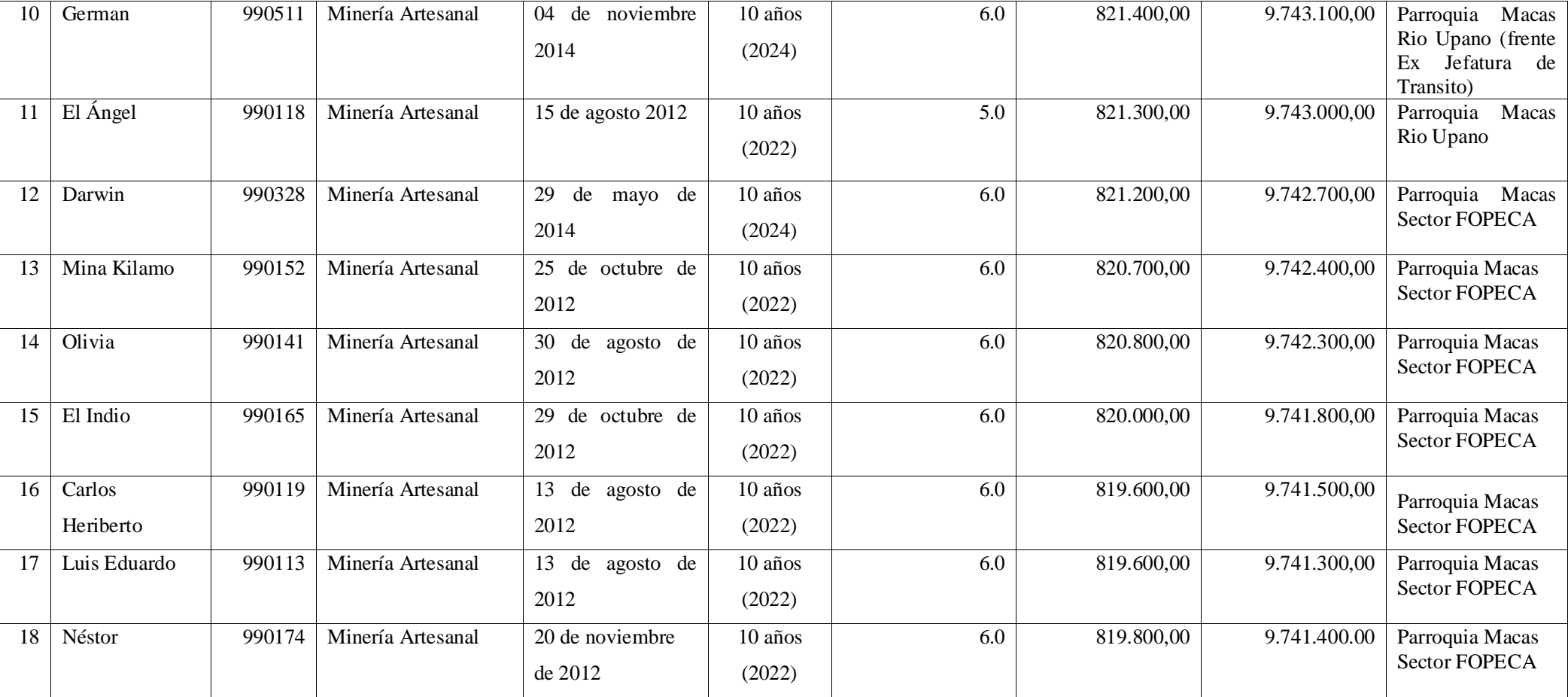

**Fuente:** Geo portal Minero, 2018

**Realizado por:** Chila Y, Vera I. 2022

**OBSERVACIÓN:** En la *tabla 1-4* y en la *Ilustración 1-4* los permisos de minería artesanal: La Victoria, Mina Salinas y Tomás se encuentran expirados por haberse cumplido el plazo de vigencia de la autorización en el 2022; pero aún se mantienen graficados y en estado de vigencia por el plazo de un año con el fin de que el peticionario realice el trámite de renovación de la autorización de minería artesanal; una vez transcurrido este plazo y no ha sido realizado el trámite el GAD Municipal procederá al asentamiento de su archivo y eliminación del catastro.

En el presente mapa se pueden observar las concesiones mineras con permisos de minería artesanal que fueron identificadas en el área de estudio:

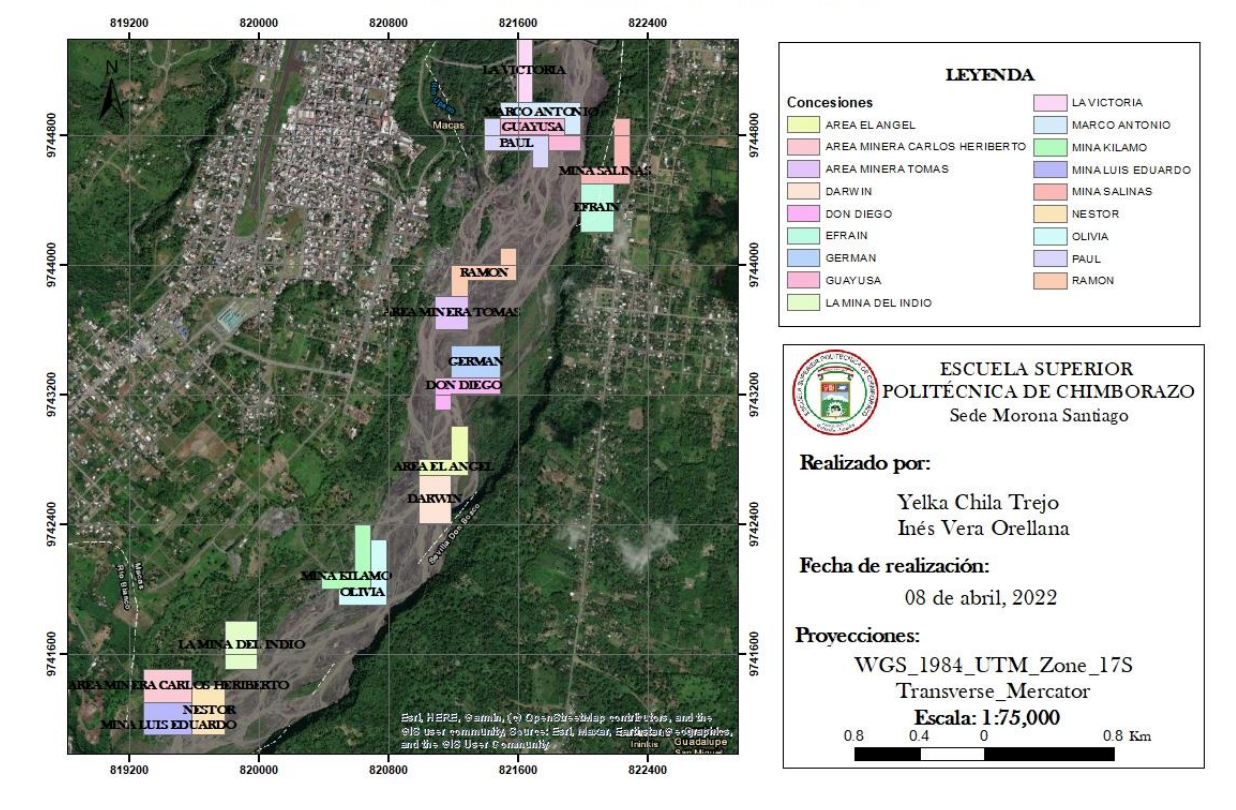

### **MAPA DE ÁREAS MINERAS**

**Ilustración 1-4.** Mapa de áreas mineras **Fuente:** Geo portal Catastro Minero, 2018 **Realizado por:** Chila Y, Vera I. 2022

*Plan de explotación de las concesiones mineras* 

La franja dentro del lecho del Rio Upano donde se realiza la actividad minera, está conformada por una fracción de playa del río Upano que tiene un promedio de 600 m., de ancho, pendiente longitudinal y transversal mínima, casi nula, es decir prácticamente horizontal. Presenta riesgos porque constituye la zona de inundación del lecho de rio en una cota promedio de 915 msnm, cuyo curso es en sentido norte-sur limitado al este sobre un escarpe con una cota promedio de 997

msnm la parroquia Sevilla y en el oeste sobre un escarpe con una cota promedio de 1050 msnm la parroquia Macas cabecera cantonal del cantón Morona. (GAD Morona, 2014)

Se determina que es una zona de inundación en la cual no se puede realizar actividades o asentamientos de carácter permanente, la cual debe declararse una zona restringida para actividades mineras como se menciona en el Art. 60.- Zonas inundables el cual menciona que "*son los terrenos que pueden resultar inundados durante las crecidas no ordinarias de los lagos, lagunas, embalses y ríos. Estos terrenos conservarán su naturaleza jurídica. Su titularidad no será afectada por la delimitación de dichas zonas."* y el Art. 65.- Zonas de Protección Hídrica: Régimen Jurídico.- en el cual se establece que *"En las zonas de protección hídrica quedarán sometidas a lo dispuesto en este artículo: a) Las alteraciones sustanciales del relieve natural del terreno; b) Las extracciones de áridos; c) Las construcciones de todo tipo, tengan carácter definitivo o provisional; y, d) Cualquier otro uso o actividad que suponga un obstáculo para la corriente en régimen de avenidas o que pueda ser causa de degradación o deterioro del estado del dominio hídrico público o de los ecosistemas asociados".* (Ley de Recursos Hídricos, Usos y Aprovechamiento del Agua; 2014).

En base a lo antes mencionado los concesionarios deberían planificar el diseño del método de explotación del material, el mismo que consiste en la secuencia de las actividades que se desarrollaran para su extracción. De igual manera reforzado en el plan estratégico en la cual refiere "con énfasis en los criterios ambientales, de tal manera que las afectaciones que pudieran causarse sean las mínimas posibles y los impactos en cualquiera de los componentes del ambiente, sean mitigables". (GAD Morona, 2014)

#### *Volúmenes de explotación de las concesiones mineras*

El tipo de material que se extrae de estas concesiones es: áridos y pétreos con diferentes granulometrías. Los concesionarios no poseen un mecanismo para determinar un rendimiento diario en promedio de esta actividad extractiva, por lo que por parte del GADM del Cantón Morona se les ha sugerido un análisis respectivo con el propósito de determinar el volumen diario de extracción real.

En otras áreas mineras coinciden los datos, considerando el permiso de minería artesanal el volumen total es 40 m<sup>3</sup> por día de material pétreo de aprovechamiento superficial; el proponente puede programar la explotación y extracción de unos 40 m<sup>3</sup> en promedio por día laborable, lo que significaría de acuerdo con el permiso extendido un volumen de 1200 m<sup>3</sup> por mes, 14400 m<sup>3</sup> por

año y 172800 m<sup>3</sup> en los 10 años de autorización lo que realmente se obtendría en teoría. (GAD Morona, 2014)

### *4.1.1.2. Áreas vulnerables*

Dentro de la zona de estudio se han identificado a las concesiones mineras Paul, Guayusa, Marco Antonio y Tomas con alto riesgo de vulnerabilidad debido a que su ubicación ha generado ciertos inconvenientes de acuerdo a las condiciones del caudal del rio, este río al ser denominado itinerante es decir que en cualquier momento podría cambiar su cauce dirigiéndose hacia las concesiones antes mencionadas, lo cual conllevaría al deslizamiento del territorio produciendo afectaciones tales como inundaciones, pérdidas materiales y humanas.

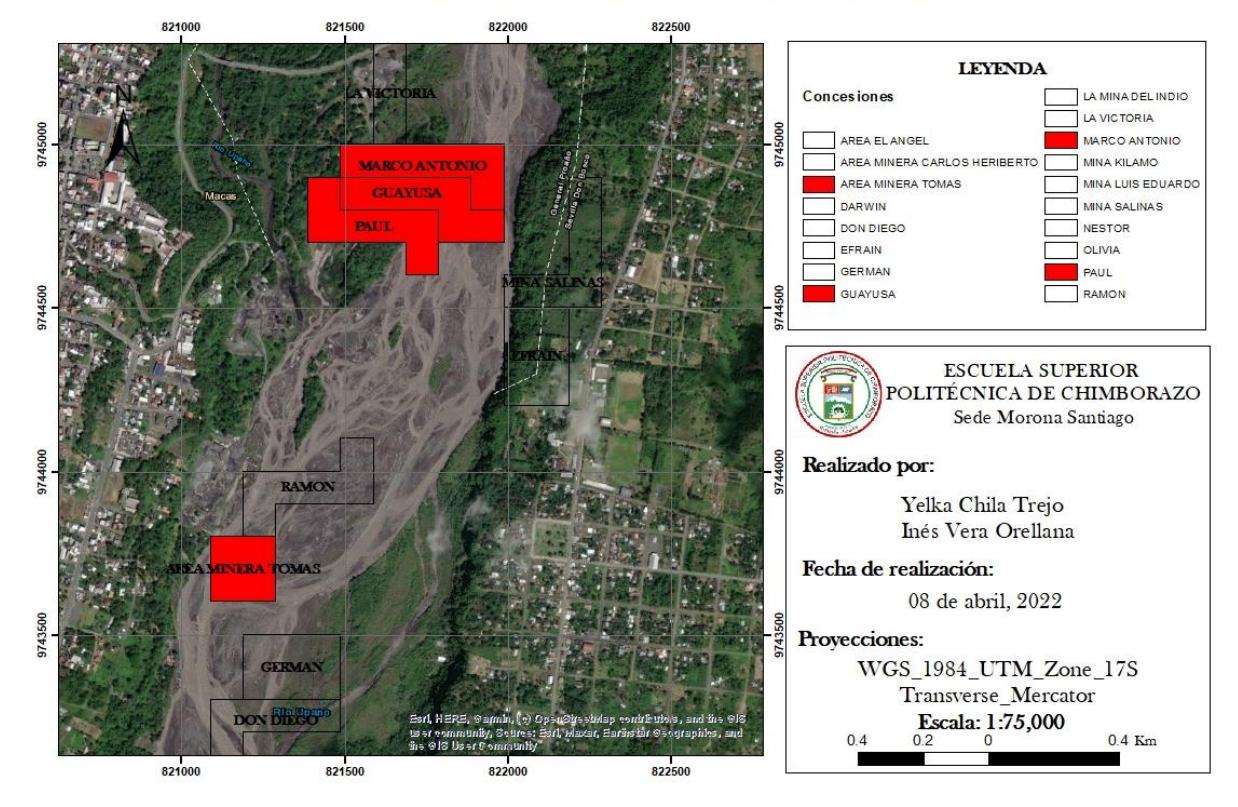

### **MAPA DE ZONAS VULNERABLES**

**Ilustración 2-4.** Mapa de áreas vulnerables **Fuente:** Geo portal Catastro Minero **Realizado por:** Chila Y, Vera I. 2022

De acuerdo con los análisis realizados por parte Servicio Nacional de Gestión de Riesgos y Emergencias en el 2020 en estas áreas existen advertencias de hundimiento, debido a erupciones volcánicas del Sangay y a los suelos saturados por las precipitaciones y desprendimientos de rocas producidas por las cualidades geográficas y técnicas usadas en la extracción de los materiales

pétreos *(Ver Ilustración 3-4).* Las consecuencias a largo plazo de estas causas pueden incluir la perdida de producción, retraso en la actividad minera hasta el cierre de las concesiones.

Debido al riesgo en el que se encuentran estas concesiones el personal del GAD Municipal ha realizado distintas intervenciones a través de la entrega de notificaciones dando a conocer los daños que se pueden generar al existir crecimiento del caudal.

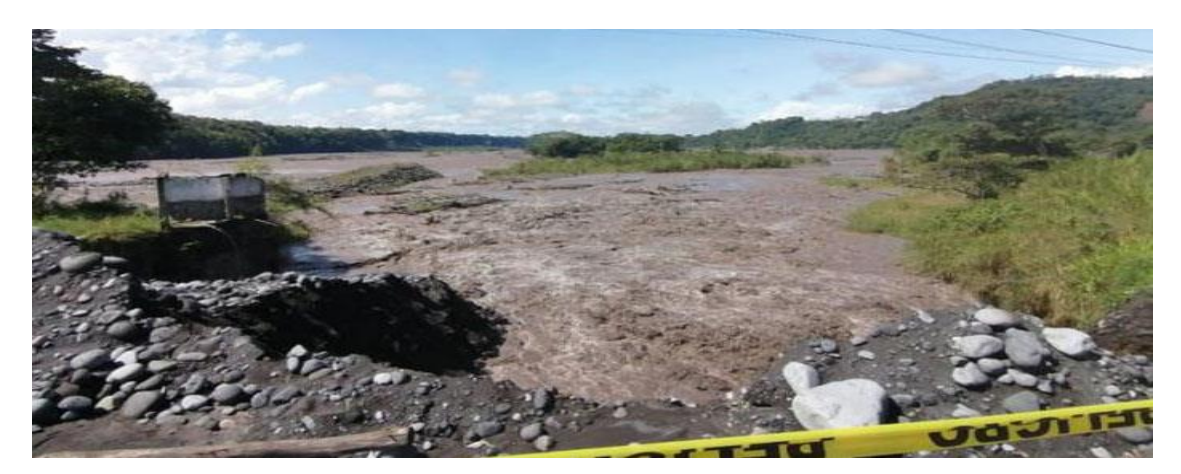

**Ilustración 3-4:** Captura fluvial **Realizado por:** Chila Y, Vera I. 2022

*4.1.1.3. Áreas protegidas* 

### *Plan Estratégico Municipal*

El Plan Estratégico del PDOT 2007-2016 del cantón Morona, establece que aquellos territorios que contengan en su entorno, variedad de especies representativas de plantas y animales, así como también recursos hídricos y otros objetos de conservación importantes, deben ser incluidos dentro del subsistema de áreas protegidas de gobiernos seccionales. La llanura aluvial de la cuenca del río Upano y su entorno cumple con las condiciones mencionadas, con atributos que merecen ser conservados con el objetivo de garantizar la funcionalidad y permanencia en el tiempo. (GAD cantón Morona, 2015)

### *Área Ecológica de Conservación Municipal*

Durante las sesiones ordinarias del Concejo Municipal del Cantón de Morona con fechas de 10 de agosto y 21 de diciembre de 2015 se conoció, discutió y aprobó la ordenanza de creación del Área Ecológica de Conservación Municipal Alto Upano en el cantón Morona, en analogía con el Art. 332 del COOTAD.

*Resolución Municipal N° 6. Ordenanza que Declara, Regula, Autoriza y Controla las Zonas de Protección Ecológica en el Cantón Morona* 

De acuerdo con el Artículo 15 de la ordenanza establecida mediante la Resolución Municipal N°6 por el GAD Municipal del Cantón Morona (2020) se establecen las siguientes prohibiciones para el uso del suelo en las zonas de protección ecológicas:

- a) Las actividades productivas como la siembra de monocultivos especialmente de pastos de cualquier especie, cultivos de ciclo anual u otros que requieran para su implementación la tala de la cobertura vegetal nativa.
- b) Las actividades de prospección, exploración y explotación minera de explotación de recursos naturales.
- c) El aprovechamiento forestal.
- d) La construcción de infraestructuras destinadas a la crianza de animales tales como galpones para aves, peceras, porquerizas, corrales y otros similares.
- e) La apertura de vías carrozables, al igual que el acceso de maquinaria pesada como tractores, volquetas, cargadoras, rodillos, retroexcavadoras y otros similares, excepto en casos de emergencia.
- f) Realizar parcelaciones agrícolas, subdivisiones o cualquier otro tipo de fraccionamiento de terreno si la propiedad es considerada como zona de protección ecológica hasta un 60%.
- g) Realizar cortes de terrenos, desbanques, destrucción de taludes o el uso de los barrancos para rellenos, excepto las que se realicen por emergencia.
- h) La tala, quema o cualquier forma de destrucción de la cobertura vegetal.
- i) La destrucción de los ecosistemas propios de las zonas de protección ecológica.

### *Ubicación Política y Geográfica del Área Ecológica*

El Área Ecológica de Conservación Municipal (AECM) se localiza íntegramente en el Cantón Morona (provincia de Morona Santiago; específicamente en las parroquias San Isidro, Sinaí, Alshi, Sevilla Don Bosco, General Proaño, Macas y Río Blanco).

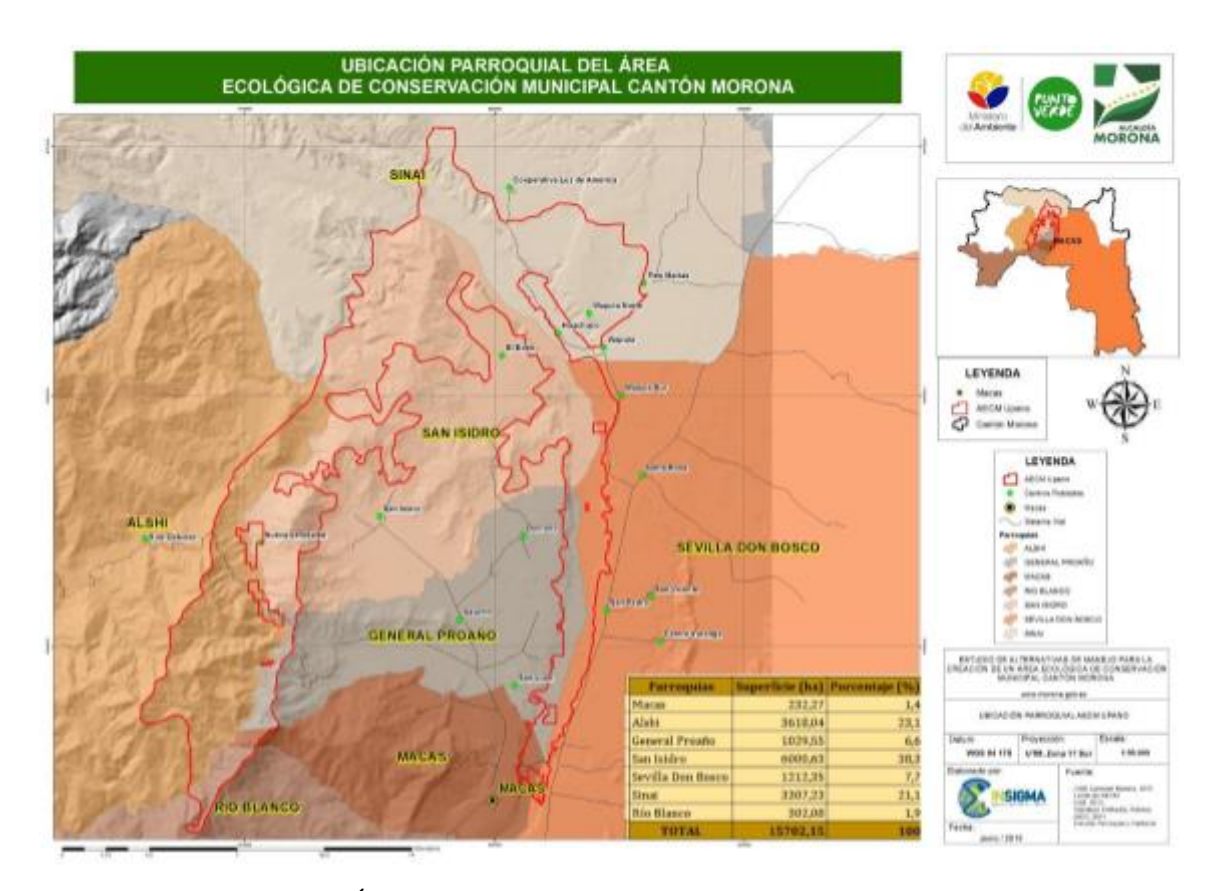

**Ilustración 3-4.** Mapa de Área Ecológica de Conservación Municipal del Cantón Morona **Fuente:** INEC, 2011; IGM, 2013; GAD cantón Morona, 2015 **Realizado por:** INSIGMA, 2015

La parroquia con mayor territorio dentro del espacio propuesto para el área protegida es San Isidro con el 38,3% (6000,63 ha); seguido por Alshi con el 23,1% (3618,04 ha); en tercer lugar se ubica la parroquia Sinaí con el 21,1% del territorio (3307,23 ha); en la siguiente posición esta la parroquia Sevilla Don Bosco con el 7,7% (1212,35 ha), en quinto lugar está la Parroquia General Proaño con el 6,6% (1029,55 ha); en las siguientes posiciones y con porcentajes que no superan el 2% están las parroquias Río Blanco con 1,9% (301,08 ha); y Macas con el 1,4% (232,27ha).

El área ecológica de Conservación Municipal Alto Upano presenta una superficie de 15.702,15 ha; limita al norte con parte de los terrenos de la Cooperativa Luz de América; al sur con el río Upano y parte de la ciudad de Macas; al este son los farallones o acantilados del río Upano; al oeste con el Parque Nacional Sangay, y con las nacientes de los ríos Salado Chico, Pucalpa y Abanico.

### *4.1.2. FASE II: Delimitación de la zona de estudio*

Se realizó la delimitación de la zona de estudio a través de un modelo digital del terreno, la cual fue desarrollada mediante la determinación de las curvas de nivel obtenidas por medio del Sistema de Información Geográfica Google Earth y posteriormente digitalizadas con el software ArcGIS para la obtención del mapa.

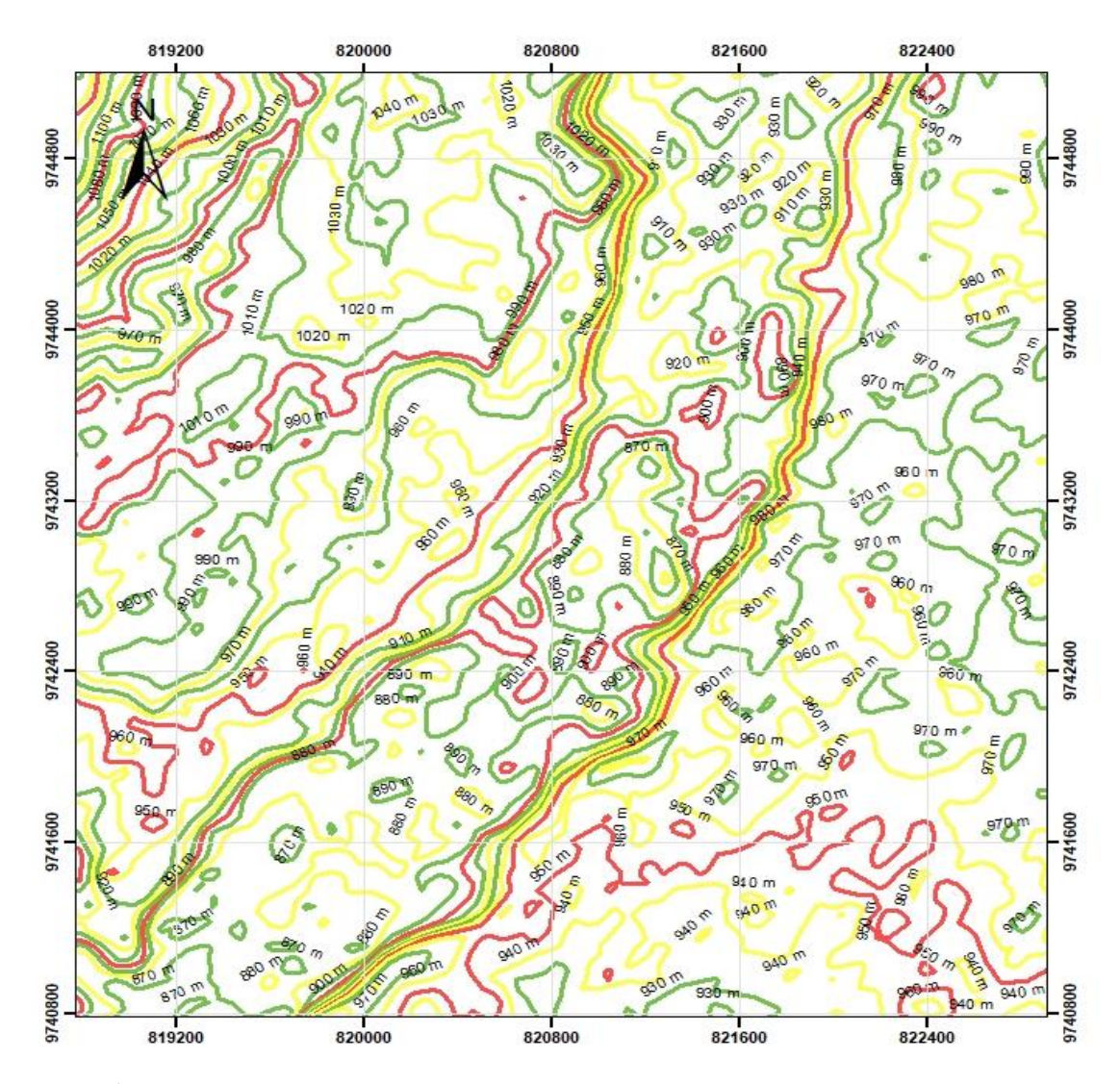

**Ilustración 5-4.** Curvas de nivel para modelo de elevación digital

**Fuente:** Sistema de Información Geográfica Google Earth, 2022 **Realizado por:** Chila Y, Vera I. 2022

Mediante el presente mapa de elevación digital del terreno se pudo determinar que la zona más baja donde se encuentran las concesiones mineras está alrededor de 860 a 940 m de elevación, mientras que la zona más alta se encuentra a una elevación de 1098 m.

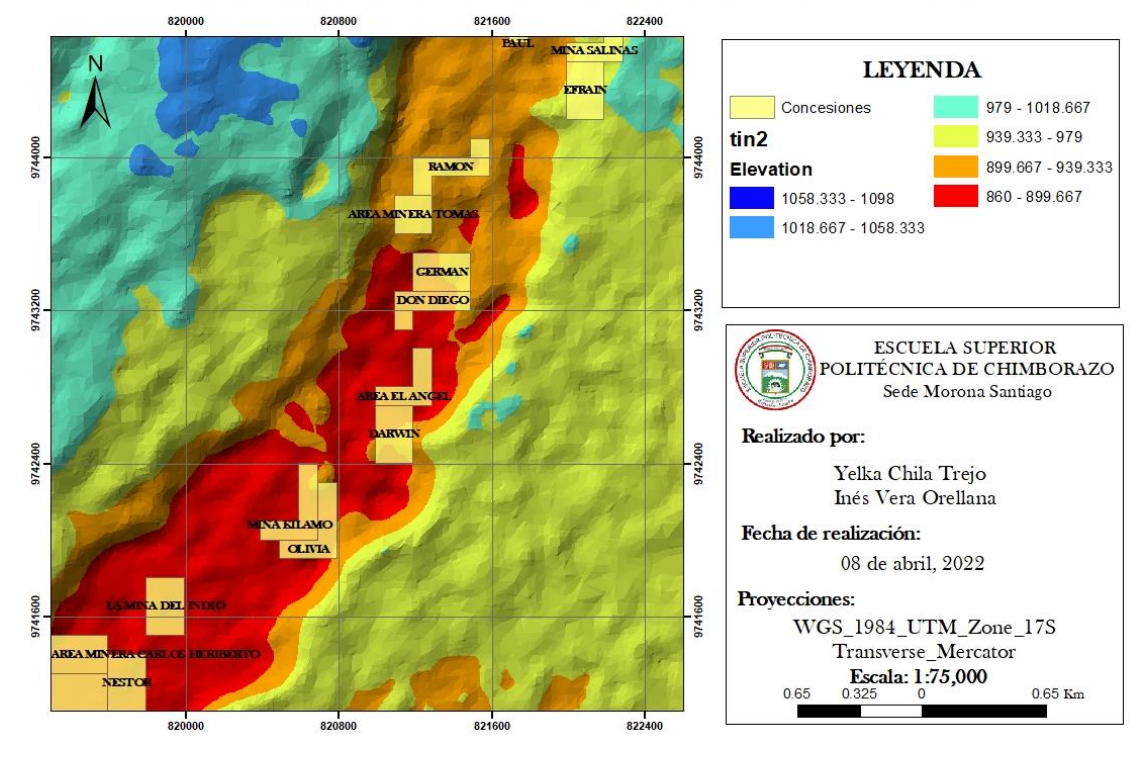

### MODELO DIGITAL DE ELEVACIÓN DEL TERRENO

**Ilustración 6-4.** Mapa de modelo digital de elevación del terreno **Fuente:** Geo portal Catastro Minero **Realizado por:** Chila Y, Vera I. 2022

### *4.1.3. FASE III: Zonificación del terreno*

Para la zonificación y obtención del mapa del área de estudio se utilizaron puntos de referencia, de manera que fue necesaria la determinación de las coordenadas UTM y la colocación de la señalética de los respectivos puntos de referencia en el sistema PSAD 56 tomadas en campo con la ayuda de un GPS GARMIN, una cinta métrica y una brújula BRUNTON tal y como se observa en los siguientes gráficos:

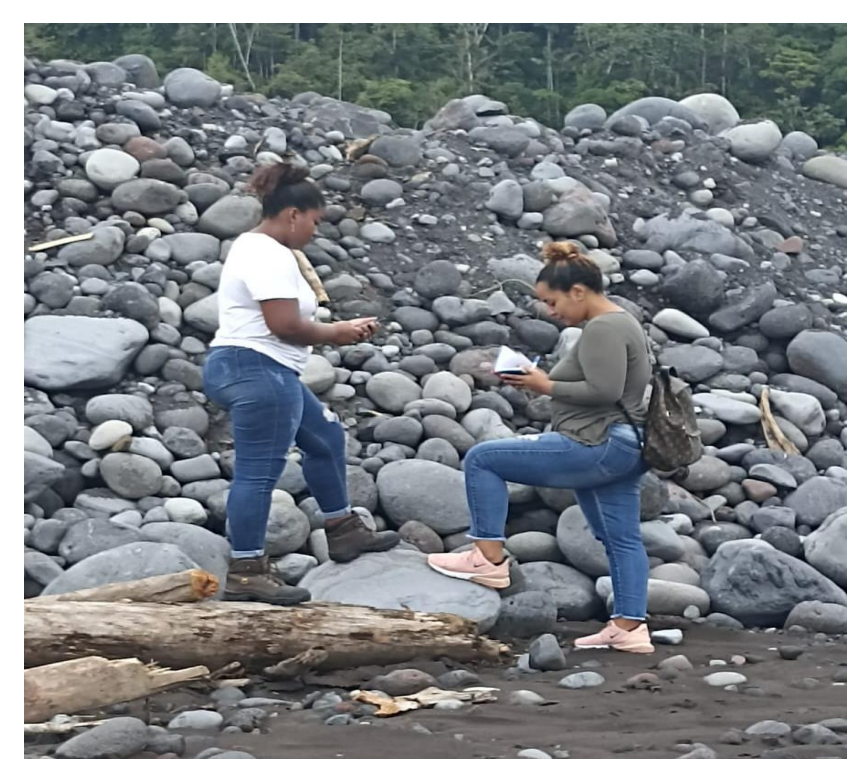

**Ilustración 7-4:** Toma de coordenadas en campo **Realizado por:** Chila Y, Vera I. 2022

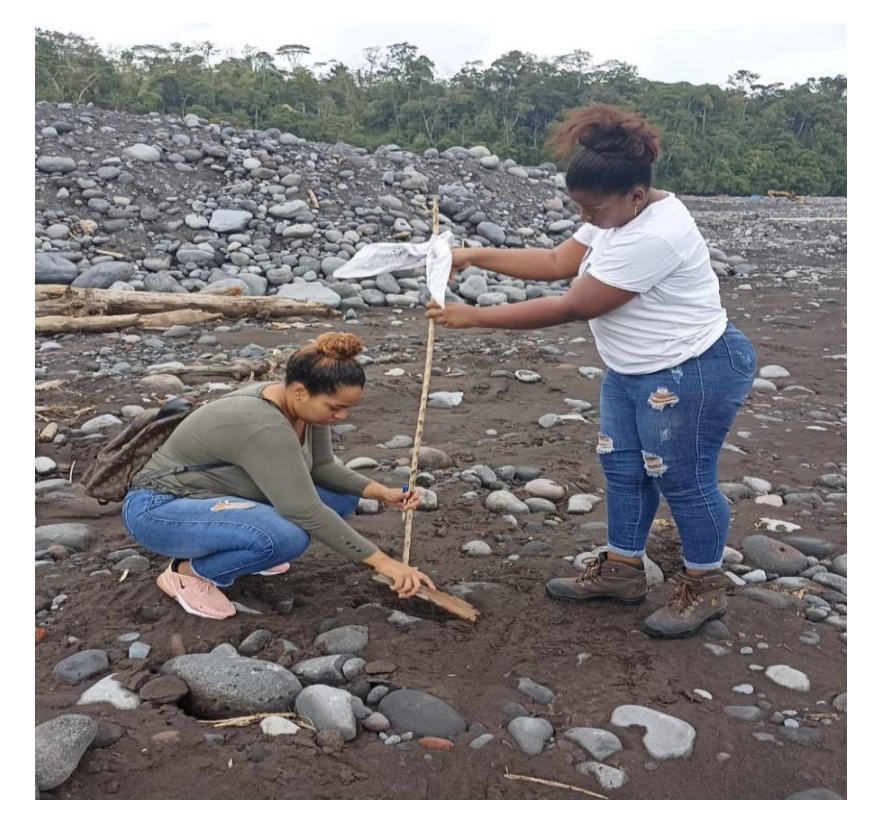

**Gráfico 8-4:** Colocación de puntos de referencia **Realizado por:** Chila Y, Vera I. 2022

Una vez determinadas las coordenadas de los puntos referenciales que se indican en la siguiente tabla *2-4*, se registran en el software Google Earth, y de esta forma se representa el polígono de la zona de estudio como se puede visualizar en la *Ilustración 9-4.*

| <b>PUNTO</b>    | <b>COORDENADAS X</b> | <b>COORDENADAS Y</b> | <b>ALTITUD</b> |
|-----------------|----------------------|----------------------|----------------|
| PP              | 822102.8             | 9745051.6            | 930.84         |
| P <sub>1</sub>  | 821713.9             | 9745067.6            | 920.11         |
| P <sub>2</sub>  | 821681.7             | 9745154.4            | 919.43         |
| P <sub>3</sub>  | 821633.6             | 9744906.2            | 917.55         |
| P <sub>4</sub>  | 821663.8             | 9744791.1            | 917.57         |
| P <sub>5</sub>  | 821598.2             | 9744548.4            | 915.66         |
| P <sub>6</sub>  | 821614.6             | 9744179.7            | 912.70         |
| P7              | 821724.6             | 9744180.7            | 911.10         |
| P8              | 821582.9             | 9743925.7            | 908.23         |
| P <sub>9</sub>  | 821462.6             | 9743910.2            | 906.17         |
| P <sub>10</sub> | 821372.3             | 9743825.7            | 904.14         |
| P11             | 821355.8             | 9743810.7            | 903.96         |
| P <sub>12</sub> | 821279.9             | 9743659.1            | 903.36         |
| P13             | 821250.6             | 9743626.4            | 901.45         |
| P <sub>14</sub> | 821248.9             | 9743615.8            | 901.23         |

**Tabla 2-4:** Coordenadas puntos de referencia

**Realizado por:** Chila Y, Vera I. 2022

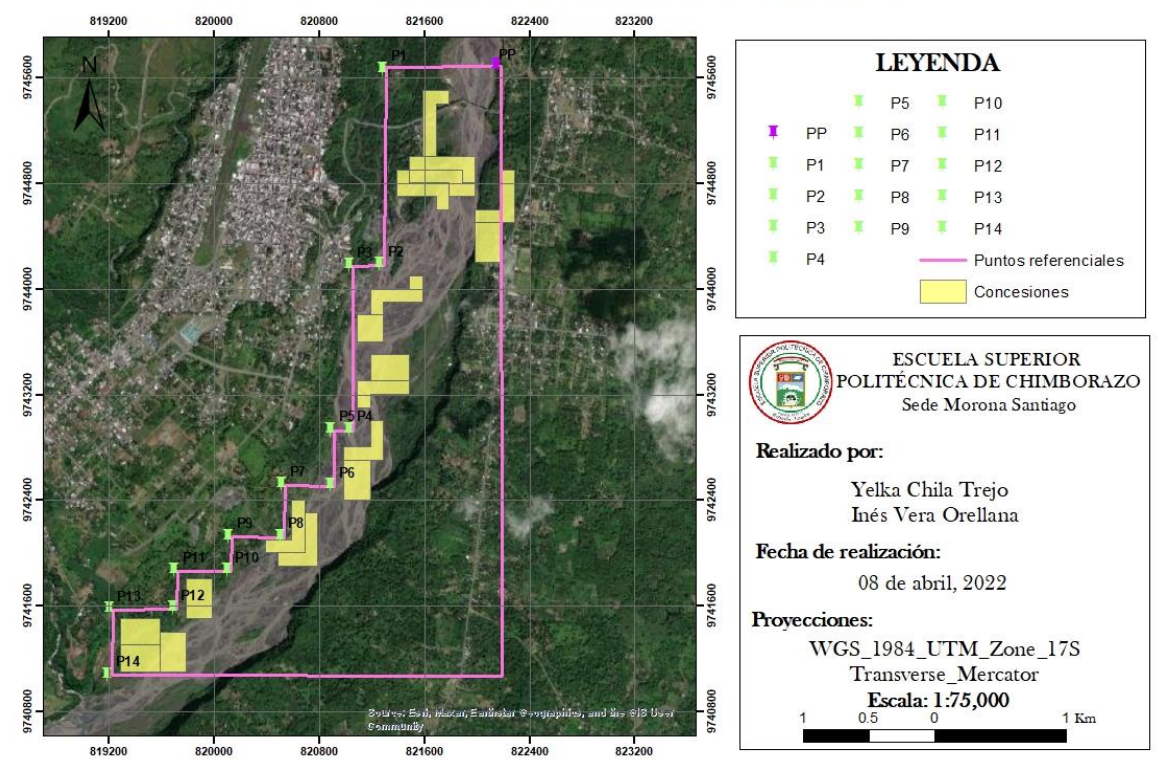

### **MAPA DE PUNTOS REFERENCIALES**

**Ilustración 9-4.** Mapa de zonificación del área de estudio **Fuente:** Geo portal Catastro Minero

**Realizado por:** Chila Y, Vera I. 2022

#### *4.1.4. FASE IV: Análisis de exclusión y viabilidad*

Los criterios de exclusión y viabilidad de las áreas mineras, vulnerables y protegidas; son establecidos teniendo en cuenta las ordenanzas municipales, leyes y códigos mineros; considerando lo antes expuesto se pretende orientar el uso y manejo sustentable de los espacios territoriales.

Para la clasificación y la zonificación del territorio se establecieron los siguientes criterios de exclusión y viabilidad, para las áreas mineras, vulnerables y protegidas:

- El Ministerio Coordinador de Sectores Estratégicos en el Art. 313 establece que *"El Estado se reserva el derecho de administrar, regular, controlar y gestionar los sectores estratégicos, de conformidad con los principios de sostenibilidad ambiental, precaución, prevención y eficiencia."*
- Conforme con la Ordenanza Municipal de Cantón Morona la cual Regula, Autoriza y Controla la Explotación de Materiales Áridos y Pétreos en los Lechos de los Ríos, Lagos, y Canteras; es viable la extracción de materiales pétreos en el Lecho del Rio Upano ya que las concesiones mineras al ubicarse en zonas en las que se cuenta con la cantidad necesaria de los recursos a explotar pueden realizar las actividades mineras de manera segura.
- De acuerdo con los estudios de caracterización rocosa realizados por parte de los concesionarios mineros y presentados en los informes de explotación en el GAD Municipal en donde señalan que debido a la alta capacidad de reposición del rio y al contar con material suficiente para su extracción, es posible realizar los trabajos de explotación de los materiales pétreos en el Lecho del Rio Upano, sin generar afectaciones en el territorio.
- Referente a lo establecido en la Ordenanza Municipal del Cantón Morona (2014) y en concordancia con el Art.17.- Obras de protección. se establece que *"Previa a la explotación de los materiales áridos y pétreos se ejecutarán las obras de protección necesarias en el sitio a explotar y en las áreas vecinas, garantizando que no habrá obstrucciones o molestias, peligro o grave afectación ambiental durante su explotación, cuyos diseños deberán incluirse en el Plan de Manejo Ambiental".*
- Según lo establecido en el *Art.20.- Lugares para la Explotación* de la Ordenanza Municipal las autorizaciones para la exploración, de materiales áridos y pétreos, no podrán otorgarse en:

Áreas de preservación por vulnerabilidad a deslizamientos y movimientos de masa ddebido al riesgo que ocurre realizar actividades de extracción minera ya que pueden generar hundimiento o deslizamientos en el territorio debido al incremento del caudal.

- Acorde con lo establecido en la Ley de Minería (2018) Art. 25, está prohibido realizar actividad extractiva de los recursos no renovables dentro de las áreas protegidas aledañas a la zona de estudio es por esta razón que estas áreas son excluidas totalmente de las actividades mineras. Las áreas protegidas y vulnerables no deben ser intervenidas por las actividades mineras de extracción de los materiales pétreos, ya que debido a la fragilidad tanto ambiental como social que presenta estas zonas, no es seguro laborar en ellas.
- El Código de Minas (2001) el cual ya no se encuentra en vigencia ha sido tomado en cuenta para establecer los criterios de exclusión el cual en el *Art. 36. Efectos de la exclusión o restricción* establece que: En los contratos de concesión se entenderán excluidas o restringidas de pleno derecho, las zonas, terrenos y trayectos en los cuales, está prohibida la actividad minera.
- El Código de Minas (2001) en el Art. 34. Zonas excluibles de la minería establece que no se podrán ejecutar trabajos de exploración y explotación mineras en zonas declaradas y delimitadas conforme a la normatividad vigente como de protección y desarrollo de los recursos naturales renovables o del ambiente y que, de acuerdo con las disposiciones legales sobre la materia, expresamente excluyan dichos trabajos y obras.
- En relación con el Art. 34. de las zonas excluibles de la minería del Código de Minas (2001) las zonas protegidas son excluidas de las actividades mineras debido a que estas generan deterioros en el territorio y sobre todo causan grandes impactos ambientales en la cobertura boscosa.

### *4.1.5. FASE V: Elaboración de Mapa de Ordenamiento Minero Ambiental*

Para la elaboración del Mapa de Ordenamiento Minero Ambiental fue necesario la identificación de las áreas mineras, vulnerables y protegidas de la zona de estudio; el mismo que servirá de base para la integración de la actividad minera en los planes de ordenamiento territorial y minero ambiental; para que pueda constituirse como una herramienta primordial para las concesiones mineras, direccionando la actividad extractiva hacia las zonas donde la afección ambiental sea menor.

Una vez determinadas las fases antes mencionadas con la información obtenida procedemos a realizar el mapa de Ordenamiento Minero Ambiental, para lo cual se describen las siguientes etapas:

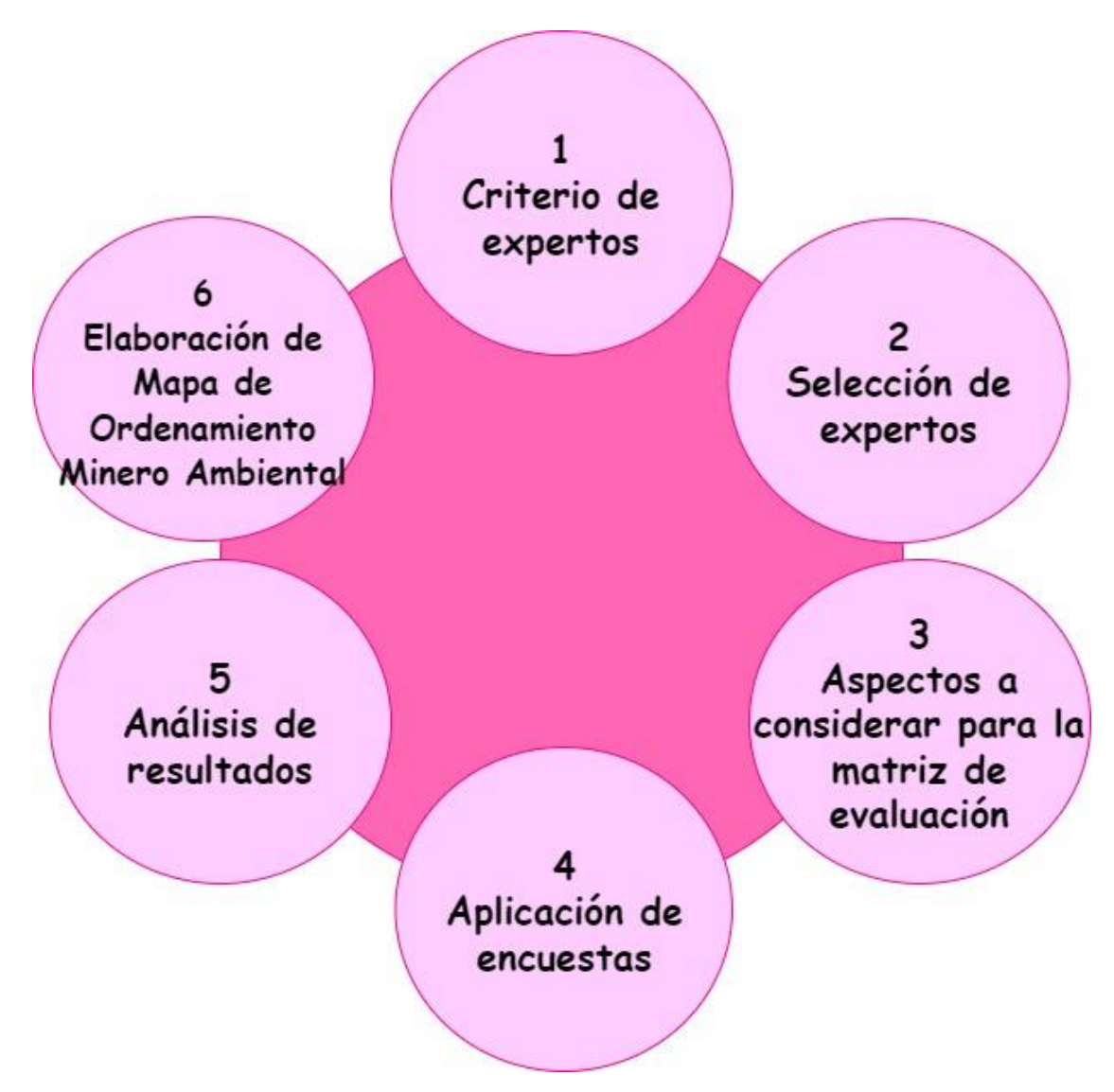

**Ilustración 10-4:** Pasos a seguir para la realización del mapa de OMA **Realizado por:** Chila Y, Vera I. 2022

**Criterio de Expertos:** Este criterio basado en la metodología Delphi nos fue útil para verificar la información obtenida en la presente investigación, ya que se tomaron en cuenta las opiniones de personas con experiencia y alta trayectoria en temas mineros ambientales que nos pudieron brindar valoraciones de las distintas zonas.

**Selección de expertos:** Dentro de este proceso se realizó la selección de 10 expertos del GADM del Cantón Morona y del ARCERNNR, según su nivel de competencia, y se analizaron sus características técnico-profesionales. Los expertos seleccionados fueron los encargados de brindar la información necesaria acerca de la zona de estudio, la cual nos sirvió para determinar algunos aspectos minero-ambientales para la realización de la matriz de evaluación.

Una vez calculados los coeficientes de los 10 expertos se procede a realizar una sumatoria de los mismos y como resultado en la selección de expertos se obtuvieron lossiguientes resultados: 81.5 % de expertos altamente competitivos y 18.5 % expertos competitivos promedio como se puede observar en la **Ilustración 11-4**.

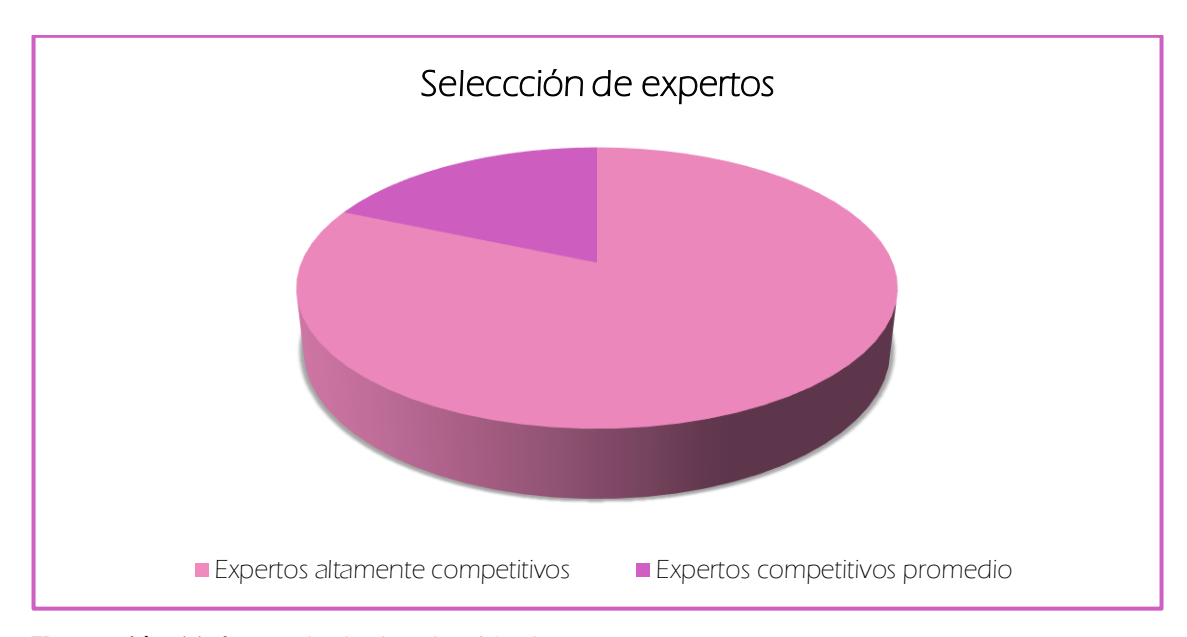

**Ilustración 11-4:** Resultado de selección de expertos **Realizado por:** Chila Y, Vera I. 2022

**Aspectos a considerar para la matriz de evaluación:** Con los juicios y valoraciones que nos brindaron los expertos antes mencionados consideramos los siguientes aspectos:

- **Concesiones Mineras:** existen dieciocho concesiones mineras actualmente vigentes y registradas en el catastro minero.
- **Áreas Vulnerables:** se han considerado aquellas que presentan riesgos de inundación, peligro sísmico y volcánico.
- **Áreas Protegidas:** se ha determinado la zona de Conservación Municipal Alto Upano, que aún no ha sido considerada en el Sistema Nacional de Áreas Protegidas (SNAP) pero está adjudicada al cantón Morona, dicha información reposa en el Departamento de Gestión Ambiental y Servicios Públicos del Gobierno Autónomo Descentralizado Municipal del Cantón Morona.

**Aplicación de encuestas:** Para la aplicación de encuestas se realizó una matriz conformada por 24 preguntas respecto a las concesiones mineras, riesgos sísmicos, riesgos volcánicos y riesgos de inundación la cual fue aplicada a los expertos antes mencionados con el objetivo de obtener una ponderación de criterios para la posterior elaboración del mapa de Ordenamiento Minero Ambiental. Las encuestas fueron enviadas al correo de los expertos por motivo del Paro Nacional del 13 al 30 de junio del 2022, otras encuestas fueron aplicadas personalmente al no obtener las respuestas vía correo electrónico.

**Análisis de resultados:** Una vez aplicadas las encuestas se procedió a realizar el análisis de resultados los cuales se presentan a continuación:

**1. ¿Cuál es su consideración con respecto a la ubicación de la concesión minera Guayusa?** 10 respuestas

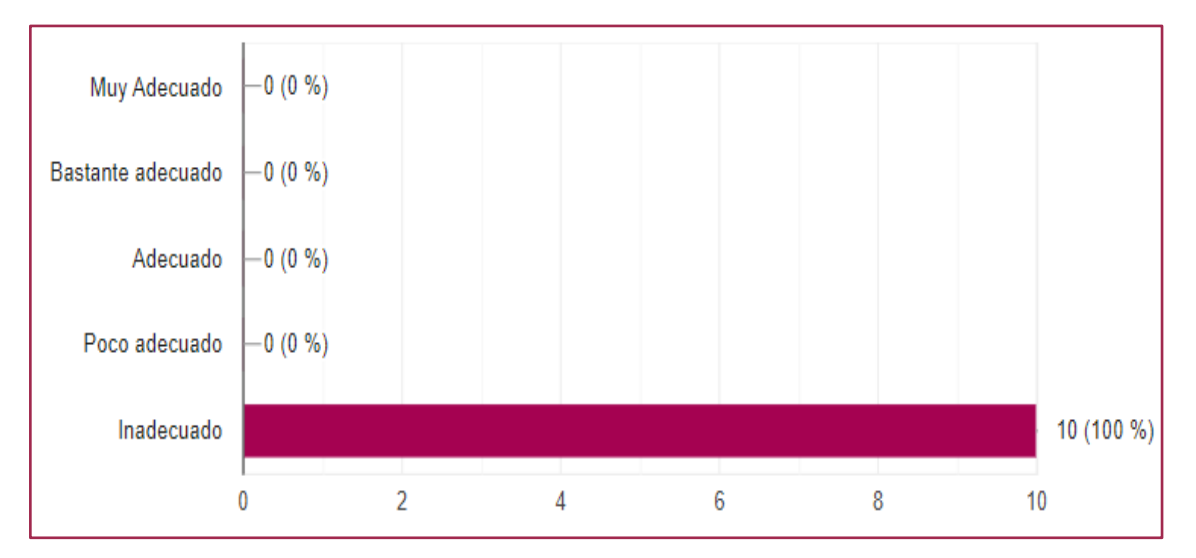

**Ilustración 12-4:** Análisis de resultados pregunta 1 **Realizado por:** Chila Y, Vera I. 2022

# **2. ¿Cuál es su consideración con respecto a la ubicación de la concesión minera La Victoria?**

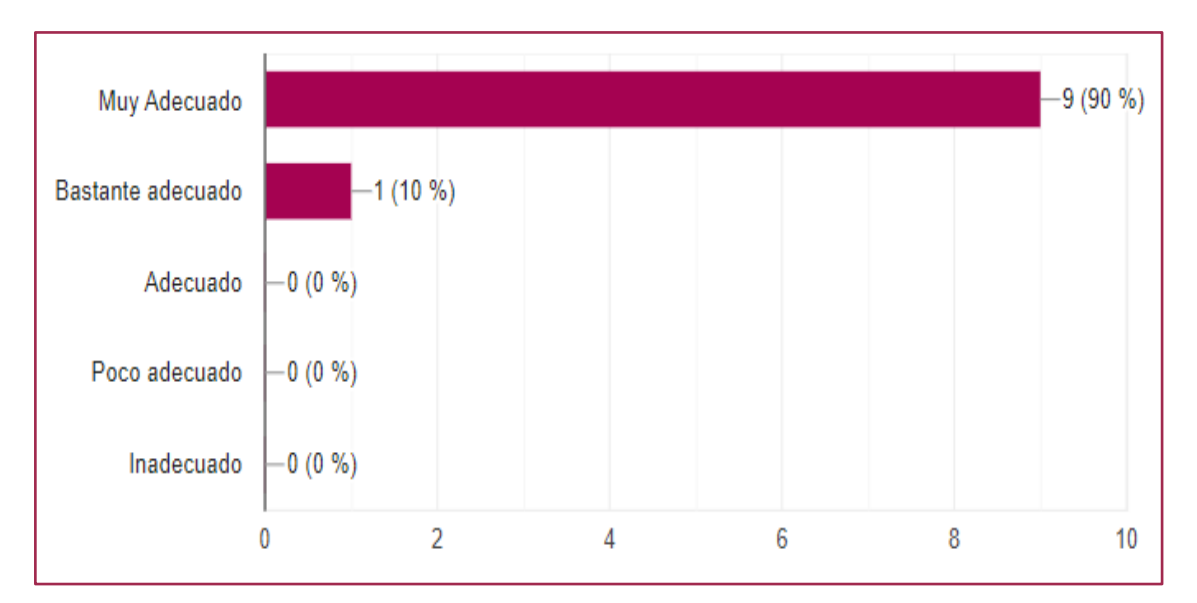

**Ilustración 13-4:** Análisis de resultados pregunta 2 **Realizado por:** Chila Y, Vera I. 2022

**3. ¿Cuál es su consideración con respecto a la ubicación de la concesión minera Ramón?** 10 respuestas

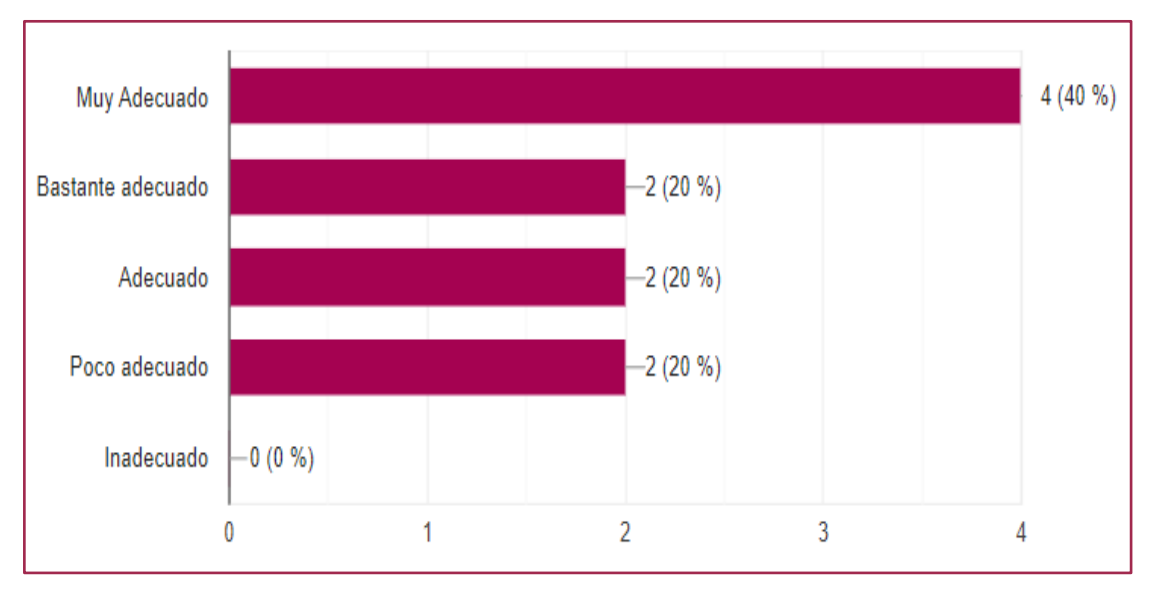

**Ilustración 14-4:** Análisis de resultados pregunta 3

**Realizado por:** Chila Y, Vera I. 2022.

# **4. ¿Cuál es su consideración con respecto a la ubicación de la concesión minera Marco Antonio?**

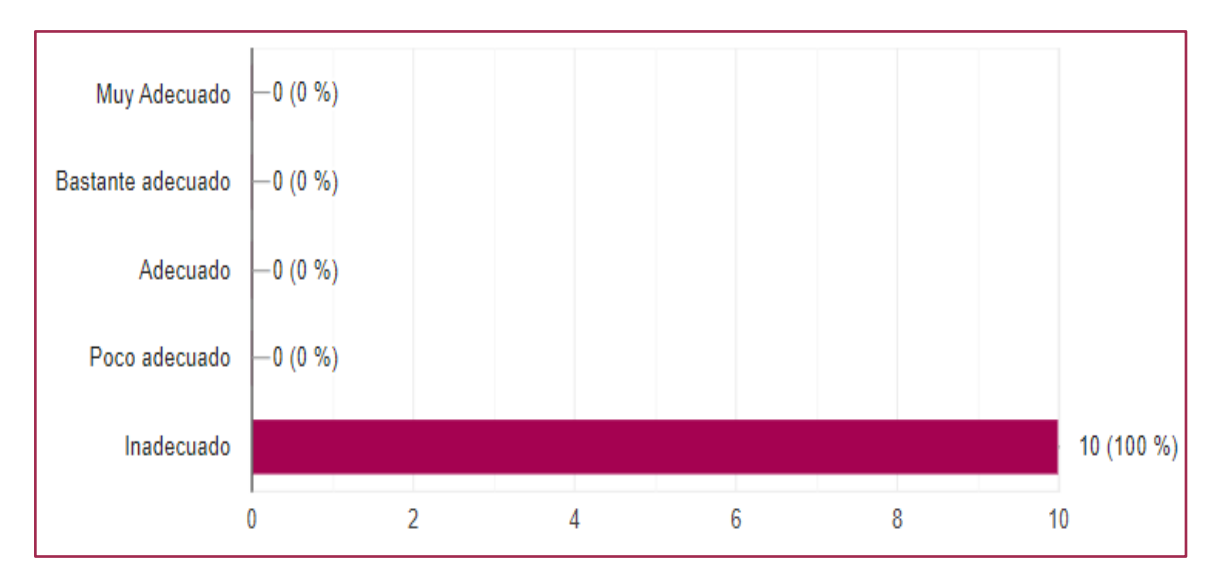

**Ilustración 15-4:** Análisis de resultados pregunta 4

# **5. ¿Cuál es su consideración con respecto a la ubicación de la concesión minera Paul?**

10 respuestas

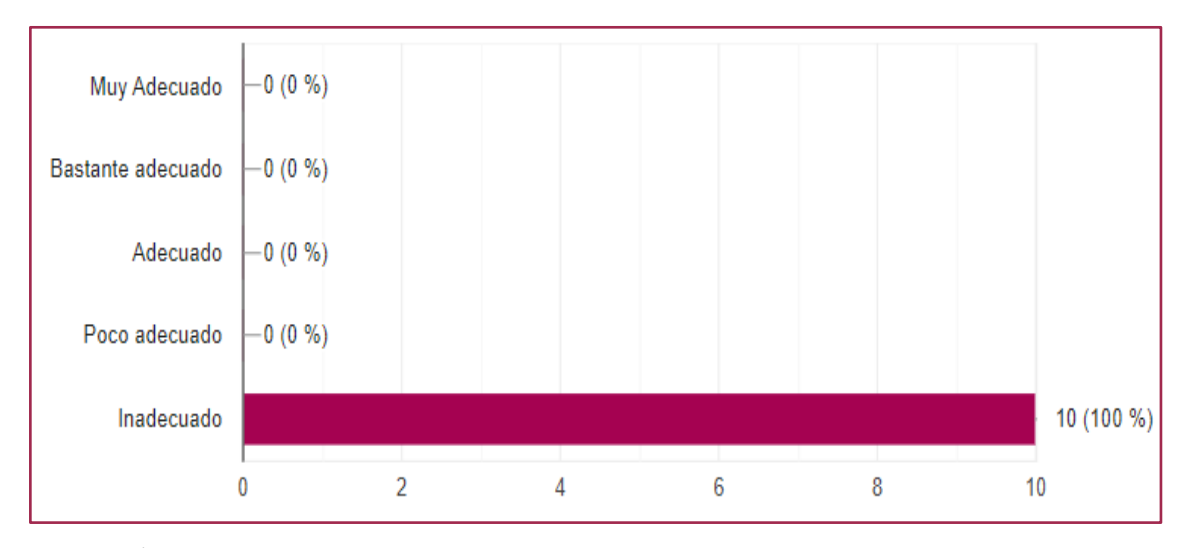

**Ilustración 16-4:** Análisis de resultados pregunta 5 **Realizado por:** Chila Y, Vera I. 2022

**6. ¿Cuál es su consideración con respecto a la ubicación de la concesión minera Salinas?**

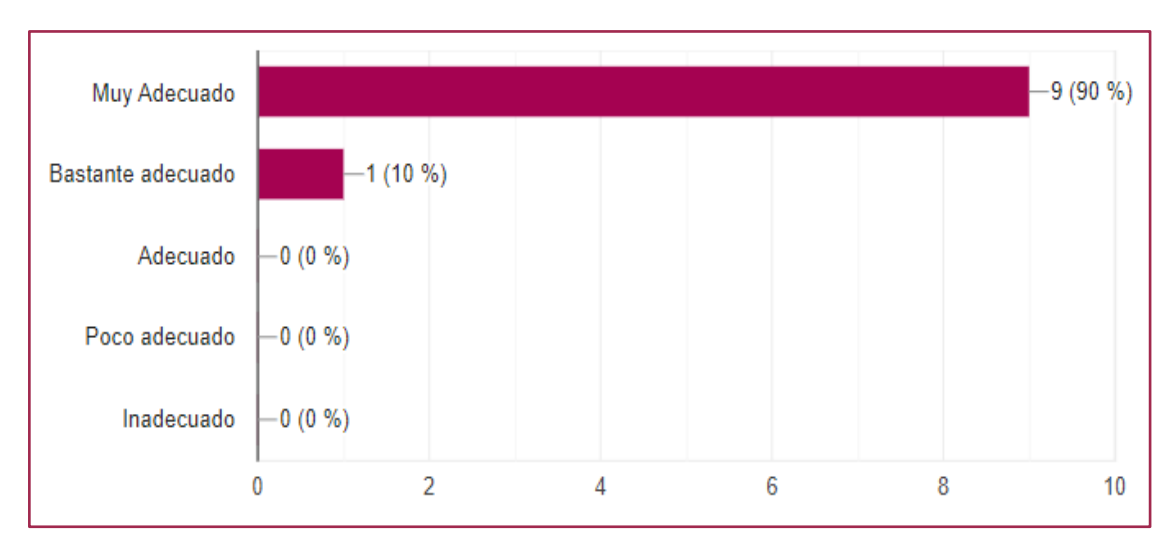

**Ilustración 17-4:** Análisis de resultados pregunta 6 **Realizado por:** Chila Y, Vera I. 2022

### **7. ¿Cuál es su consideración con respecto a la ubicación de la concesión minera Efraín?**

10 respuestas

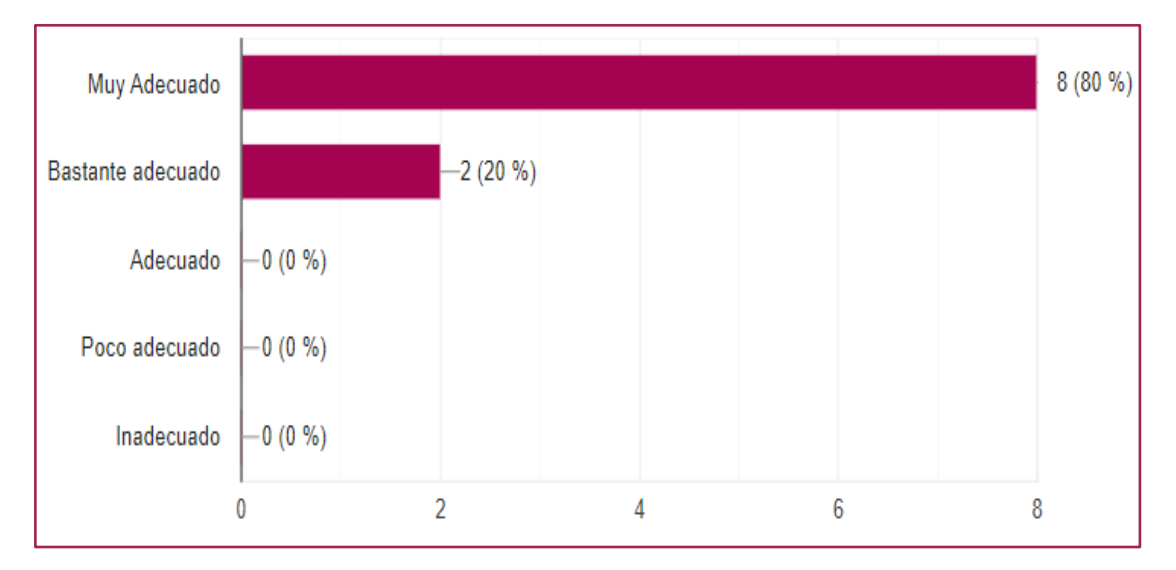

**Ilustración 18-4:** Análisis de resultados pregunta 7 **Realizado por:** Chila Y, Vera I. 2022

**8. ¿Cuál es su consideración con respecto a la ubicación de la concesión minera Tomas?** 10 respuestas

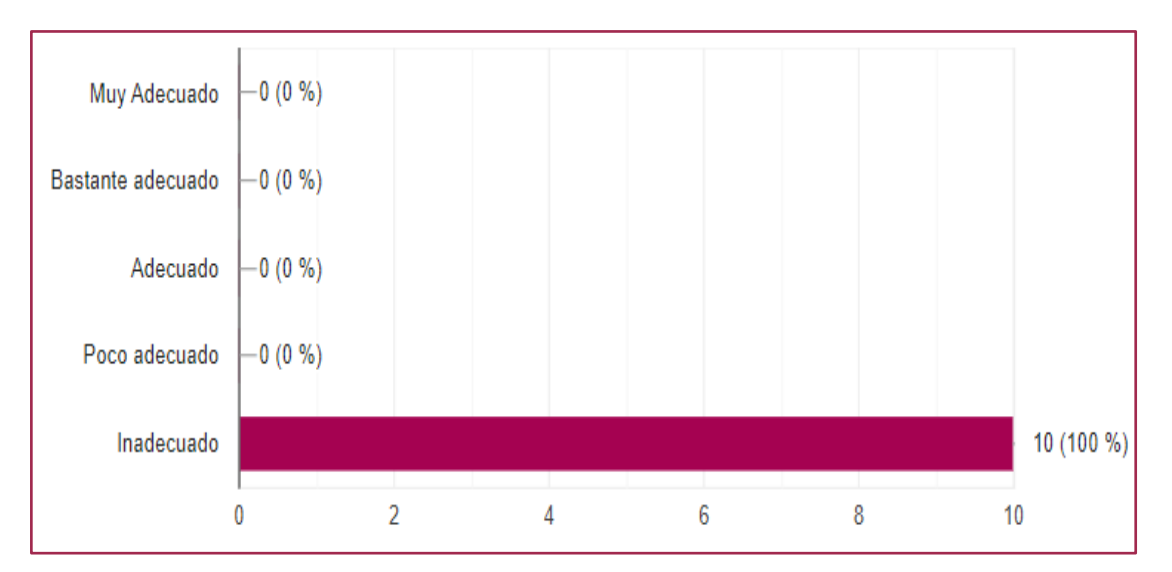

**Ilustración 19-4:** Análisis de resultados pregunta 8

# **9. ¿Cuál es su consideración con respecto a la ubicación de la concesión minera Don Diego?**

10 respuestas

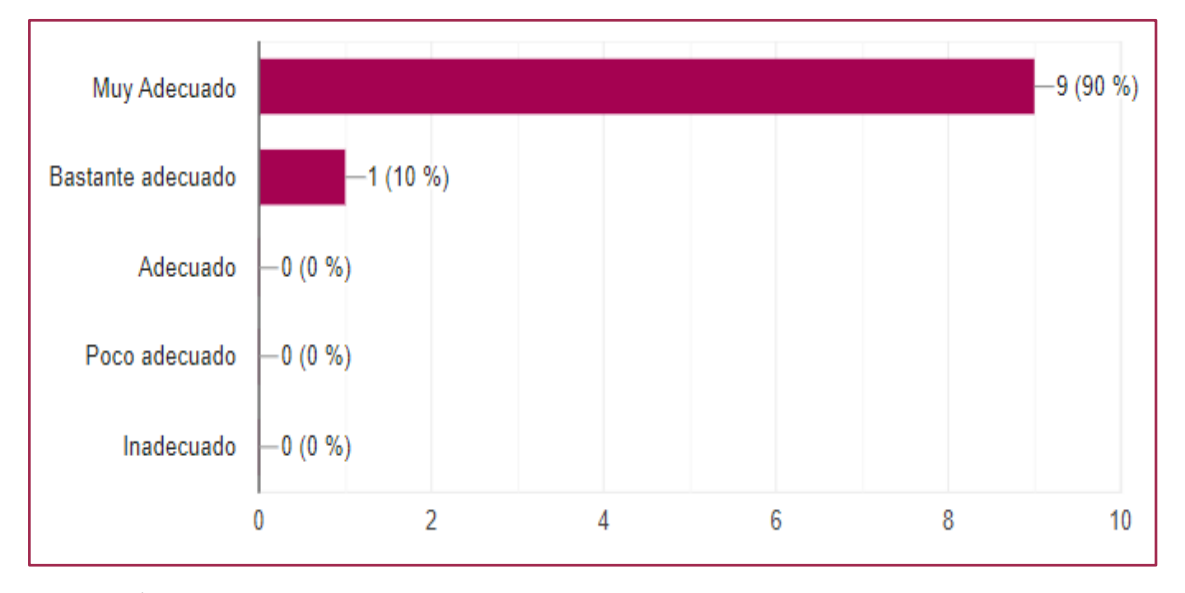

**Ilustración 20-4:** Análisis de resultados pregunta 9 **Realizado por:** Chila Y, Vera I. 2022.

**10. ¿Cuál es su consideración con respecto a la ubicación de la concesión minera El Ángel?** 10 respuestas

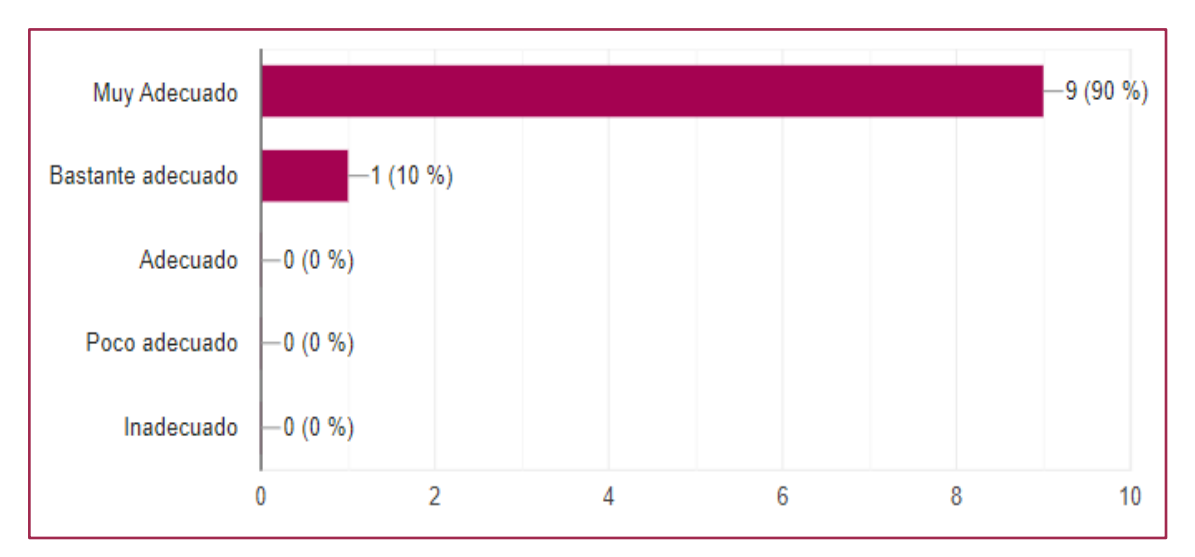

**Ilustración 21-4:** Análisis de resultados pregunta 10

## **11. ¿Cuál es su consideración con respecto a la ubicación de la concesión minera Darwin?**

10 respuestas

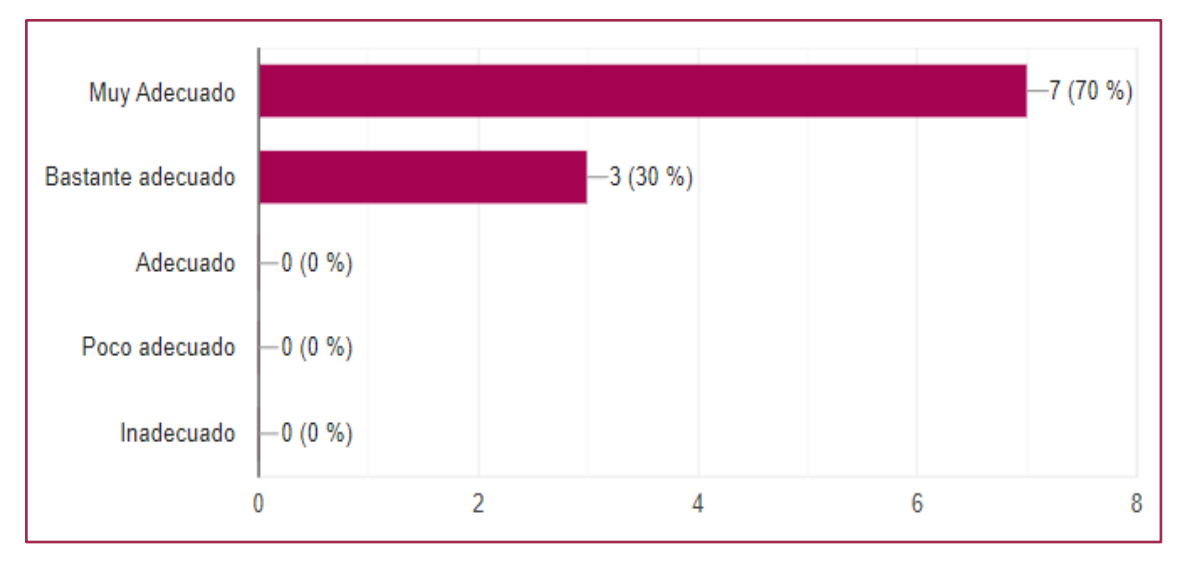

**Ilustración 22-4:** Análisis de resultados pregunta 11

**Realizado por:** Chila Y, Vera I. 2022

**12. ¿Cuál es su consideración con respecto a la ubicación de la concesión minera Kilamo?** 10 respuestas

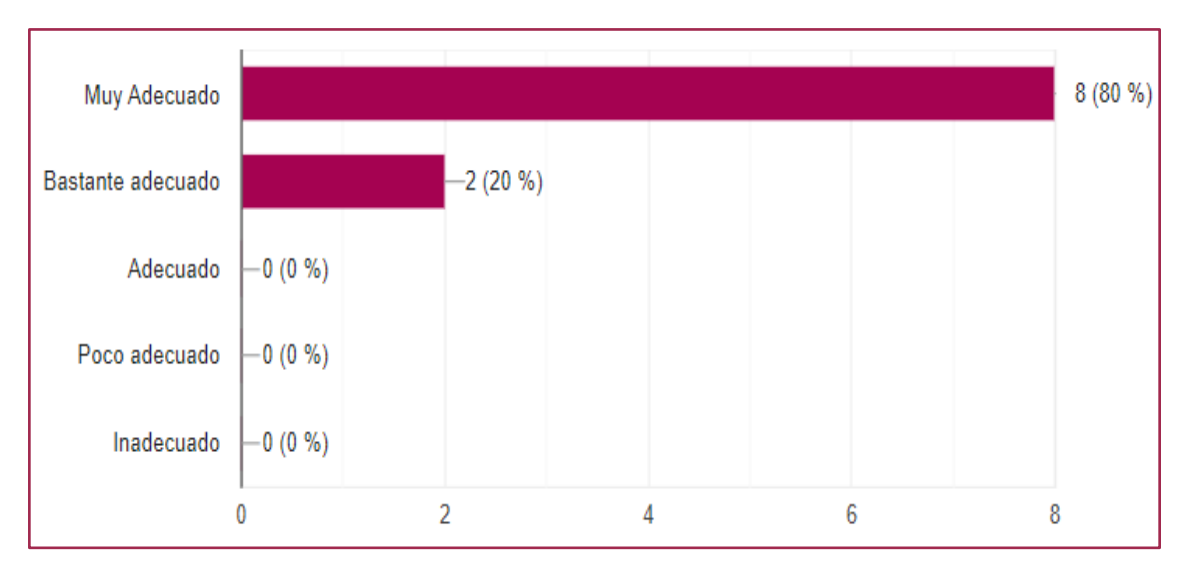

**Ilustración 23-4:** Análisis de resultados pregunta 12

# **13. ¿Cuál es su consideración con respecto a la ubicación de la concesión minera Olivia?** 10 respuestas

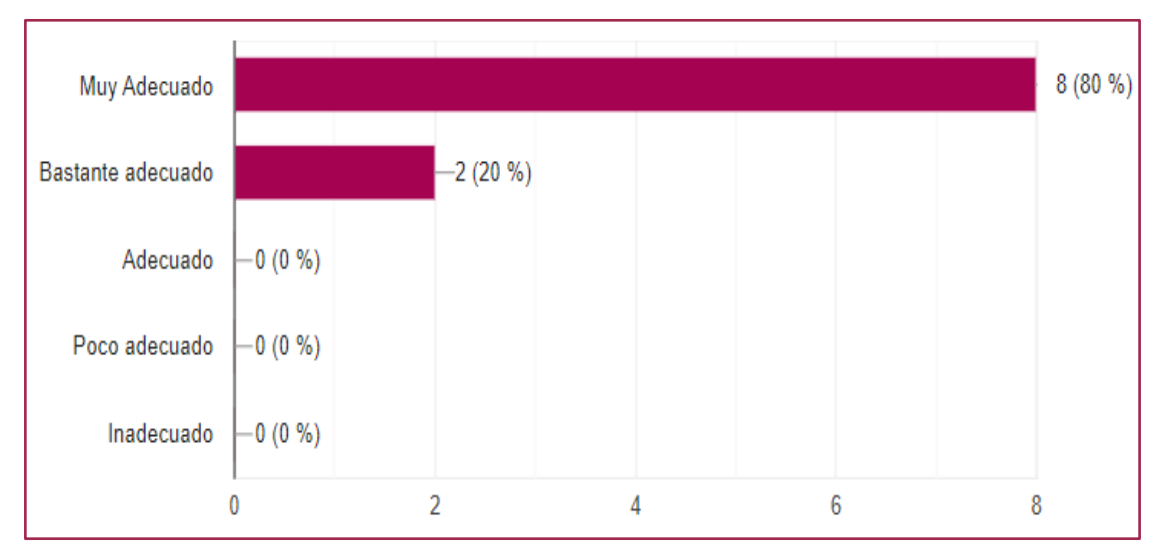

**Ilustración 24-4:** Análisis de resultados pregunta 13 **Realizado por:** Chila Y, Vera I. 2022

**14. ¿Cuál es su consideración con respecto a la ubicación de la concesión minera El Indio?** 10 respuestas

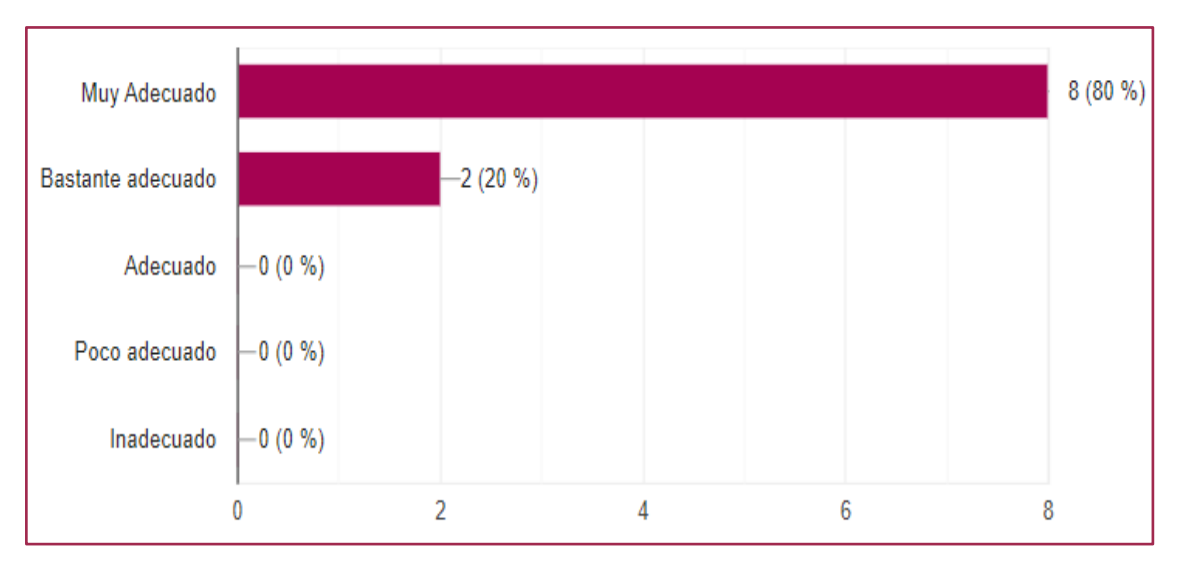

**Ilustración 25-4:** Análisis de resultados pregunta 14

# **15. ¿Cuál es su consideración con respecto a la ubicación de la concesión minera Carlos Heriberto?**

10 respuestas

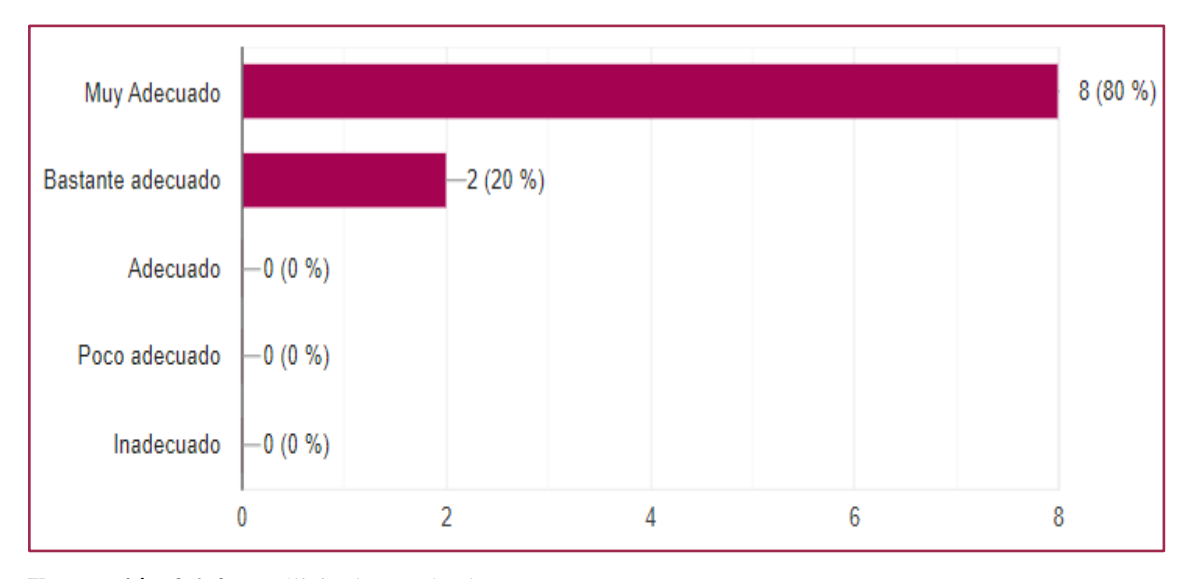

**Ilustración 26-4:** Análisis de resultados pregunta 15

**Realizado por:** Chila Y, Vera I. 2022

# **16. ¿Cuál es su consideración con respecto a la ubicación de la concesión minera Luis Eduardo?**

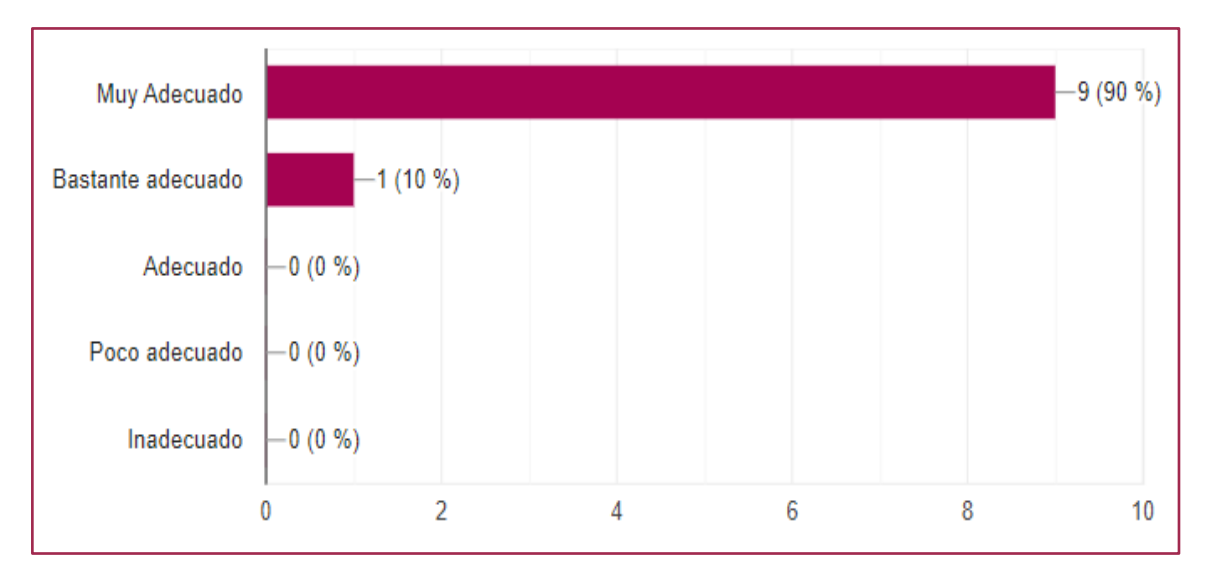

**Ilustración 27-4:** Análisis de resultados pregunta 16

# **17. ¿Cuál es su consideración con respecto a la ubicación de la concesión minera Néstor?**

10 respuestas

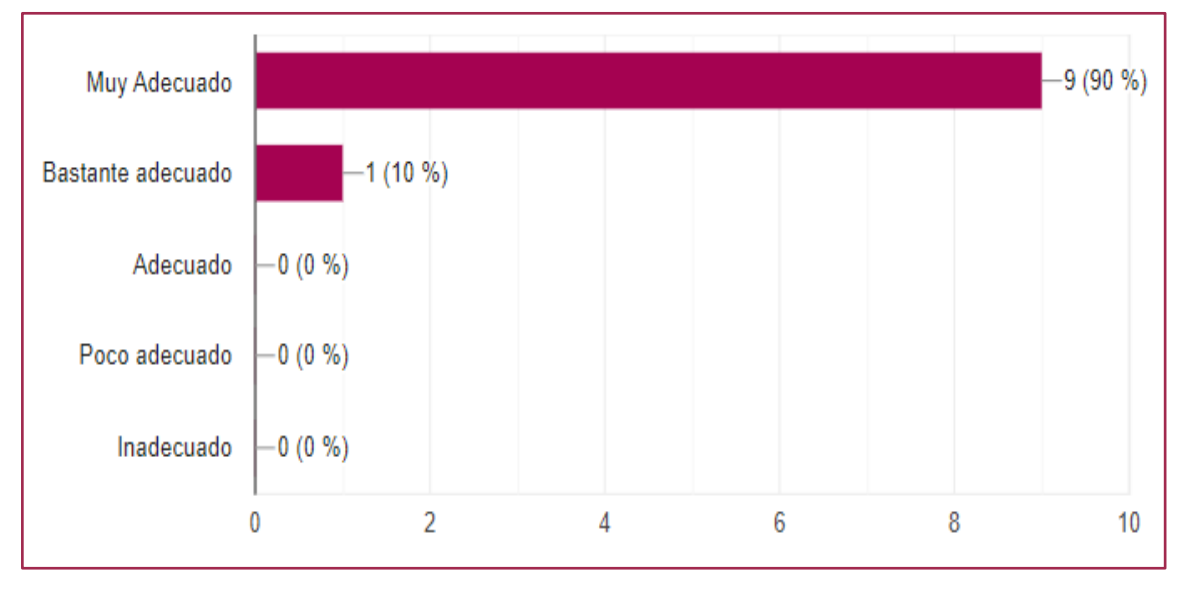

**Ilustración 28-4:** Análisis de resultados pregunta 17

**Realizado por:** Chila Y, Vera I. 2022

**18. ¿Cuál es su consideración con respecto a la ubicación de la concesión minera German?** 10 respuestas

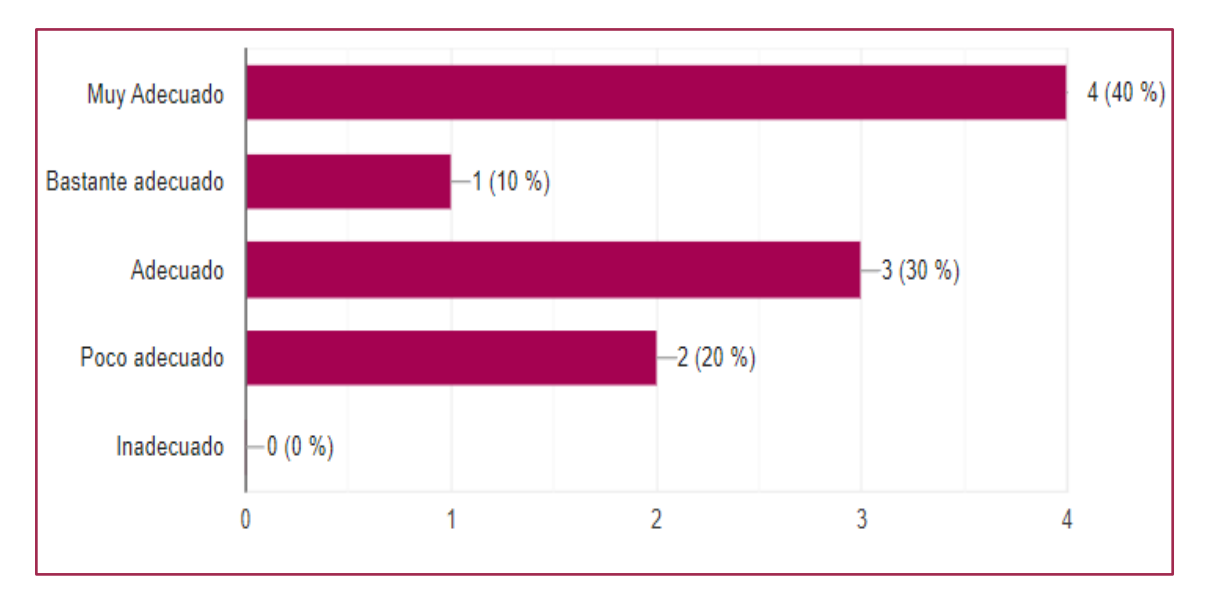

**Ilustración 29-4:** Análisis de resultados pregunta 18

# **19. Considera usted que la ejecución de estudios de gestión de riesgos por inundación en zonas vulnerables es:**

10 respuestas

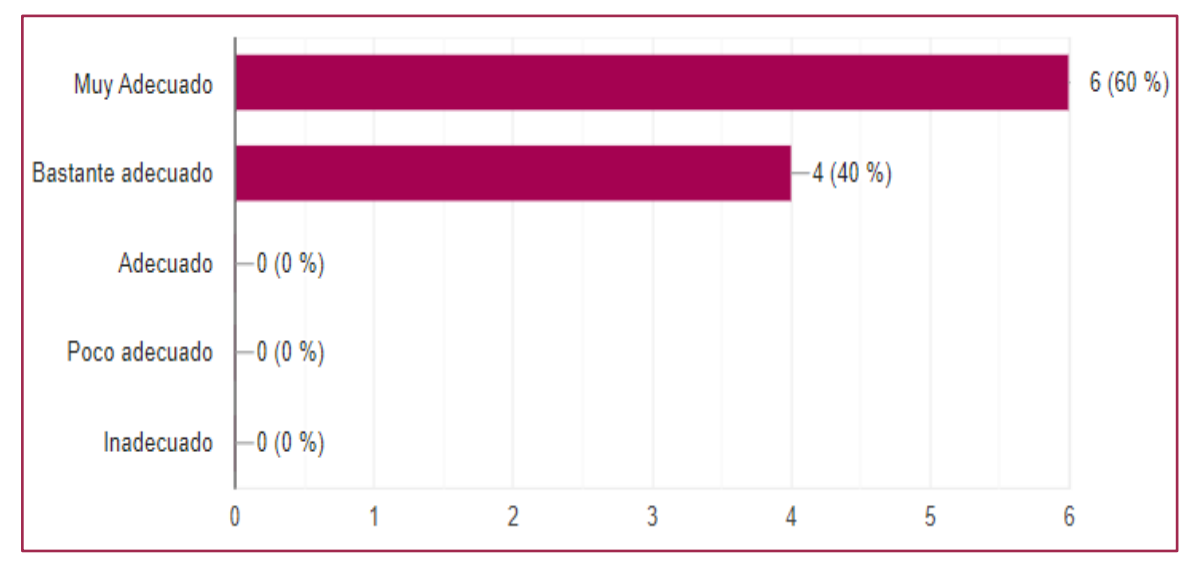

# **Ilustración 30-4:** Análisis de resultados pregunta 19

**Realizado por:** Chila Y, Vera I. 2022

# **20. Considera usted que la ejecución de estudios de gestión por riesgos volcánicos en zonas vulnerables es:**

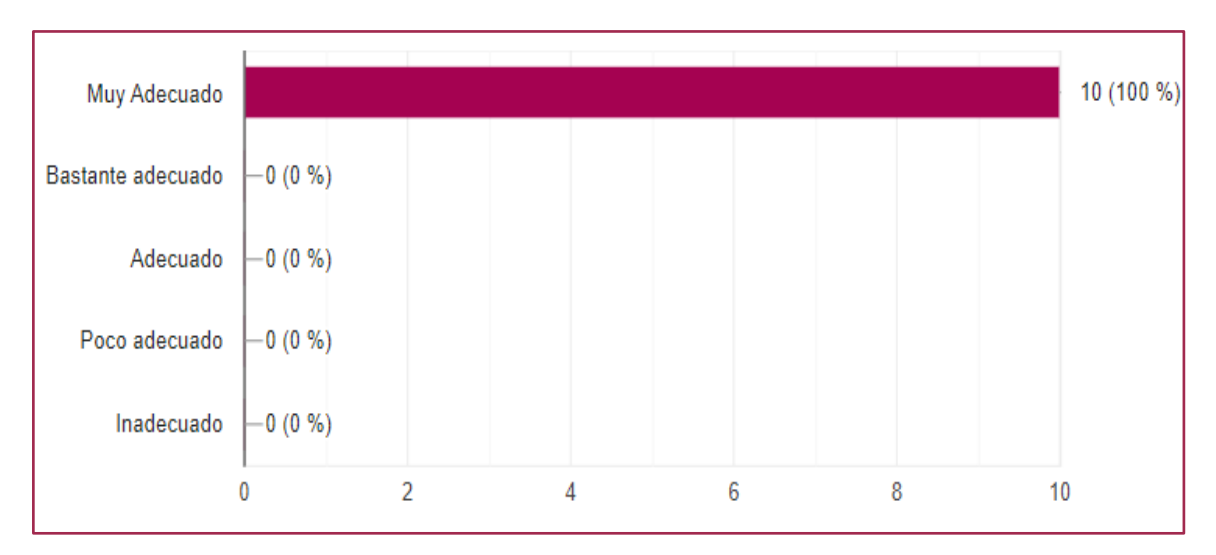

**Ilustración 31-4:** Análisis de resultados pregunta 20

# **21. Considera usted que la ejecución de estudios de gestión por riesgos sísmicos en zonas vulnerables es:**

10 respuestas

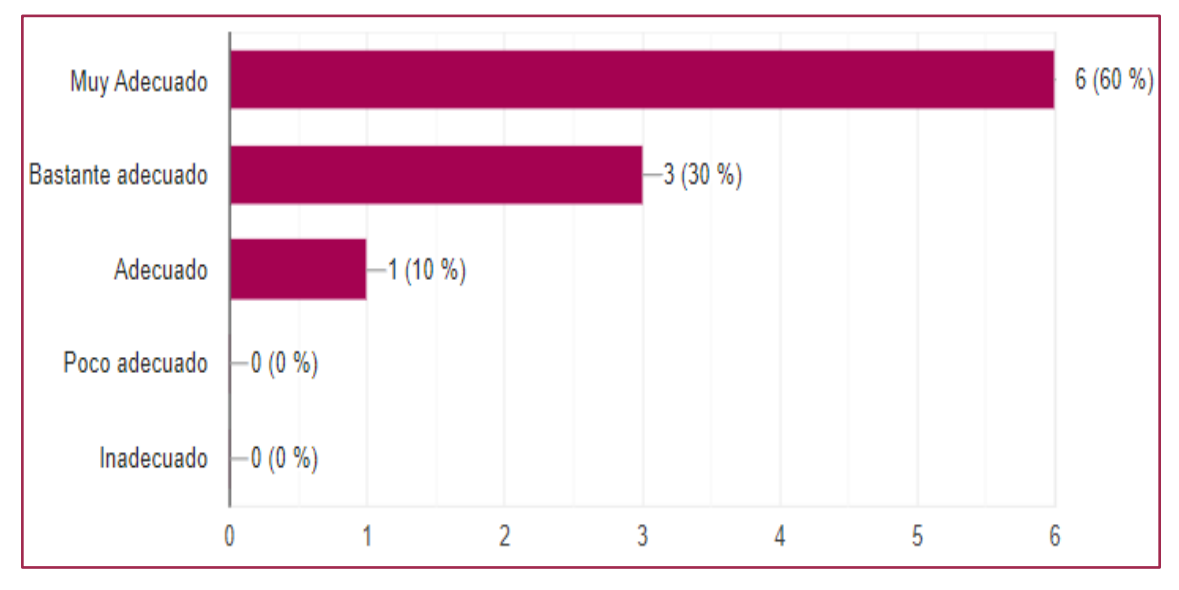

**Ilustración 32-4:** Análisis de resultados pregunta 21

**Realizado por:** Chila Y, Vera I. 2022

### **22. Considera usted que realizar estudios mineros en áreas protegidas es:**

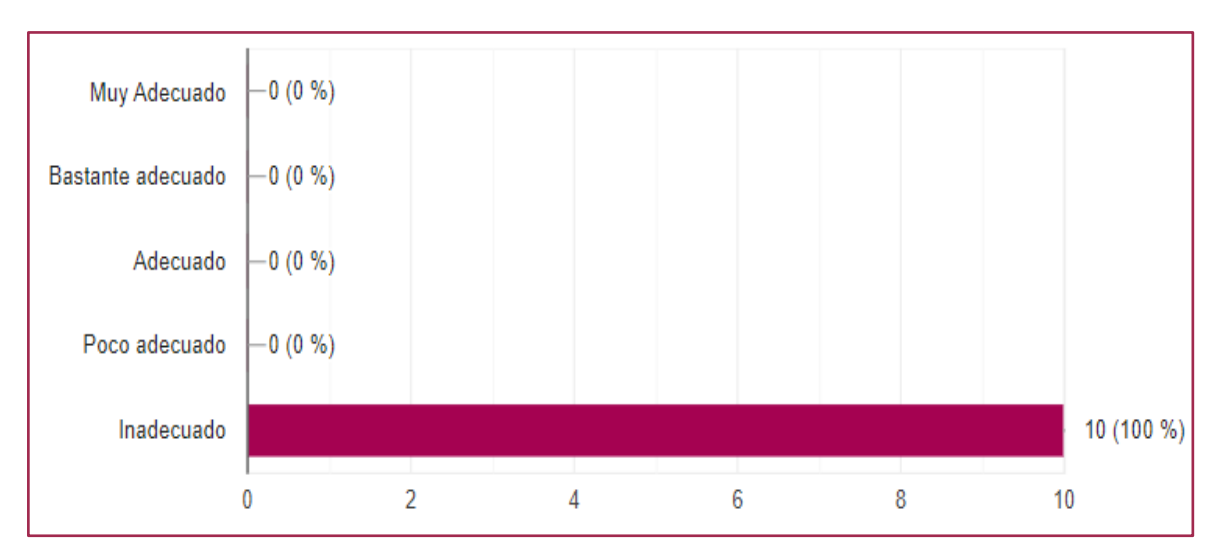

**Ilustración 33-4:** Análisis de resultados pregunta 22

# **23. Considera usted que realizar evaluaciones de efectividad del manejo de áreas protegidas**

**es:**

10 respuestas

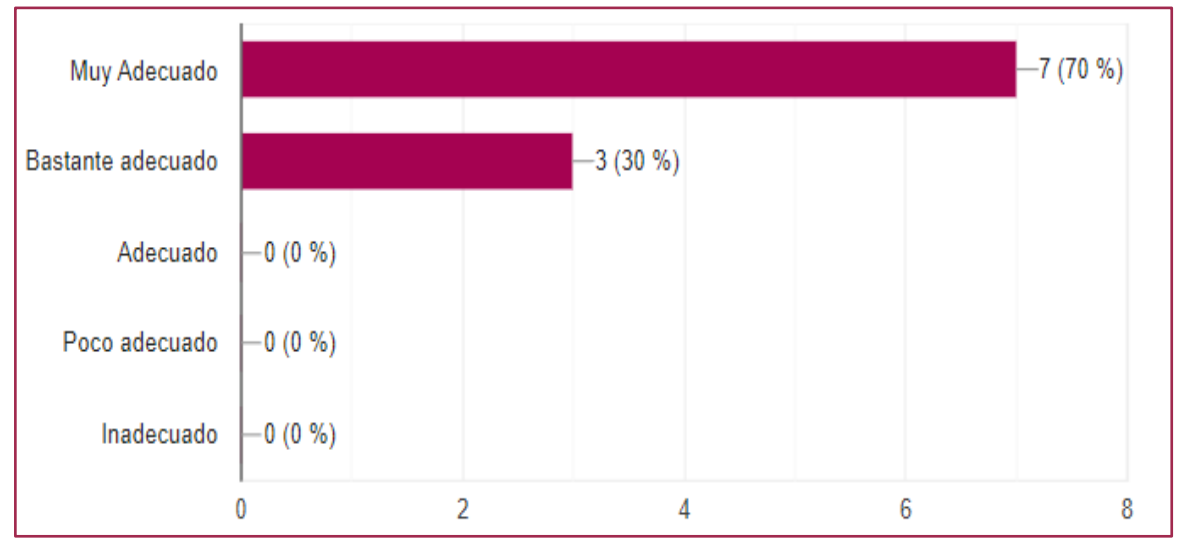

**Ilustración 34-4:** Análisis de resultados pregunta 23

**Realizado por:** Chila Y, Vera I. 2022

# **24. Considera usted que realizar estudios de sostenibilidad ambiental en áreas protegidas es:**

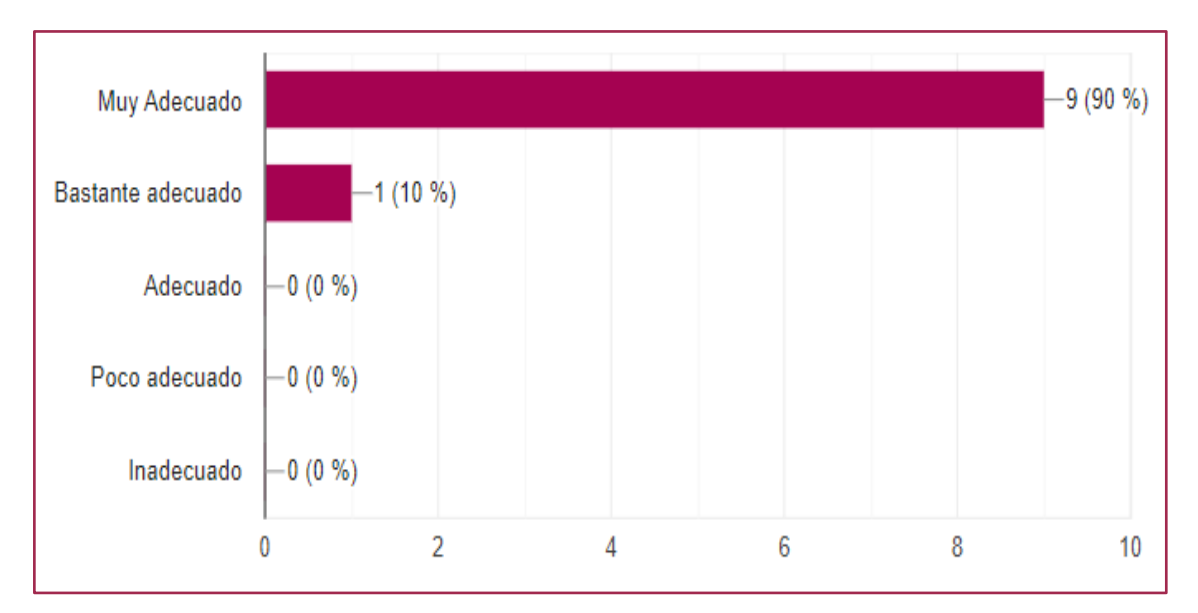

**Ilustración 35-4:** Análisis de resultados pregunta 24 **Realizado por:** Chila Y, Vera I. 202

De acuerdo con los resultados obtenidos en las encuestas se realizó la ponderación de criterios, tomando en cuenta la que tuvo una mayor puntuación, lo cual servirá para la confección del mapa de Ordenamiento Minero Ambiental:

| No.          | <b>ASPECTOS</b>                         | RANGO DE VALORACIÓN |  |  |  |  |
|--------------|-----------------------------------------|---------------------|--|--|--|--|
| $\mathbf{1}$ | <b>Ubicación de Concesiones Mineras</b> |                     |  |  |  |  |
| 1.1          | Guayusa                                 | $\mathbf{1}$        |  |  |  |  |
| 1.2          | La Victoria                             | 5                   |  |  |  |  |
| 1.3          | Ramón                                   | 5                   |  |  |  |  |
| 1.4          | Marco Antonio                           | $\mathbf{1}$        |  |  |  |  |
| 1.5          | Paul                                    | $\mathbf{1}$        |  |  |  |  |
| 1.6          | Mina Salinas                            | 5                   |  |  |  |  |
| 1.7          | Efraín                                  | 5                   |  |  |  |  |
| 1.8          | Tomás                                   | 1                   |  |  |  |  |
| 1.9          | Don Diego                               | 5                   |  |  |  |  |
| $1.10$       | El Ángel                                | 5                   |  |  |  |  |
| 1.11         | Darwin                                  | 5                   |  |  |  |  |
| 1.12         | Mina Kilamo                             | 5                   |  |  |  |  |
| 1.13         | Olivia                                  | 5                   |  |  |  |  |
| 1.14         | El Indio                                | 5                   |  |  |  |  |
| 1.15         | Carlos Heriberto                        | 5                   |  |  |  |  |

**Tabla 3-4:** Resultados ponderación de criterios

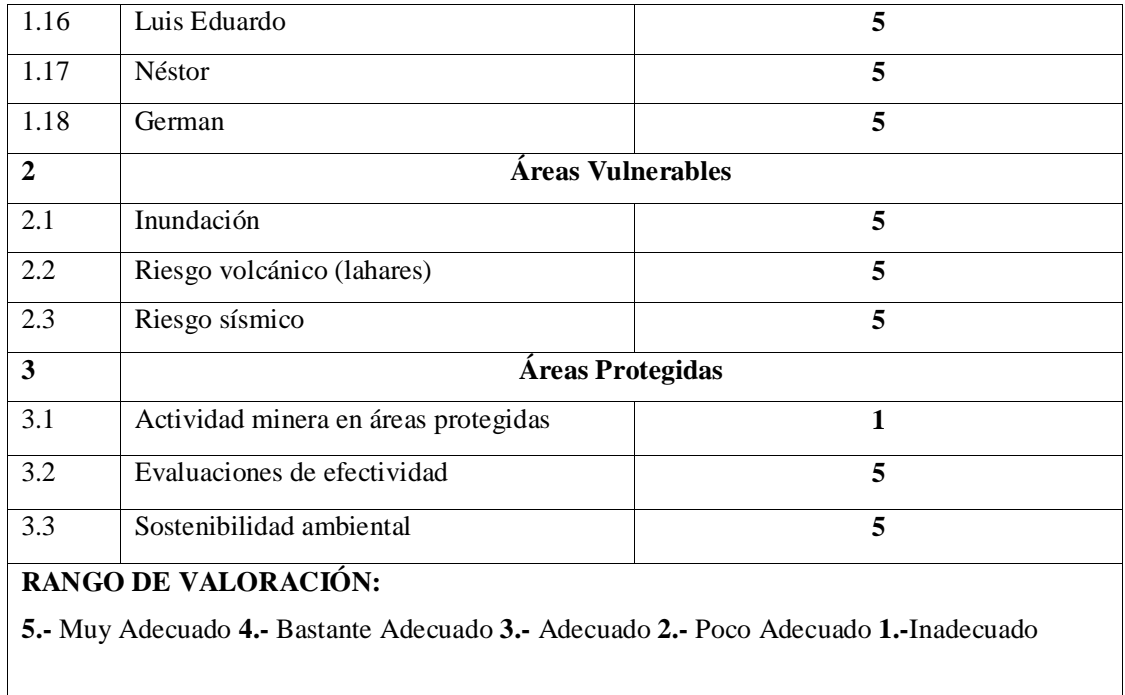

### *4.1.5.1. Mapa de Ordenamiento Minero Ambiental*

Una vez recopilada toda la información y realizada la ponderación de criterios basada en el análisis multicriterio de la selección de expertos mediante el método Delphi, se aplica una superposición ponderada con la ayuda de una valoración de criterios entre varios rásteres a través de la herramienta Weighted Overlay la cual busca reclasificar los valores de los rásteres de entrada en una escala de evaluación común de idoneidad o preferencia, dando como resultado el mapa de Ordenamiento Minero Ambiental.

Para la realización del mapa de Ordenamiento Minero Ambiental en el SIG ArcGIS 10.5 se siguieron los siguientes pasos:

**1. Selección de la escala de evaluación:** Esta representa el rango de ponderación; los valores de 5 representan adecuación y los valores de 1 representan no adecuación.

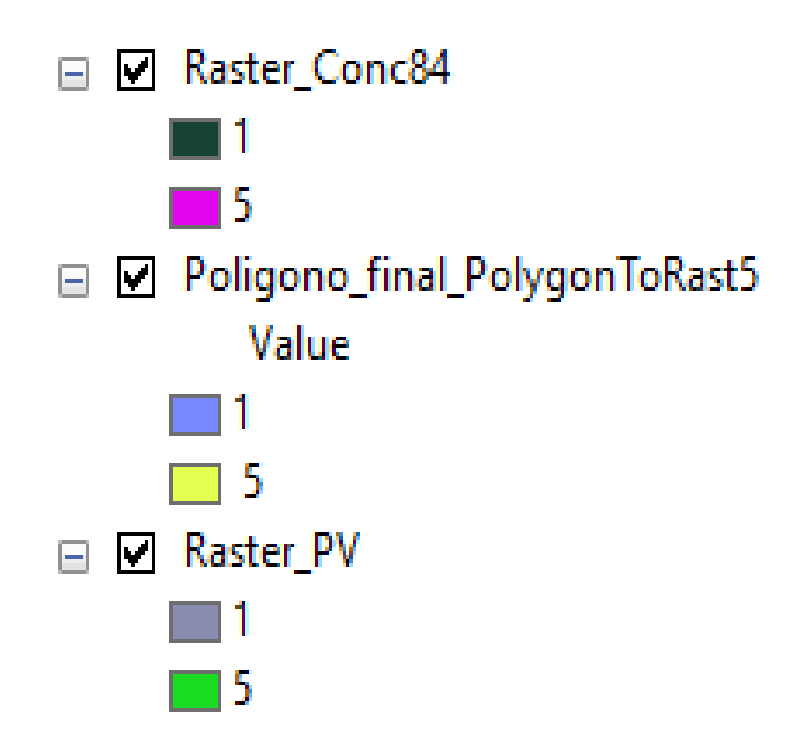

**Ilustración 36-4.** Rango de valoración mediante ráster **Realizado por:** Chila Y, Vera I. 2022

- **2. Agregar los rásteres de entrada:** Para este caso se seleccionan las capas de rásteres en la tabla de Weighted Overlay de entrada, se cambian los campos. Y así se van ingresando todas las capas.
- **3. Definir los valores de escala:** Al valor de celda de cada línea de entrada en el análisis se le asigna un valor de ponderación de criterio.

| File Edit View Bookmarks Insert Selection Geoprocessing Customize Windows Help<br>□ 画卷 → 曲略 × の → → 1.80.319                                                            | ▽ M 三原同事ロ 』Drawing   ■ ロ・A・二 』 Editor・トトノア   Geostatistical Analyst • ● 』3D Analyst • <sup>●</sup> ZM |                                           |                                           |                       |                         |                                                           | · WALLBEL |
|----------------------------------------------------------------------------------------------------|----------------------------------------------------------------------------------------------------|-------------------------------------------|-------------------------------------------|-----------------------|-------------------------|-----------------------------------------------------------|-----------|
| 2000年本期1月20日50%~ 图10000 。                                                                                                    | Georeferencing* Catastro Minero ンズズボズボ国耳の一                                                            |                                           |                                           | $2.50 \times 10^{-1}$ |                         |                                                           |           |
| <b>E</b> ArcToolbox<br>$\bullet x$<br>$9 \times$                                                                                                    |                                                                                                    |                                           |                                           |                       |                         |                                                           |           |
| E & Conditional                                                                                                    |                                                                                                    |                                           |                                           |                       |                         |                                                           |           |
| <b>E</b> Density                                                                                                    |                                                                                                    |                                           |                                           |                       |                         |                                                           |           |
| <b>El &amp; Distance</b>                                                                                                    |                                                                                                    |                                           |                                           |                       |                         |                                                           |           |
| E & Extraction                                                                                                    |                                                                                                    |                                           |                                           |                       |                         |                                                           |           |
| <b>El Se Generalization</b>                                                                                                    | Weighted Overlay                                                                                      |                                           |                                           |                       |                         | $\Box$                                                    | $\times$  |
| <b>El Se Groundwater</b>                                                                                                    |                                                                                                    | $\overline{\mathbf{3}}$                   | $\overline{\mathbf{3}}$                   |                       | $\widehat{\phantom{a}}$ | <b>Weighted overlay</b>                                   |           |
| <b>E &amp; Hydrology</b>                                                                                                    |                                                                                                    | $\overline{4}$                            | $\overline{4}$                            | 全                     |                         | table                                                     |           |
| E Childrenolation                                                                                                    |                                                                                                    | $\overline{5}$                            | $\overline{5}$                            |                       |                         |                                                           |           |
|                                                                                                    |                                                                                                    | 6<br>$\overline{ }$                       | 5<br>$\overline{5}$                       | $\ddot{\,}$           |                         |                                                           |           |
| <b>El®</b> Local                                                                                                    |                                                                                                    | $\overline{8}$                            | $\overline{5}$                            |                       |                         | The weighted overlay table<br>allows the calculation of a |           |
| <b>El &amp; Map Algebra</b>                                                                                                    |                                                                                                    | $\overline{9}$                            | 5                                         |                       |                         | multiple-criteria analysis                                |           |
| ⊞ <sup>®</sup> Math                                                                                                    |                                                                                                    | <b>NODATA</b>                             | $\overline{\mathbf{3}}$                   |                       |                         | between several rasters.                                  |           |
| <b>El S</b> Multivariate                                                                                                    | 10<br><sup>a</sup> Peligro Sismi                                                                      | Value                                     | <b>ATTS</b>                               |                       |                         |                                                           |           |
| E & Neighborhood                                                                                                    |                                                                                                    | $\overline{1}$                            | $\mathbf{1}$                              |                       |                         | Table:                                                    |           |
| <b>El S</b> Overlay                                                                                                    |                                                                                                    | $\overline{2}$<br>$\overline{\mathbf{3}}$ | $\overline{2}$<br>$\overline{\mathbf{3}}$ |                       |                         |                                                           |           |
| <fuzzy membership<="" td=""><td></td><td><math>\overline{4}</math></td><td><math>\overline{a}</math></td><td></td><td></td><td>• Raster-The input</td><td></td></fuzzy> |                                                                                                    | $\overline{4}$                            | $\overline{a}$                            |                       |                         | • Raster-The input                                        |           |
| ← Fuzzy Overlay                                                                                                    |                                                                                                    | 5                                         | $\overline{5}$                            | œ.                    |                         | criteria raster being                                     |           |
| Locate Regions                                                                                                    |                                                                                                    | $6 \overline{6}$                          | $\overline{5}$                            |                       |                         | weighted.                                                 |           |
| Weighted Overlay                                                                                                    |                                                                                                    | $\overline{7}$                            | 5                                         | g,                    |                         | · % Influence-The                                         |           |
| ← Weighted Sum                                                                                                    |                                                                                                    |                                           |                                           |                       |                         | influence of the                                          |           |
| <b>E &amp; Raster Creation</b>                                                                                                    | Sum of influence                                                                                      | 100                                       | Set Equal Influence                       |                       |                         | raster compared to<br>the other criteria as               |           |
| <b>III</b> & Reclass                                                                                                    | <b>Evaluation scale</b>                                                                               | From                                      | Rv<br>To                                  |                       | $\checkmark$            | a percentage of                                           |           |
| El & Seamentation and Classific                                                                                                    | $\epsilon$                                                                                            |                                           |                                           |                       | $\rightarrow$           | 100. Values are                                           |           |
| <b>H</b> & Solar Radiation                                                                                                    |                                                                                                    | OK                                        | Cancel<br>Environments                    | << Hide Help          |                         | Tool Help                                                 |           |
| <b>El Surface</b>                                                                                                    |                                                                                                    |                                           |                                           |                       |                         |                                                           |           |
| <b>El Se Zonal</b>                                                                                                    |                                                                                                    |                                           |                                           |                       |                         |                                                           |           |
| <b>ED</b> Spatial Statistics Tools                                                                                                    |                                                                                                    |                                           |                                           |                       |                         |                                                           |           |
| Tracking Analyst Tools                                                                                                    |                                                                                                    |                                           |                                           |                       |                         |                                                           |           |

**Ilustración 37-4.** Valor de ponderación de criterio

- **4. Establecer valores a los ráster de entrada:** A todos los ráster de entrada se les asigna un porcentaje, según su importancia. El total debe ser igual al 100%. En nuestro caso quedo de la siguiente manera:
- **Áreas mineras:** 40%
- **Áreas vulnerables: -Riesgo Sísmico:** 10%  **-Riesgo Volcánico:** 10%
- **Áreas protegidas:** 40%

El porcentaje de influencia está asignado en base a los resultados obtenidos de las encuestas realizadas al panel de expertos, donde se da una igualdad de porcentaje (40%) a las áreas mineras y protegidas porque son las partes más importantes de nuestro objetivo de estudio y el mínimo porcentaje (10%) al riesgo sísmico y volcánico como áreas vulnerables debido a que su afección a la zona de estudio es baja.

La implementación de Weighted Overlay reclasificará los valores de los ráster de entrada en una escala de adecuación común, multiplicando los valores de celda de cada línea de entrada por el porcentaje especificado para las barras y sumando los valores de celda resultantes.

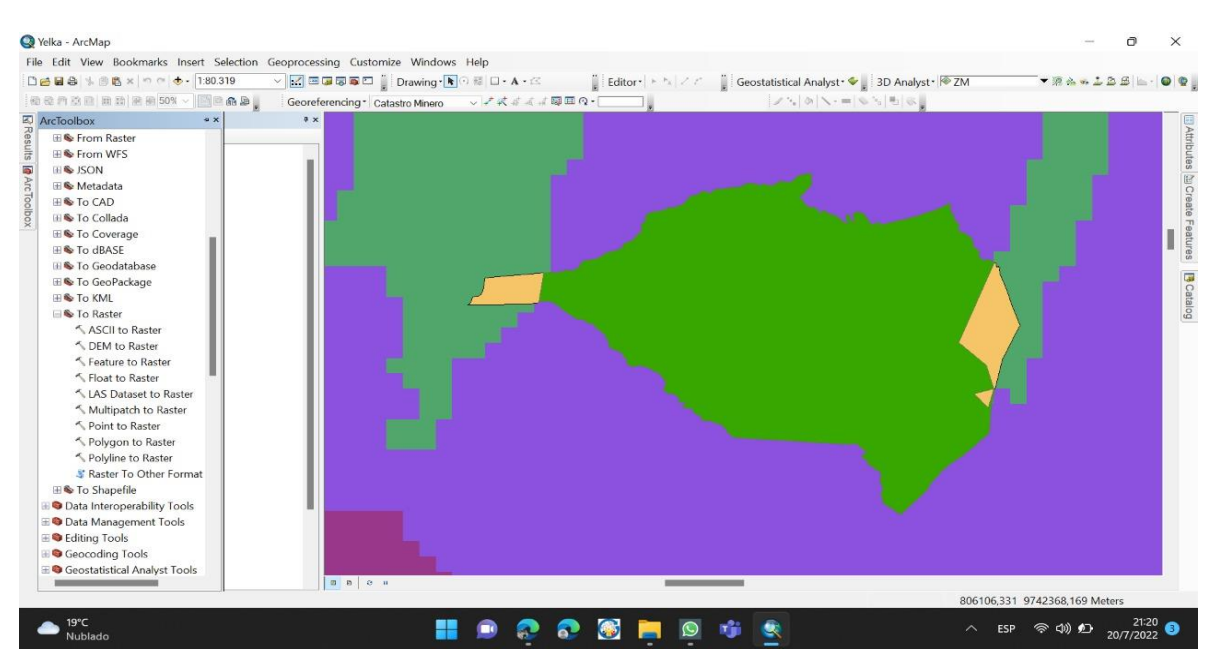

**Ilustración 38-4.** Weighted Overlay **Realizado por:** Chila Y, Vera I. 2022

Finalmente se genera el mapa de ordenamiento Minero Ambiental donde se representan las áreas mineras, vulnerables y protegidas.

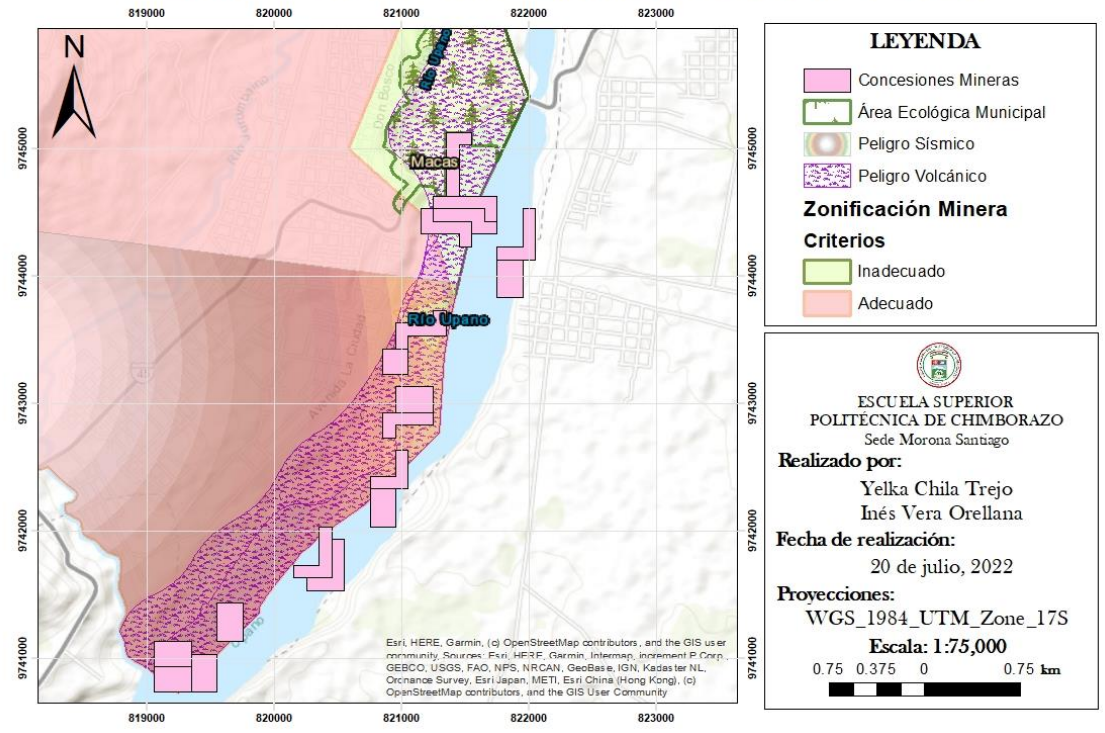

MAPA DE ORDENAMIENTO MINERO AMBIENTAL EN EL LECHO DEL RÍO UPANO

**Ilustración 39-4.** Mapa de Ordenamiento Minero Ambiental en el Lecho del Rio Upano **Realizado por:** Chila Y, Vera I. 2022

El presente mapa de Ordenamiento Minero Ambiental busca contribuir al desarrollo sostenible y sustentable del lecho del rio Upano. Además, que nos sirve como base para la aplicación de propuestas, indicadores y metodologías para el desarrollo de las actividades mineras sin provocar afecciones a la parte medioambiental.

### *4.1.6. FASE VI: Planteamiento*

Una vez elaborado el mapa de Ordenamiento Minero Ambiental, donde se especifican las zonas explotables y las no explotables ponemos en consideración las siguientes propuestas, indicadores y metodologías las cuales fueron aplicadas en las zonas mineras, vulnerables y protegidas aledañas al lecho del río Upano.
#### *4.1.6.1. Propuestas para el Ordenamiento Minero Ambiental*

Con las propuestas establecidas, se busca que las autoridades competentes puedan mitigar las causas y consecuencias generadas debido a las condiciones ya sean de origen natural, socioeconómico y socioambiental.

Las siguientes propuestas técnicas son planteadas para detallar de forma estratégica diversas soluciones con respectos a las problemáticas que se presentan en las zonas mineras, vulnerables y medioambientales:

#### *Propuestas técnicas para zonas mineras*

- En base al estudio realizado ubicar las áreas mineras ya que debido a la condición del caudal del río estas pueden sufrir afectaciones, evitando que se generen impactos ambientales en las zonas aledañas.
- Evitar las actividades en áreas susceptibles y recomendar los ajustes necesarios en el uso actual de la tierra, así como las restricciones adecuadas para su uso futuro.
- Realizar un control continuo en las zonas para que se pueda llevar a cabo la explotación de manera responsable por parte de los titulares mineros.
- Requerir a los titulares mineros un plan de remediación ambiental en el lugar donde realizan sus actividades e implementar un cronograma de monitoreo de la ejecución del plan.
- Realizar un estudio periódico de las características geomecánicas del material a extraer.
- Mantener un equilibrio entre los usos económicos y sociales de estos recursos y la conservación de la estructura biofísica de la cuenca y en especial de los recursos hídricos.
- Generar una planificación territorial y ambiental con impactos positivos a todos los niveles.

#### *Propuesta de control de riesgo en zonas vulnerables*

- Evaluar los eventos naturales como el crecimiento del caudal que impongan un peligro significativo en las zonas vulnerables mediante el uso de equipos como recolector de datos fijos el cual servirá para analizar el comportamiento de los caudales.
- Previo a los eventos será necesario identificar los peligros clave que probablemente afecten el área, mediante la recopilación y análisis de información referencial de mapas y otros estudios sobre amenazas principales y específicas en el territorio evaluado.
- Durante el proceso de eventos naturales se deberá dar asistencia y rescate al personal que se encuentre en las zonas vulnerables, siendo ubicados en zonas estables donde no se presente ningún tipo de riesgo.
- Después de los eventos se debe identificar las áreas que han sido afectadas por eventos que han ocurrido en el pasado, identificando, cuando sea posible, las áreas o la extensión geográfica de que ha sido afectada; para así mismo tomar medidas de rehabilitación y reconstrucción de la zona.
- Establecer coordinación con la Dirección de Gestión de Riesgos del GAD Municipal, los cuales serán responsables de generar una planificación y reparación en las zonas donde hayan ocurrido desastres.
- Preparar un plan de trabajo integrado que incluya consideraciones de amenazas naturales como riesgos de inundaciones y deslizamientos.
- Examinar las actividades mineras como la extracción de áridos y pétreos y algún otro tipo de obras privadas o públicas que se dediquen a la extracción de materiales establecidas en el lecho del rio Upano las cuales puedan agravar los eventos naturales en esta zona.

#### *Propuestas para zonas protegidas*

- Generar lineamientos para el manejo de conservación de las zonas protegidas aledañas al lecho del Rio Upano por un periodo específico para que se demuestren resultados.
- Restauración de las coberturas boscosas las cuales se han visto afectadas debido al incremento del caudal.
- Promover conductas proactivas para proteger y conservar el medio ambiente, a través de una metodología que posibilite la concientización, generación de conocimiento y práctica de acciones ambientales.
- Fomentar procesos y actividades que prevengan la contaminación, faciliten y estimulen el uso sostenible y eficiente de los recursos naturales.
- Implementar avisos sobre conservación y protección en las zonas protegidas, los cuales deben informar a la comunidad sobre las categorías de conservación del área y la importancia del interés del en las características de su entorno.

### *4.1.6.2. Indicadores técnicos*

Mediante los indicadores técnicos propuestos se pretende analizar en qué medida se puede favorecer u obstaculizar el desarrollo de las actividades mineras en la zona. Del mismo modo se busca cuantificar y simplificar la información para que tanto las autoridades como los

concesionarios y operadores tengan mejor conocimiento sobre las interacciones entre el medio ambiente y los problemas que acarrea la actividad minera.

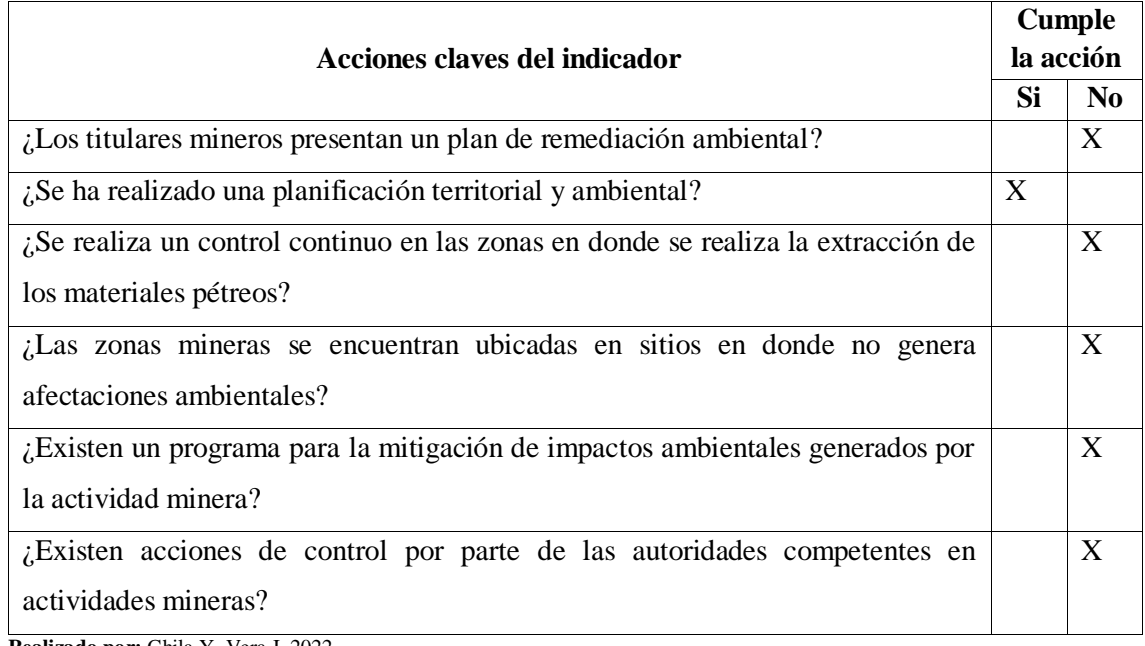

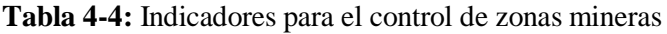

**Realizado por:** Chila Y, Vera I. 2022

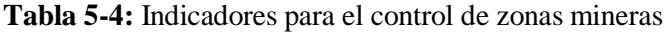

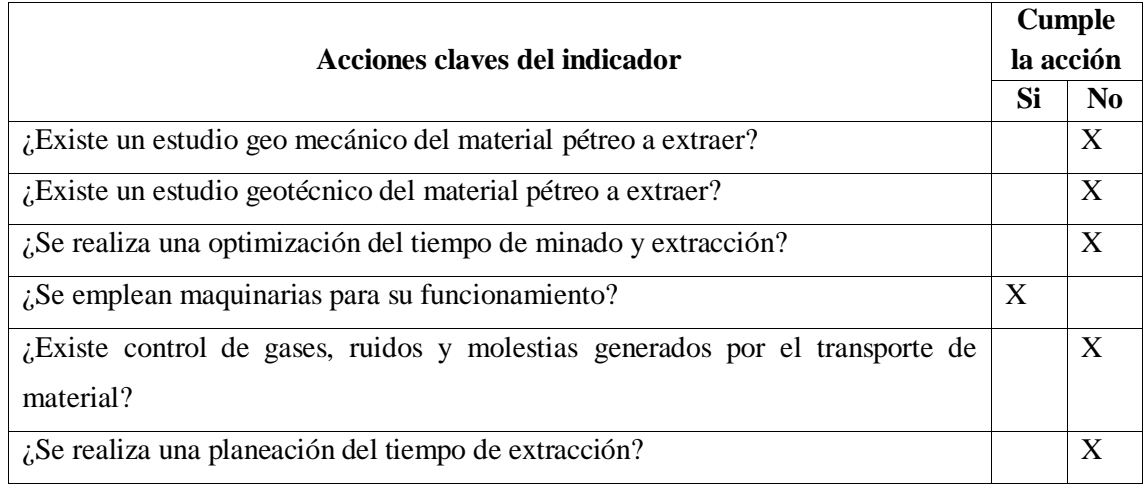

**Realizado por:** Chila Y, Vera I. 2022

## **Tabla 6-4:** Indicadores para el control de zonas vulnerables

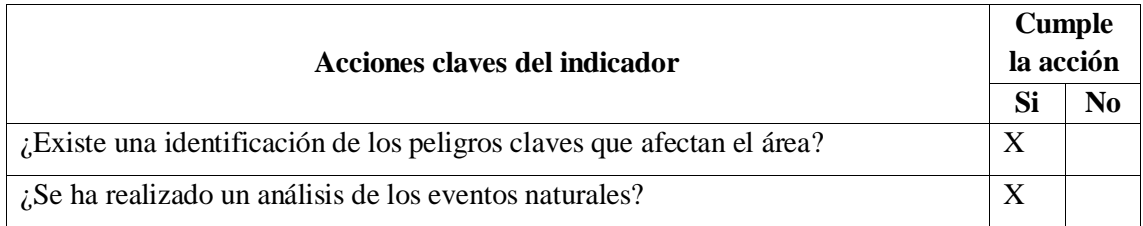

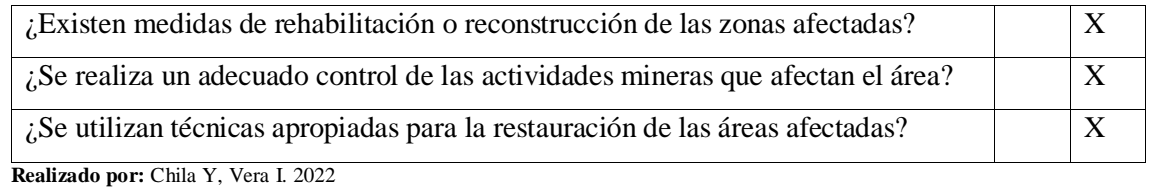

**Tabla 7-4:** Indicadores para el control de zonas protegidas

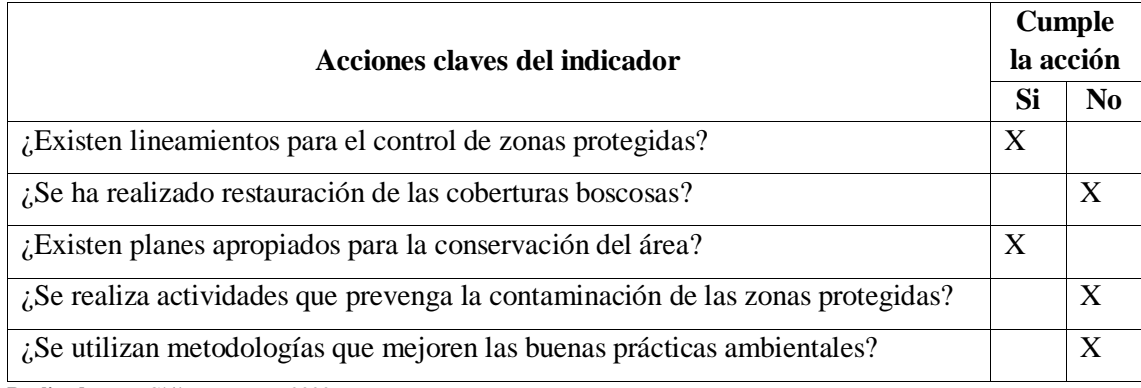

**Realizado por:** Chila Y, Vera I. 2022

### *4.1.6.3. Evaluación de zonas mineras*

Mediante el mapa de Ordenamiento Minero Ambiental se aplica la siguiente lista de chequeo a cada uno de los concesionarios mineros, teniendo en cuenta cada una de las variables establecidas para la evaluación de las zonas mineras, en la presente tabla se podrán analizar los resultados obtenidos mediante la aplicación de esta:

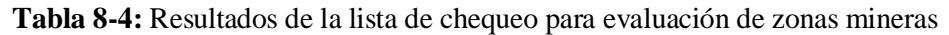

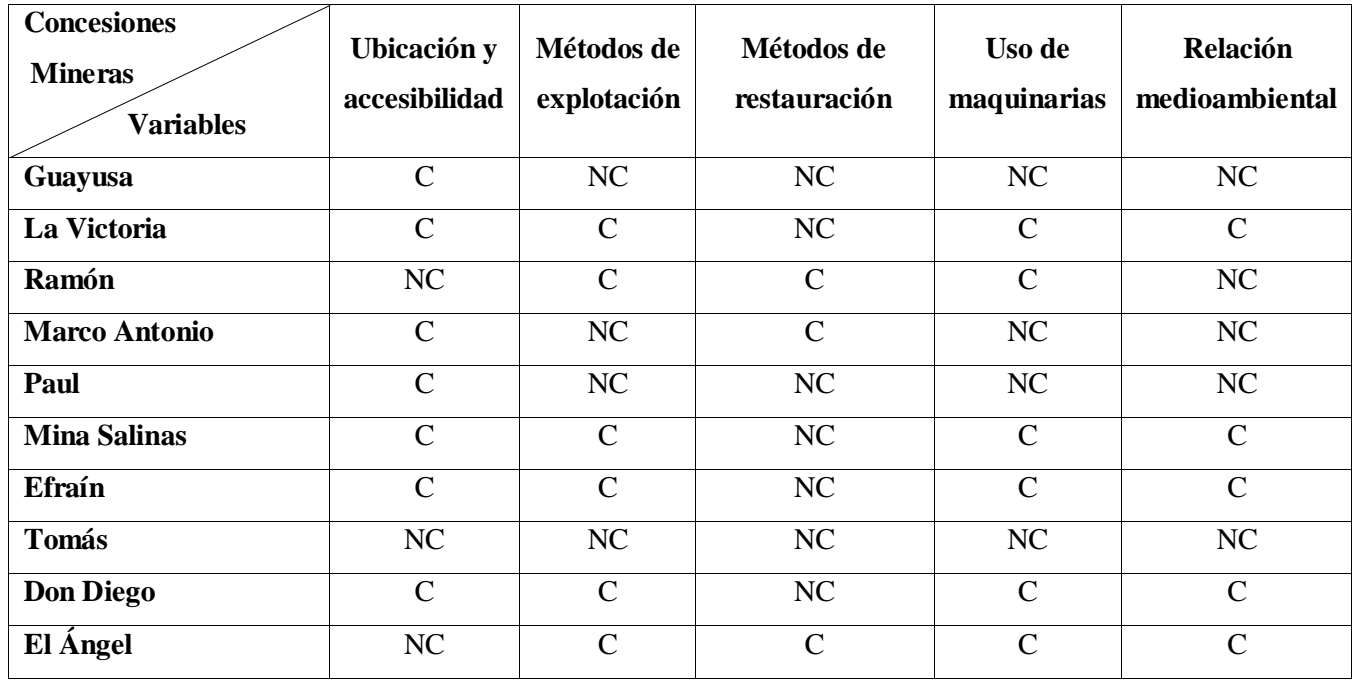

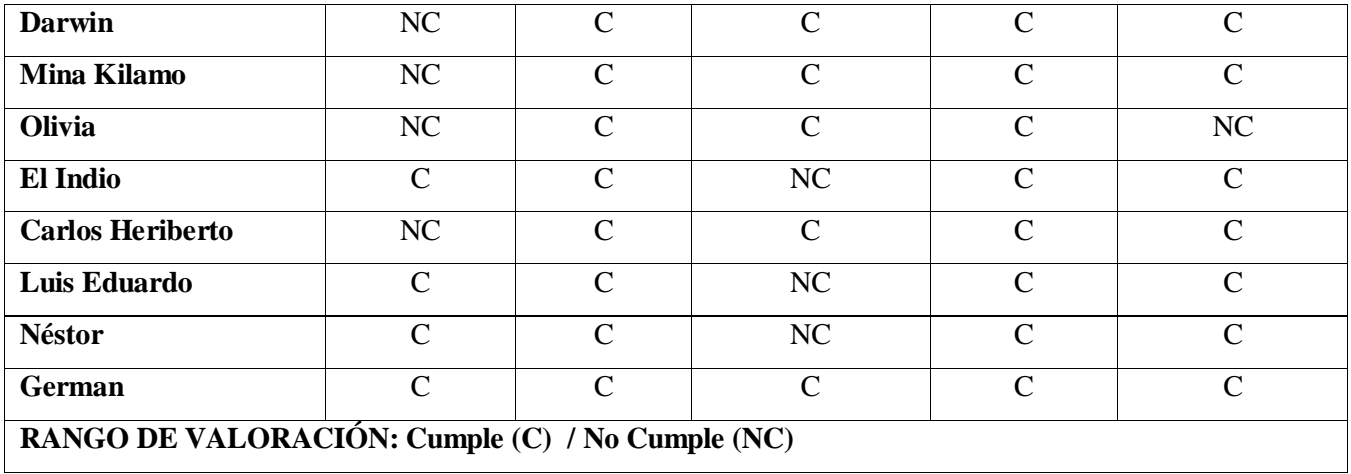

**Realizado por:** Chila Y, Vera I. 2022

#### *4.1.6.4. Diagrama de Bow Tie*

Para realizar una evaluación del riesgo existente en la zona de estudió se empleó la metodología Bow Tie, la cual permite evaluar losriesgos, analizar y demostrar las relaciones de escenarios de alto riesgo y sus causas, obteniendo los siguientes resultados:

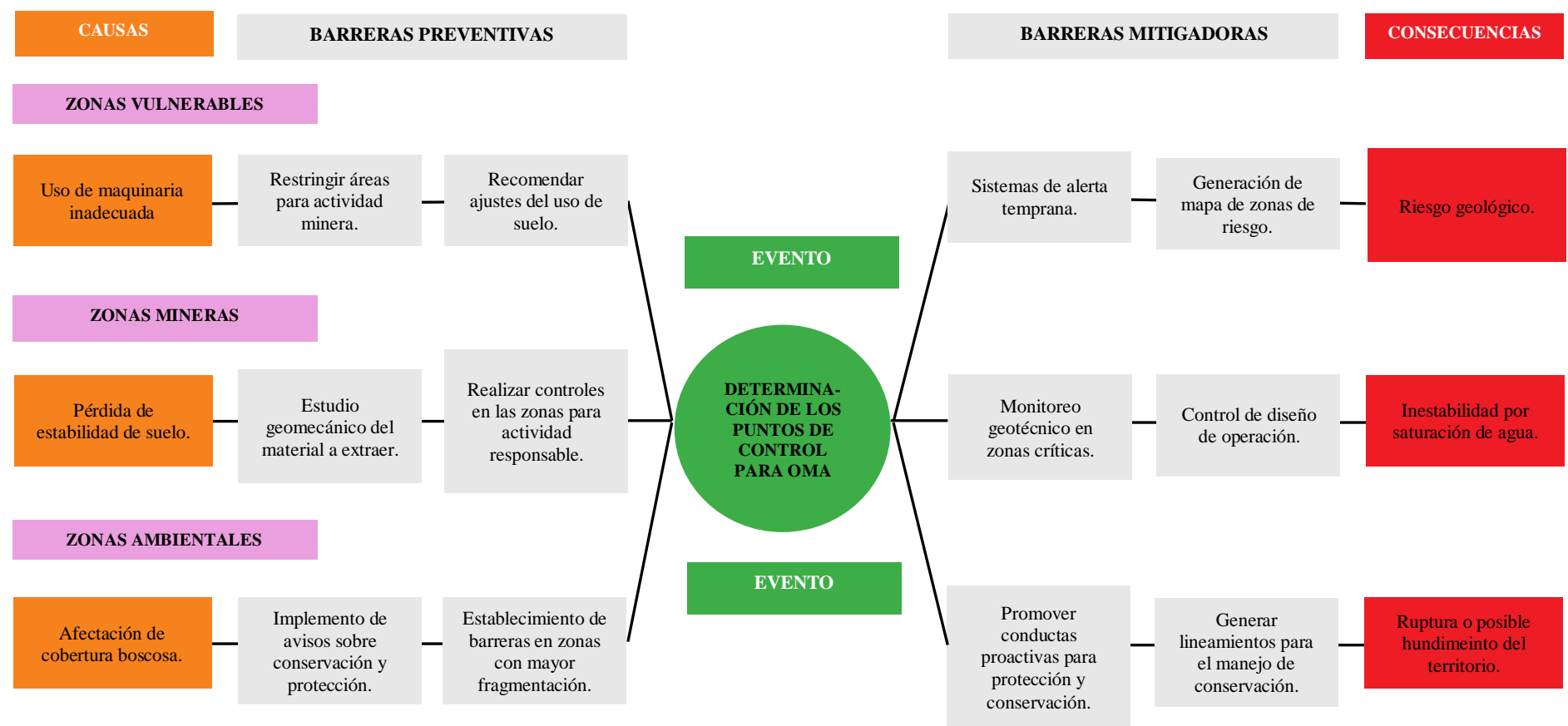

**Ilustración 40-4:** Diagrama de Bow Tie

**Realizado por:** Chila Y, Vera I. 2022

Debido al uso inadecuado de la maquinaria para la extracción de los materiales pétreos en el Lecho del Rio Upano se producen riesgos geológicos en el territorio por esta razón es necesario tener en cuenta las siguientes barreras preventivas:

- **Restringir áreas para actividad minera:** las zonas que presentan gran porcentaje de vulnerabilidad deben ser completamente restringidas de las actividades mineras, ya que laborar en ellas no es seguro.
- **Recomendar ajustes del uso de suelo:** es necesario realizar ajustes del uso del suelo para controlar los efectos negativos que producen las actividades mineras.

La pérdida de estabilidad del suelo genera la inestabilidad por saturación del suelo lo cual con el pasar del tiempo puede llegar a producir el deslizamiento del suelo o desprendimientos del material rocoso, por eso es importante tomar en cuenta lo siguiente:

- **Realizar controles en las zonas para actividad responsable:** es de gran importancia realizar revisión de los planes de restauración del territorio y el respectivo seguimiento de los concesionarios mineros.
- **Estudio geomecánico de material a extraer:** mediante los estudios geomecánicos se obtienen datos de las características tanto físicas como geológicas del suelo lo cual permite a los concesionarios conocer la resistencia del suelo con respecto al material que se va a extraer.

La afectación de la cobertura boscosa tiene como consecuencia la ruptura o posible hundimiento del territorio en las zonas ambientales y se puede prevenir tomando en cuenta los siguientes factores:

- **Establecimiento de barreras en zonas con mayor fragmentación:** es necesario establecer barreras, ya que las actividades mineras que se realizan en las zonas aledañas generan afectaciones ya que no suelen contar con un plan de remediación sostenible con el medio ambiente.
- **Implemento de avisos sobre conservación y protección:** mediante la implementación de estos avisos los concesionarios mineros tendrán conocimiento para manejar de manera adecuada la conservación del medio en el que van a laborar.

#### **Barreras mitigadoras**

Para disminuir los riesgos de la consecuencia que conlleva la actividad minera en el lecho del Rio Upano es de gran importancia tener en cuenta las siguientes barreras mitigadoras, las cuales serán de gran beneficio para las zonas mineras, protegidas y vulnerables del área de estudio.

- **Promover conductas proactivas para protección y conservación:** a través de las conductas proactivas se puede mantener la conservación de las áreas protegidas y de las que presentan alto nivel de vulnerabilidad.
- **Generar lineamientos para el manejo de conservación:** es importante tener en cuenta los lineamientos conservación ya que serán de gran beneficio para el mantenimiento adecuado de la zona.
- **Monitoreo geotécnico en zonas críticas:** los monitoreos son de gran importancia ya que mediante estos se puede distinguir los cambios geomorfológicos del área afectada por las inestabilidades del territorio.
- **Sistemas de alerta temprana:** en caso de existir riesgo alguno que afecte de manera directa a los pobladores aledaños a la zona mediante los sistemas de alerta temprana un monitoreo el cual si existe riesgo alguno como inundación por crecida del rio o deslizamiento del material rocoso se alertara a la comunidad.
- **Control de diseño de operación:** si se realiza el control adecuado de los diseños de operación minera se disminuye el riesgo de que se generen afectaciones en la zona, debido a que los concesionarios deberán presentar un plan respectivo a la restauración y cierre de las actividades.
- **Generación de mapa de zonas de riesgo:** mediante estos mapas se podrá conocer las amenazas y riesgos presentes en la zona en la que se va a realizar las actividades mineras, por lo cual es de gran importancia que los concesionarios mineros tengan conocimiento de estos.

## *Matriz de importancia*

De acuerdo con el grado de incidencia de las condiciones del medio susceptible se determinó la siguiente matriz de importancia, la cual fue utilizada en el planteamiento del Mapa de Ordenamiento Minero Ambiental para la determinación y evaluación de los impactos ambientales:

## **Tabla 9-4:** Matriz de importancia

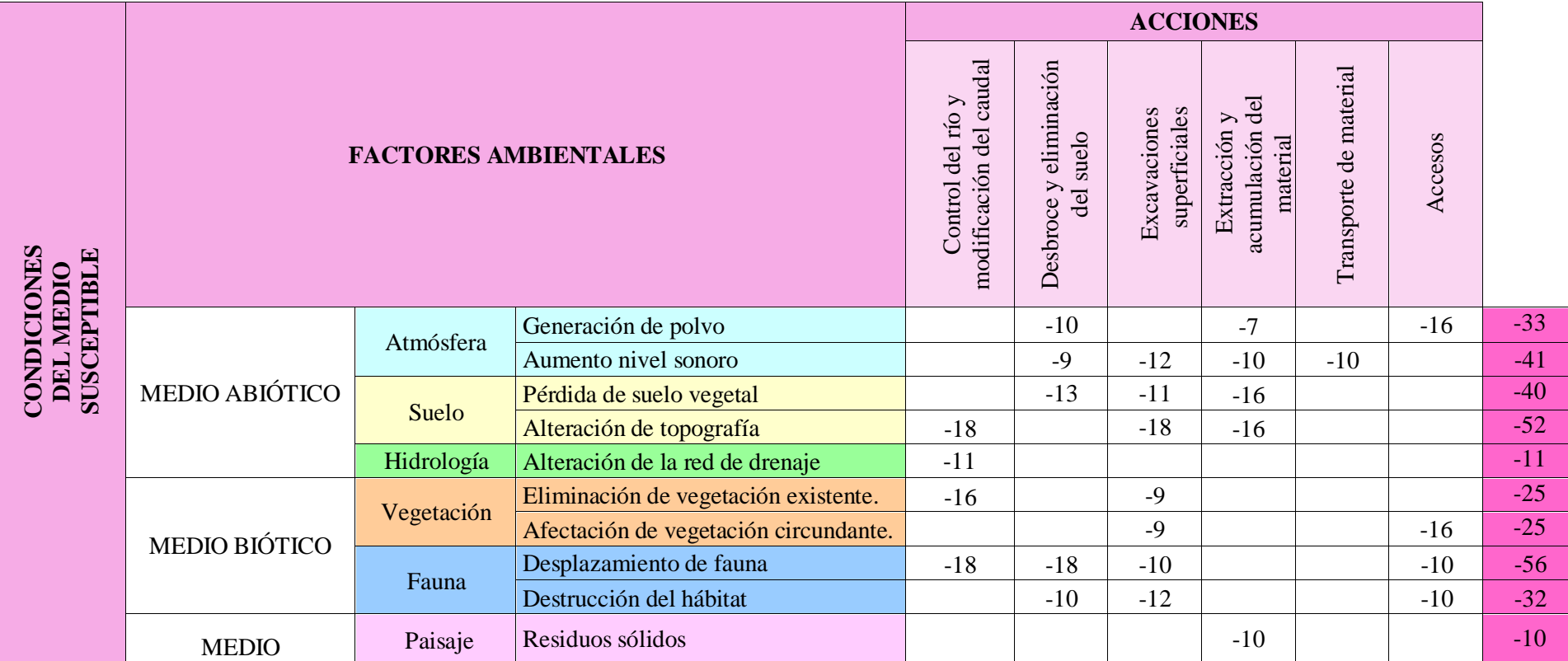

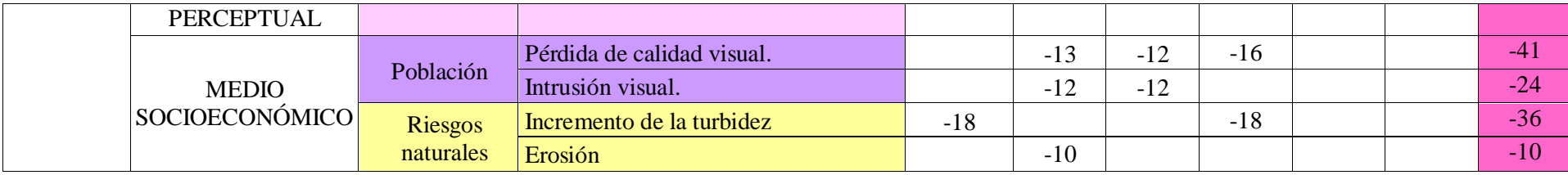

**Realizado por:** Chila Y, Vera I. 2022

De acuerdo con los resultados obtenidos en la valoración de cada factor en la matriz de importancia se tiene una categoría de diagnóstico la cual se plantea de la siguiente manera:

| Categoría de diagnóstico | Rango de nivel de importancia |
|--------------------------|-------------------------------|
| <b>IRRELEVANTE</b>       | $0 - 25$                      |
| <b>MODERADO</b>          | $26 - 50$                     |
| <b>SEVERO</b>            | $51 - 75$                     |
| <b>CRÍTICO</b>           | >75                           |

**Tabla 10-4:** Categoría de diagnóstico

**Fuente:** Conesa, 1997.

**Realizado por:** Chila Y, Vera I. 2022

De acuerdo con la categoría de diagnóstico se deduce que la alteración de la red de drenaje, la eliminación de vegetación existente, la afectación de vegetación circundante, los residuos sólidos, la intrusión visual y la erosión se encuentran en una **categoría irrelevante** por lo que resulta necesario en base a lo antes analizado aplicar un plan de acción, ejemplo de ello es la educación ambiental tanto para los concesionarios como para los operadores de la zona.

En la **categoría de moderado** tenemos la generación de polvo, el aumento nivel sonoro, la pérdida de suelo vegetal, la destrucción del hábitat, la pérdida de calidad visual y el incremento de la turbidez para lo que se requieren acciones preventivas tales como se han mencionado anteriormente en el Diagrama de Bow Tie.

Finalmente, en la **categoría de diagnóstico severo** se encuentran la alteración de topografía y el desplazamiento de fauna donde se aplicarán acciones mitigadoras determinadas en el Diagrama de Bow Tie.

#### **CONCLUSIONES**

- En base a la metodología empleada para el Ordenamiento Minero Ambiental en el lecho del Rio Upano se dio cumplimiento a las seis fases establecidas: identificación; delimitación; zonificación; exclusión y viabilidad; elaboración del mapa de ordenamiento minero ambiental y planteamiento de indicadores, propuestas y metodología técnicas, de riesgo y medioambientales.
- o La identificación de la zona de estudio se realizó mediante el trabajo en campo, donde posteriormente con la recopilación de la información obtenida en gabinete por medio del Sistema Geo portal del Catastro Minero, se obtuvieron los siguientes resultados: 18 concesiones mineras de las cuales 4 de ellas fueron consideradas áreas vulnerables debido a la zona de arranque provocada por la erosión del rio y 1 Área Ecológica de Conservación Municipal establecida en ordenanza según la Resolución Municipal N° 6 por el GAD Municipal cantón Morona.
- o La delimitación de la zona de estudio fue ejecutada mediante el análisis geomorfológico del lecho del rio Upano, analizando las curvas de nivel y generando un modelo digital de elevación a través del sistema de información geográfica ArcGIS, el cual permitió analizar zonas con diferencia de cotas desde los 860 m hasta los 940 m, limitando con el lecho del rio.
- o La zonificación del terreno se determinó mediante la toma de coordenadas UTM en el sistema PSAD 56 y la altitud de la zona de estudio, que se cumplió en campo permitiendo de tal manera la representación del área en Google Earth a través de un polígono de 14 puntos.
- Los criterios de exclusión y viabilidad minero ambiental aplicados en campo nos permitieron identificar las áreas mineras tales como: Canela, La Victoria, Ramón, Mina, Salinas, Efraín, Don Diego, German, El Ángel, Darwin, Mina Kilamo, Olivia, El Indio, Carlos Heriberto, Luis Eduardo y Néstor en las que se considera apta la actividad extractiva debido a la mayor capacidad de reposición de los materiales pétreos de acuerdo a su ubicación; áreas denominadas vulnerables como: Paul, Guayusa, Marco Antonio y Tomas en las que no es recomendable realizar la actividad minera debido al riesgo de inundación, al existir acción climática de la zona incrementa la carga fluvial, aumentando la acción erosiva en la cota más baja donde se encuentran los permisos antes detallados, elevando así el grado de exposición a daños físicos y materiales; como también la presencia del área Ecológica de Conservación

Municipal denominada área protegida, en la cual se excluyen totalmente las actividades mineras en base a las normativas y reglamentos establecidos en el artículo 25 de la Ley de Minería referente a las "Áreas Protegidas". Mediante el desarrollo de los criterios de exclusión y viabilidad se logró la orientación del uso y manejo sustentable de los espacios territoriales, en la cual se establecieron acciones de conservación, preservación y restauración para asegurar un desarrollo ecológico, económico y sociocultural sustentable del área de estudio.

- Para la elaboración del Mapa de Ordenamiento Minero Ambiental se consideró la integración en la gestión minero ambiental y el desarrollo sostenible del cantón Morona, el cual se efectuó mediante un Sistema de Información Geográfica ArcGIS soportado por la recopilación de información bibliográfica, datos tomados en campo y el posterior análisis multicriterio, donde se realizó una encuesta comprendida por 24 preguntas, basadas en la correcta ubicación de las áreas mineras, vulnerables y protegidas con respecto a la actividad extractiva, generando la aplicación de estas a un panel de expertos de la Agencia de Regulación y Control de Energía de los Recursos Naturales No Renovables (ARCERNNR) y del GAD Municipal del cantón Morona, según sus características técnico-profesionales y su nivel de competencia, calculado mediante la ecuación *K = 0,5 (Kc + Ka)* donde el 81.5% de profesionales son expertos altamente competitivos y el otro 18.5% son expertos competitivos promedio en relación a temas minero ambientales. Lo que nos permitió obtener una valoración de criterios y se procedió a la reclasificación de valores dando como resultado dos criterios de zonificación: adecuado e inadecuado los cuales fueron representados en el mapa de Ordenamiento Minero Ambiental.
- Para la preservación del medio ambiente fue necesario realizar el planteamiento basado en una serie de indicadores, propuestas y metodologías. Los indicadores buscan alcanzar un resarcimiento al daño causado a la sociedad por las actividades mineras; las propuestas permitieron mejorar el proceso de planificación y obtener un adecuado plan de manejo ambiental que consiste en la prevención y mitigación de impactos; y las metodologías dieron acceso a encontrar soluciones al grado de incidencia de las condiciones del medio susceptible tales como: monitoreo de las variables ubicación y accesibilidad, método de explotación, de restauración, uso de maquinarias y la relación medioambiental de las concesiones mineras, barreras preventivas y mitigadoras ante los riesgos concurrentes en las zonas vulnerables, finalmente la determinación y evaluación de los impactos en las zonas medioambientales.

#### **RECOMENDACIONES**

Se recomienda que por parte de las entidades en este caso el GAD de Cantón Morona se tenga en consideración cada una de las propuestas establecidas para zonas mineras, vulnerables y protegidas, ya que estas serán de gran beneficio permitiendo establecer un control y mitigar los riesgos en la zona de estudio.

Una vez aprobado el trámite de publicación del Área Ecológica de Conservación Municipal en el Sistema Nacional de Áreas Protegidas (SNAP) es necesario que se cuente con un departamento especial que maneje los tramites y promueva los estudios del área en base a los reglamentos y leyes establecidas.

Es pertinente que exista un mayor compromiso en el control y seguimiento de las operaciones mineras a cielo abierto en el lecho del Rio Upano por parte de las autoridades del GAD cantón Morona lo cual implicaría un beneficio para la reducción de los riesgos existentes.

Es recomendable que el departamento de Áridos y Pétreos de la Dirección de Gestión Ambiental del GAD Municipal del cantón Morona cuenten con información certificada y actualizada de cada una de las concesiones mineras que se encuentran en el lecho del Rio Upano, ya que al no obtener la información detallada se dificultan los estudios concernientes.

## **BIBLIOGRAFÍA**

**ÁREAS PROTEGIDAS Y USO DEL SUELO.** En: *IUCN*. [en línea].2020. [Consulta: 12 junio 2022]. Disponible en[: https://www.iucn.org/theme/protected-areas](https://www.iucn.org/theme/protected-areas)

**BALDOCK, J.W.** Geología del Ecuador. Quito-Ecuador. Octubre, 1982. [Consulta: 28 diciembre 2022]

**BARETTINO, Daniel.** Ordenación Minero-Ambiental de Recursos de Rocas Industriales. Aplicación a la Reserva Estatal de Pizarras de la Cabrera (León). [en línea]. Madrid - España, 2002. [Consulta: 16 mayo 2022]. Disponible en[: https://oa.upm.es/624/1/06200203.pdf](https://oa.upm.es/624/1/06200203.pdf)

**BÈS DE BERC, S; et al.** 2004. *La superficie mera-upano: marcador geomorfológico de la incisión fluviátil y del levantamiento tectónico de la zona subandina ecuatoriana*. [en línea]. In Baby, P., Rivadeneira, M., & Barragán, R. (Eds.). [Consulta: 03 junio 2022]. Disponible en: [https://books.openedition.org/ifea/3009?lang=es#:~:text=La%20Formaci%C3%B3n%20Me](https://books.openedition.org/ifea/3009?lang=es#:~:text=La%20Formaci%C3%B3n%20Mera%20comprende%20tres,a%20la%20superficie%20Mera%2DUpano) [ra%20comprende%20tres,a%20la%20superficie%20Mera%2DUpano.](https://books.openedition.org/ifea/3009?lang=es#:~:text=La%20Formaci%C3%B3n%20Mera%20comprende%20tres,a%20la%20superficie%20Mera%2DUpano)

**CENTENO, Carlos**. *Zonas Vulnerables*. [en línea].2011. [Consulta: 03 junio 2022]. Disponible en:<https://es.slideshare.net/carloscenteno/zonas-vulnerables>

**CENTENO, Ivan.** *La delimitación de las áreas de trabajo*. [en línea].2018. [Consulta: 03 agosto 2022]. Disponible en: [https://www.ivancenteno.com/delimitacion-areas](https://www.ivancenteno.com/delimitacion-areas-trabajo/#:~:text=El%20acto%20de%20delimitar%20un,se%20debe%20mantener%20cierta%20distancia)[trabajo/#:~:text=El%20acto%20de%20delimitar%20un,se%20debe%20mantener%20cierta%20](https://www.ivancenteno.com/delimitacion-areas-trabajo/#:~:text=El%20acto%20de%20delimitar%20un,se%20debe%20mantener%20cierta%20distancia) [distancia.](https://www.ivancenteno.com/delimitacion-areas-trabajo/#:~:text=El%20acto%20de%20delimitar%20un,se%20debe%20mantener%20cierta%20distancia)

**CÓDIGO DE MINAS COLOMBIA.** En: *Leyes.co*. [en línea].2001. [Consulta: 21 junio 2022]. Disponible en: [https://leyes.co/codigo\\_de\\_minas.htm](https://leyes.co/codigo_de_minas.htm)

**CONESA FERNÁNDEZ, V.** *Guía Metodológica para la Evaluación de Impacto Ambiental* (2da Edición). Editorial Mundi-Prensa, Madrid, 1997

*Código Orgánico de Organización Territorial Autonomía y Descentralización (COOTAD)*. [en línea]. Quito-Ecuador, 2010. [Consulta: 23 mayo 2022]. Disponible en: [https://www.asambleanacional.gob.ec/es/system/files/codigo\\_organico\\_de\\_organizacion\\_territo](https://www.asambleanacional.gob.ec/es/system/files/codigo_organico_de_organizacion_territorial_autonomia_y_descentralizacion.pdf) [rial\\_autonomia\\_y\\_descentralizacion.pdf](https://www.asambleanacional.gob.ec/es/system/files/codigo_organico_de_organizacion_territorial_autonomia_y_descentralizacion.pdf)

*Consejo Nacional de Planificación y Coordinación Económica (CONAPLAN).* WASHINGTON. D. C. 1974. [en línea]. El Salvador. [Consulta: 23 junio 2022]. Disponible en: <https://www.oas.org/dsd/publications/Unit/oea34s/begin.htm#Contents>

*Constitución Política del Ecuador*. [en línea]. Quito-Ecuador, 2008. [Consulta: 23 mayo 2022]. Disponible en: en: [https://www.cancilleria.gob.ec/wp](https://www.cancilleria.gob.ec/wp-content/uploads/2013/06/constitucion_2008.pdf)[content/uploads/2013/06/constitucion\\_2008.pdf](https://www.cancilleria.gob.ec/wp-content/uploads/2013/06/constitucion_2008.pdf)

**DESARROLLO Y DE ORDENAMIENTO TERRITORIAL DE LOS GOBIERNOS AUTÓNOMOS DESCENTRALIZADOS.** En: *Código Orgánico de Planificación y Finanzas Publicas*. [en línea]. [Consulta: 03 junio 2022]. Disponible en: [https://www.finanzas.gob.ec/wp](https://www.finanzas.gob.ec/wp-content/uploads/downloads/2012/09/CODIGO_PLANIFICACION_FINAZAS.pdf)[content/uploads/downloads/2012/09/CODIGO\\_PLANIFICACION\\_FINAZAS.pdf](https://www.finanzas.gob.ec/wp-content/uploads/downloads/2012/09/CODIGO_PLANIFICACION_FINAZAS.pdf)

**DESCRIPCIÓN GENERAL DE LA FUNCIÓN INCIDENTXP***.* En: *Wolters Kluwer*. [en línea]. 2021. [Consulta: 03 junio 2022]. Disponible en: <https://www.wolterskluwer.com/en/solutions/enablon/bowtie/incidentxp>

**[SISTEMA NACIONAL DE ÁREAS PROTEGIDAS EN ECUADOR.](https://ecuador.wcs.org/es-es/Recursos/Noticias/articleType/ArticleView/articleId/14605/El-Sistema-Nacional-de-Areas-Protegidas-en-Ecuador.aspx)** En: *WCS Ecuador*. [en línea].2020. [Consulta: 03 junio 2022]. Disponible en: [https://ecuador.wcs.org/es](https://ecuador.wcs.org/es-es/Recursos/Noticias/articleType/ArticleView/articleId/14605/El-Sistema-Nacional-de-Areas-Protegidas-en-Ecuador.aspx)[es/Recursos/Noticias/articleType/ArticleView/articleId/14605/El-Sistema-Nacional-de-Areas-](https://ecuador.wcs.org/es-es/Recursos/Noticias/articleType/ArticleView/articleId/14605/El-Sistema-Nacional-de-Areas-Protegidas-en-Ecuador.aspx)[Protegidas-en-Ecuador.aspx](https://ecuador.wcs.org/es-es/Recursos/Noticias/articleType/ArticleView/articleId/14605/El-Sistema-Nacional-de-Areas-Protegidas-en-Ecuador.aspx)

*Glosario de términos mineros.* [en línea]. 2006. [Consulta: 22 mayo 2022]. Disponible en: [https://www.mem.gob.gt/wp-content/uploads/2012/05/4.\\_Glosario\\_Minero\\_2006.pdf](https://www.mem.gob.gt/wp-content/uploads/2012/05/4._Glosario_Minero_2006.pdf)

**GOBIERNO AUTÓNOMO DESCENTRALIZADO DEL CANTÓN MORONA.** 2012. *Clima y temperatura*. Macas- Ecuador.

**GOMEZ, Domingo.** *Ordenación Territorial*. (2da edición). Editorial Mundi-Prensa, Madrid. [en línea]. 2008. [Consulta: 26 de julio 2022]. Disponible en: [https://books.google.com.ec/books?id=te1R3zXTd6IC&lpg=PA3&pg=PA239#v=onepage&q&](https://books.google.com.ec/books?id=te1R3zXTd6IC&lpg=PA3&pg=PA239#v=onepage&q&f=false) [f=false](https://books.google.com.ec/books?id=te1R3zXTd6IC&lpg=PA3&pg=PA239#v=onepage&q&f=false)

**GOMEZ, Violeta.** *Matriz de Leopold*. En: *Lifeder*. [en línea]. 2019. [Consulta: 12 de junio 2022]. Disponible en[: https://www.lifeder.com/matriz-de-leopold/](https://www.lifeder.com/matriz-de-leopold/)

**HERRERA HERBERT, Juan.** *Canteras de áridos y de minerales industriales.* Madrid. [en línea]. 2018. [Consulta: 26 de julio 2022]. Disponible en: [https://oa.upm.es/70228/3/CANTERAS\\_ARIDOS\\_Y\\_MINERALES\\_INDUSTRIALES\\_LM1B](https://oa.upm.es/70228/3/CANTERAS_ARIDOS_Y_MINERALES_INDUSTRIALES_LM1B3T2_R0-20181022.pdf) [3T2\\_R0-20181022.pdf](https://oa.upm.es/70228/3/CANTERAS_ARIDOS_Y_MINERALES_INDUSTRIALES_LM1B3T2_R0-20181022.pdf)

**IDENTIFICACIÓN Y VALORACIÓN DE IMPACTOS EN EL [ESTUDIO DE IMPACTO](https://www.allpe.com/medioambiente/evaluacion-ambiental/estudios-de-impacto-ambiental/)  [AMBIENTAL.](https://www.allpe.com/medioambiente/evaluacion-ambiental/estudios-de-impacto-ambiental/)** En: *ALLPE*. [en línea]. 2021. [Consulta: 10 de junio 2022]. Disponible en: [https://www.allpe.com/medioambiente/evaluacion-ambiental/estudios-de-impacto](https://www.allpe.com/medioambiente/evaluacion-ambiental/estudios-de-impacto-ambiental/estudio-de-impacto-ambiental-allpe-medio-ambiente-madrid/identificacion-y-valoracion-de-impactos/)[ambiental/estudio-de-impacto-ambiental-allpe-medio-ambiente-madrid/identificacion-y](https://www.allpe.com/medioambiente/evaluacion-ambiental/estudios-de-impacto-ambiental/estudio-de-impacto-ambiental-allpe-medio-ambiente-madrid/identificacion-y-valoracion-de-impactos/)[valoracion-de-impactos/](https://www.allpe.com/medioambiente/evaluacion-ambiental/estudios-de-impacto-ambiental/estudio-de-impacto-ambiental-allpe-medio-ambiente-madrid/identificacion-y-valoracion-de-impactos/)

**INSTRUMENTOS DEL PLANTEAMIENTO TERRITORIAL.** En: *Organización de las Naciones Unidas para la Alimentación y la Agricultura.* [en línea]. 2019.[Consulta: 16 mayo 2022]. Disponible en: [https://www.fao.org/in-action/territorios](https://www.fao.org/in-action/territorios-inteligentes/componentes/ordenamiento-territorial/instrumentos-planteamiento-territorial/es/)[inteligentes/componentes/ordenamiento-territorial/instrumentos-planteamiento-territorial/es/](https://www.fao.org/in-action/territorios-inteligentes/componentes/ordenamiento-territorial/instrumentos-planteamiento-territorial/es/)

**LEY ORGÁNICA DE RECURSOS HÍDRICOS, USOS Y APROVECHAMIENTO DEL AGUA.** [en línea]. 2014.[Consulta: 03 agosto 2022]. Disponible en: [https://www.etapa.net.ec/Portals/0/TRANSPARENCIA/Literal-a2/LEY-ORGANICA-DE-](https://www.etapa.net.ec/Portals/0/TRANSPARENCIA/Literal-a2/LEY-ORGANICA-DE-RECURSOS-HIDRICOS_-USOS-Y-APROVECHAMIENTO-DEL-AGUA.pdf)[RECURSOS-HIDRICOS\\_-USOS-Y-APROVECHAMIENTO-DEL-AGUA.pdf](https://www.etapa.net.ec/Portals/0/TRANSPARENCIA/Literal-a2/LEY-ORGANICA-DE-RECURSOS-HIDRICOS_-USOS-Y-APROVECHAMIENTO-DEL-AGUA.pdf)

**LÍMITES DEL ÁREA DE INFLUENCIA.** En: *Empresa Portuaria Nacional*. [en línea]. Nicaragua, 2018. [Consulta: 16 mayo 2022]. Disponible en: [https://www.bcie.org/fileadmin/bcie/projects/CAPITULO%204%20LIMITES%20DEL%20AR](https://www.bcie.org/fileadmin/bcie/projects/CAPITULO%204%20LIMITES%20DEL%20AREA%20DE%20INFLUENCIA%20MAYO%202018.pdf) [EA%20DE%20INFLUENCIA%20MAYO%202018.pdf](https://www.bcie.org/fileadmin/bcie/projects/CAPITULO%204%20LIMITES%20DEL%20AREA%20DE%20INFLUENCIA%20MAYO%202018.pdf)

**LITHERLAND, M. A; et al.** *The metamorphic belts of Quito*. Quito – Ecuador. 1994.[Consulta: 16 mayo 2022]. Disponible en: <http://dspace.espoch.edu.ec/bitstream/123456789/10760/1/53T0040.pdf>

*Memoria Técnica Alcantarillado Subsistema 12*. [en línea]. Macas-Ecuador, 2015. [Consulta: 16 mayo 2022]. Disponible en: [http://www.morona.gob.ec/sites/default/files/Proyectos/SUBSISTEMA12/MEMORIA%20TEC](http://www.morona.gob.ec/sites/default/files/Proyectos/SUBSISTEMA12/MEMORIA%20TECNICA%20ALCANTARILLADO%20SUBSISTEMA%2012.pdf) [NICA%20ALCANTARILLADO%20SUBSISTEMA%2012.pdf](http://www.morona.gob.ec/sites/default/files/Proyectos/SUBSISTEMA12/MEMORIA%20TECNICA%20ALCANTARILLADO%20SUBSISTEMA%2012.pdf)

**MÉNDEZ CASTRO, Amauri.** *Zonas de riesgo o Zonas vulnerables.* [en línea]. 2018. [Consulta: 12 junio 2022]. Disponible en: [https://www.linkedin.com/pulse/zonas-de-riesgo-o-vulnerables](https://www.linkedin.com/pulse/zonas-de-riesgo-o-vulnerables-amauri-eleazar-m%C3%A9ndez-castro/?originalSubdomain=es)[amauri-eleazar-m%C3%A9ndez-castro/?originalSubdomain=es](https://www.linkedin.com/pulse/zonas-de-riesgo-o-vulnerables-amauri-eleazar-m%C3%A9ndez-castro/?originalSubdomain=es)

**MÉNDEZ VERGARA, Elías.** 1990. Citado en: *El Ordenamiento Territorial, Medio Fundamental para el Bienestar de la Población.* Arnulfo Encina & José Ibarra.

**MINISTERIO DE MINAS Y ENERGÍA***.* En: *Glosario técnico minero* [en línea]. Bogotá D.C 2003. [Consulta: 22 mayo 2022]. Disponible en: glosariominero.pdf

**RESOLUCIONES MUNICIPALES.** En: *GAD Morona*. [en línea]. 2020. [Consulta: 03 agosto 2022]. Disponible en: <http://www.morona.gob.ec/?p=11442>

**PARQUE NACIONAL SANGAY.** En: *Ministerio del ambiente*. [en línea].2015. [Consulta: 03 junio 2022]. Disponible en: [http://areasprotegidas.ambiente.gob.ec/es/areas-protegidas/parque](http://areasprotegidas.ambiente.gob.ec/es/areas-protegidas/parque-nacional-sangay)[nacional-sangay](http://areasprotegidas.ambiente.gob.ec/es/areas-protegidas/parque-nacional-sangay)

**PASATO JARRO, J. A.; et al.** 2019. *Análisis geológico, estructural y estratigráfico de la ciudad de Macas para la planificación de las zonas de expansión urbana*. [en línea]. Ciencia Digital, 3(3.1), pp.285-294. [Consulta: 10 junio 2022]. Disponible en: <https://doi.org/10.33262/cienciadigital.v3i3.1.701ç>

*Plan Estratégico Institucional del Gobierno Autónomo Descentralizado Del Cantón Morona.* [en línea]. Macas-Ecuador, 2014. [Consulta: 23 mayo 2022]. Disponible en: [https://docplayer.es/95553159-Plan-estrategico-institucional-del-gobierno-autonomo](https://docplayer.es/95553159-Plan-estrategico-institucional-del-gobierno-autonomo-descentralizado-del-canton-morona-periodo.html)[descentralizado-del-canton-morona-periodo.html](https://docplayer.es/95553159-Plan-estrategico-institucional-del-gobierno-autonomo-descentralizado-del-canton-morona-periodo.html) *Plan Nacional de Ordenamiento Minero.* [en línea]. Bogotá - Colombia, 2014. [Consulta: 16 mayo 2022]. Disponible en: [https://www1.upme.gov.co/simco/PlaneacionSector/Documents/PNOM\\_EN\\_EXTENSO.pdf](https://www1.upme.gov.co/simco/PlaneacionSector/Documents/PNOM_EN_EXTENSO.pdf)

*Perfil de Riesgos de Desastres por Evento Sísmico de Ecuador.* [en línea]. 2020. [Consulta: 12 de junio 2022]. Disponible en: [https://publications.iadb.org/publications/spanish/document/Perfil](https://publications.iadb.org/publications/spanish/document/Perfil-de-riesgo-de-desastres-por-evento-sismico-de-Ecuador.pdf)[de-riesgo-de-desastres-por-evento-sismico-de-Ecuador.pdf](https://publications.iadb.org/publications/spanish/document/Perfil-de-riesgo-de-desastres-por-evento-sismico-de-Ecuador.pdf)

**PLAN NACIONAL DE DESARROLLO DEL SECTOR MINERO.** En: *Ministerio de Energía y Recursos Naturales No Renovables.* [en línea]. 2020. [Consulta: 22 mayo 2022].

Disponible en: [https://www.recursosyenergia.gob.ec/wp-content/uploads/2020/10/Plan-](https://www.recursosyenergia.gob.ec/wp-content/uploads/2020/10/Plan-Nacional-de-Desarrollo-del-Sector-Minero-2020-2030.pdf)[Nacional-de-Desarrollo-del-Sector-Minero-2020-2030.pdf](https://www.recursosyenergia.gob.ec/wp-content/uploads/2020/10/Plan-Nacional-de-Desarrollo-del-Sector-Minero-2020-2030.pdf)

**PÉREZ PORTO, Julián.** Definición de Zonificación. [en línea]. 2020. [Consulta: 16 mayo 2022]. Disponible en[: https://definicion.de/zonificacion/](https://definicion.de/zonificacion/)

**QUINTUÑA, Pedro.** *Estudio Batimétrico y de Capacidad de Reposición Natural de Material Pétreo para la Aplicación de un Manejo de Explotación en un Tramo de 6 Km del Río Upano*. [en línea]. 2018. [Consulta: 16 mayo 2022]. Disponible en: <http://dspace.espoch.edu.ec/bitstream/123456789/10760/1/53T0040.pdf>

**SALAZAR, E. 1998.** De vuelta al Sangay investigaciones arqueológicas en el Alto Upano, Amazonía ecuatoriana. *Bulletin de l'Institut Français d'Etudes Andines,* 27(2), Lima: 213-240.

**SUAREZ, Sulma.** *Zonificación Ambiental para la Planificación de la Operación Minera en el Departamento de Boyacá.* [en línea]. 2018. [Consulta: 15 julio 2022]. Disponible en: [https://repositorio.uptc.edu.co/bitstream/001/3052/1/TGT\\_1682.pdf](https://repositorio.uptc.edu.co/bitstream/001/3052/1/TGT_1682.pdf)

**TORO A.; et al.** *Impactos ambientales en minería metálica.* [en línea]. 2018. [Consulta: 14 julio 2022]. Disponible en: [https://www.interempresas.net/Mineria/Articulos/265811-Impactos](https://www.interempresas.net/Mineria/Articulos/265811-Impactos-ambientales-en-mineria-metalica.html)[ambientales-en-mineria-metalica.html](https://www.interempresas.net/Mineria/Articulos/265811-Impactos-ambientales-en-mineria-metalica.html)

*Zona de planificación*. SENPLADES. [en línea]. 2011. [Consulta: 25 julio 2022]. Disponible en: <https://issuu.com/publisenplades/docs/agenda6>

Jacobs Custillo

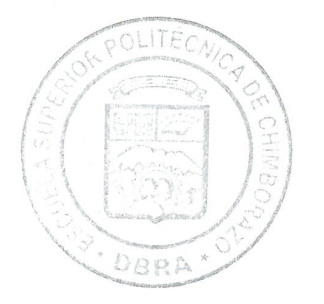

### **ANEXOS**

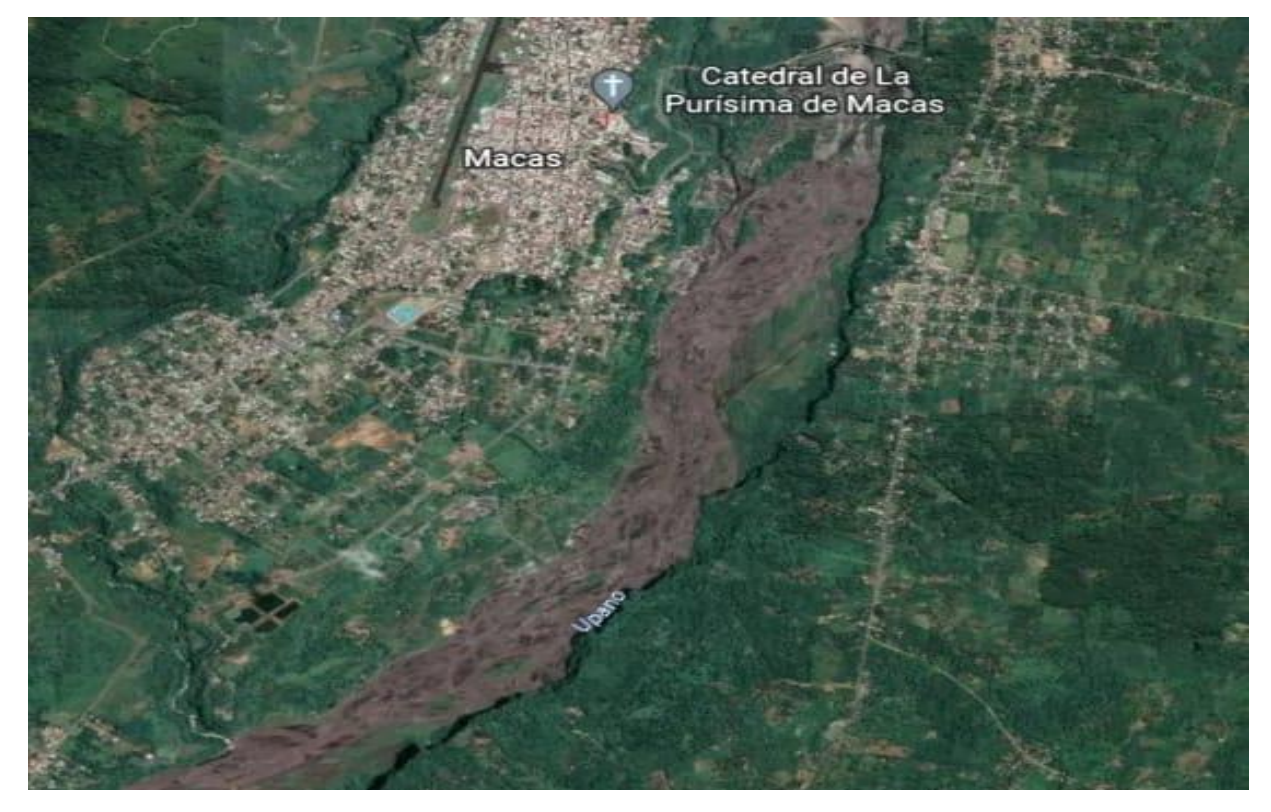

## **ANEXO A:** GRÁFICO SATELITAL DE ÁREA DE ESTUDIO

## **ANEXO B:** SHAPEFILE CONCESIONES MINERAS

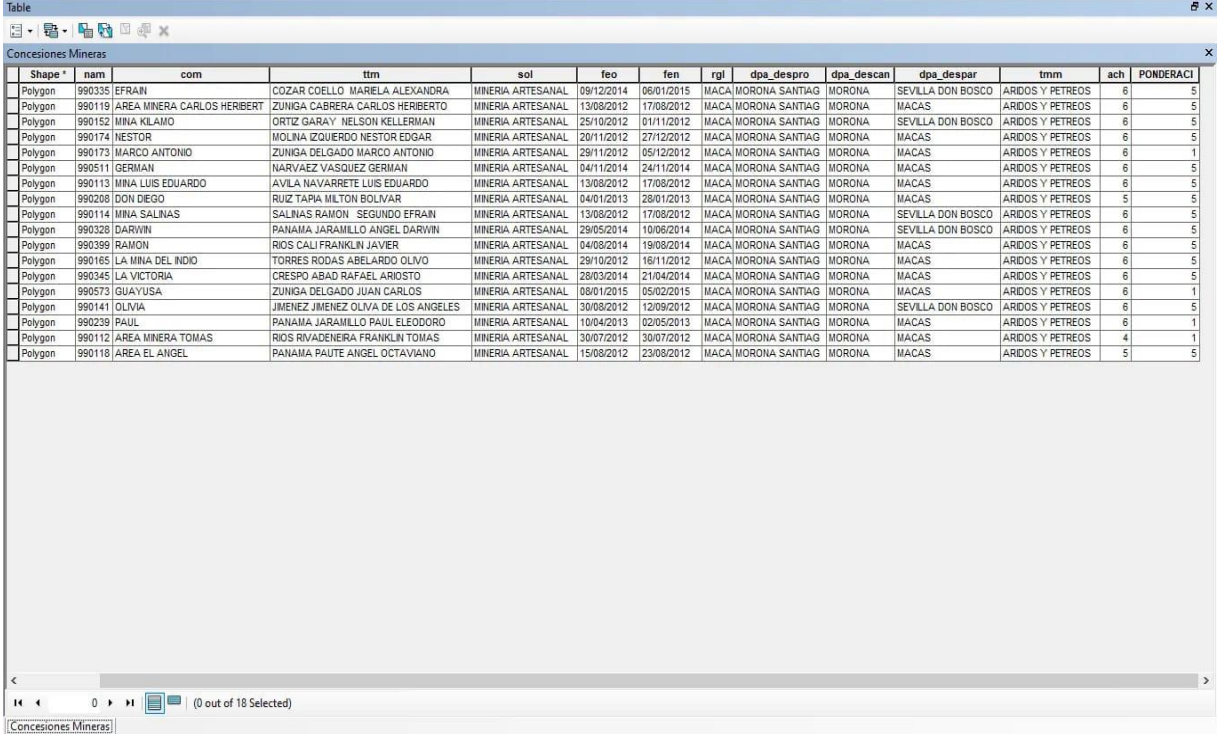

# **ANEXO C:** RECOPILACIÓN DE INFORMACIÓN

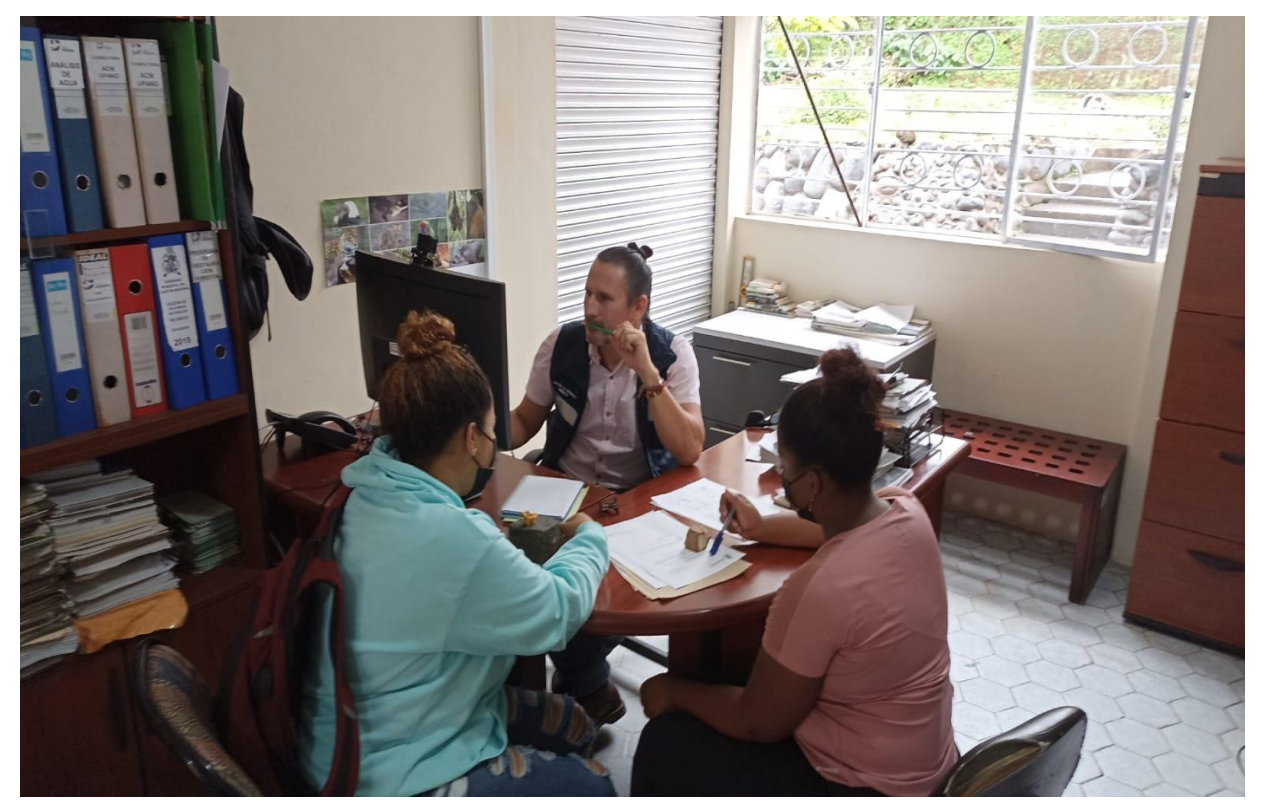

# **ANEXO D:** APLICACIÓN DE ENCUESTAS

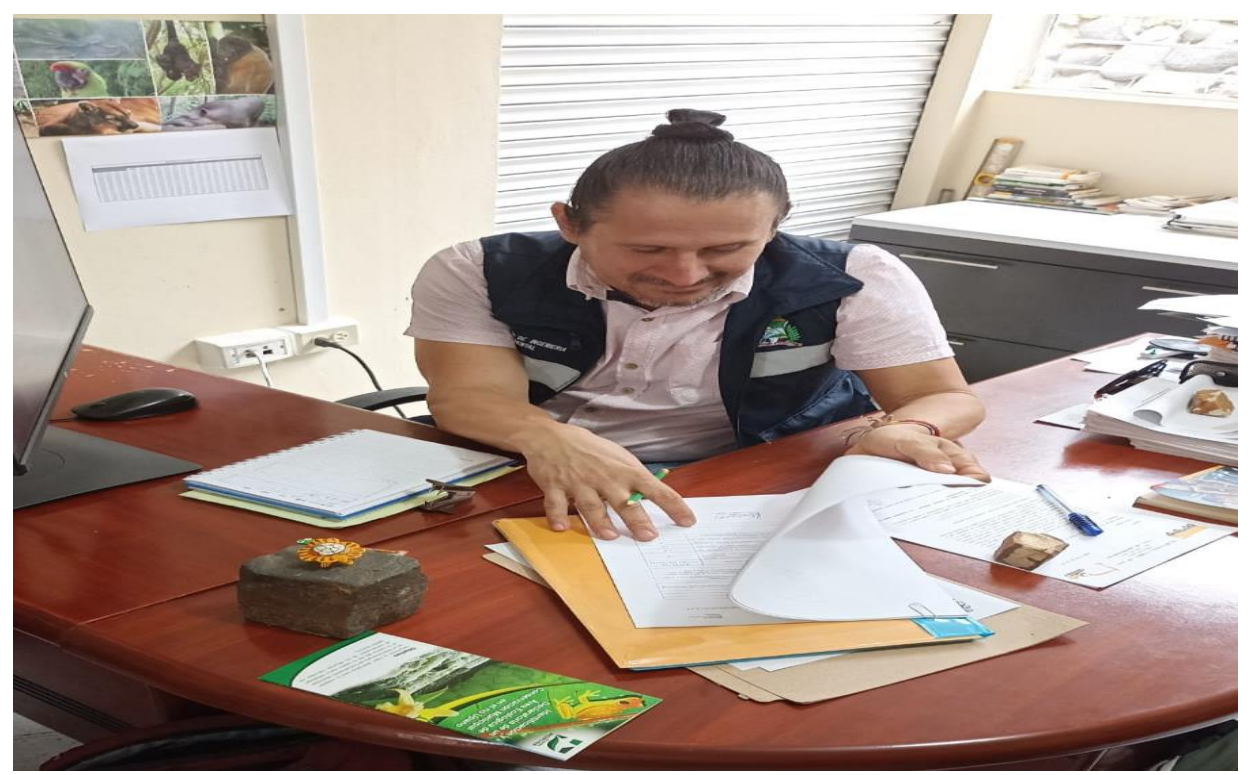

## **ANEXO E:** ENCUESTAS ENVIADAS

Consideración de expertos referente a la ubicación de las zonas vulnerables, mineras y medioambientales en el Rio  $Q_V$ Upano - Macas  $\odot$ INES STEFANIA VERA ORELLANA o. Para: jfercho.fh@gmail.com https://docs.google.com/forms/d/10bnR2mOY3IwRN10kxDFXB\_ZgxFEExIz\_9mONEciA5c 8/edit?pli=1  $\leftarrow$  Responder  $\rightarrow$  Reenviar

# **ANEXO F:** MATERIAL PÉTREO DEL ÁREA DE ESTUDIO

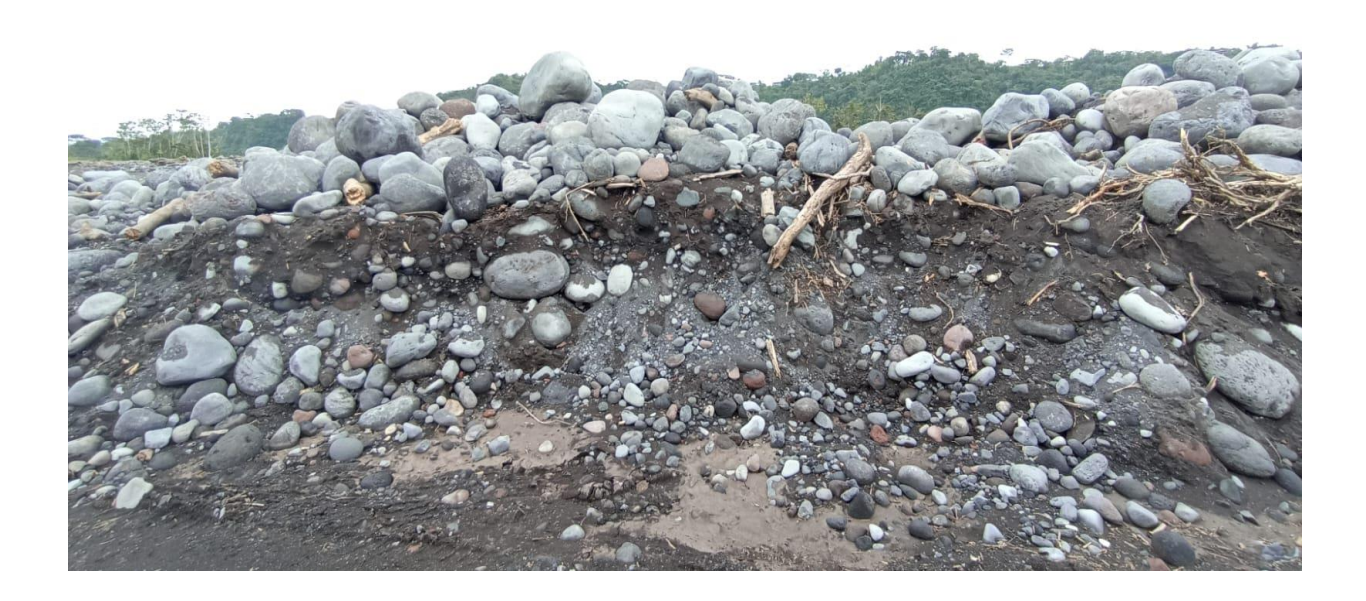

## **ANEXO G:** GRÁFICO DE TOMA DE DATOS EN CAMPO

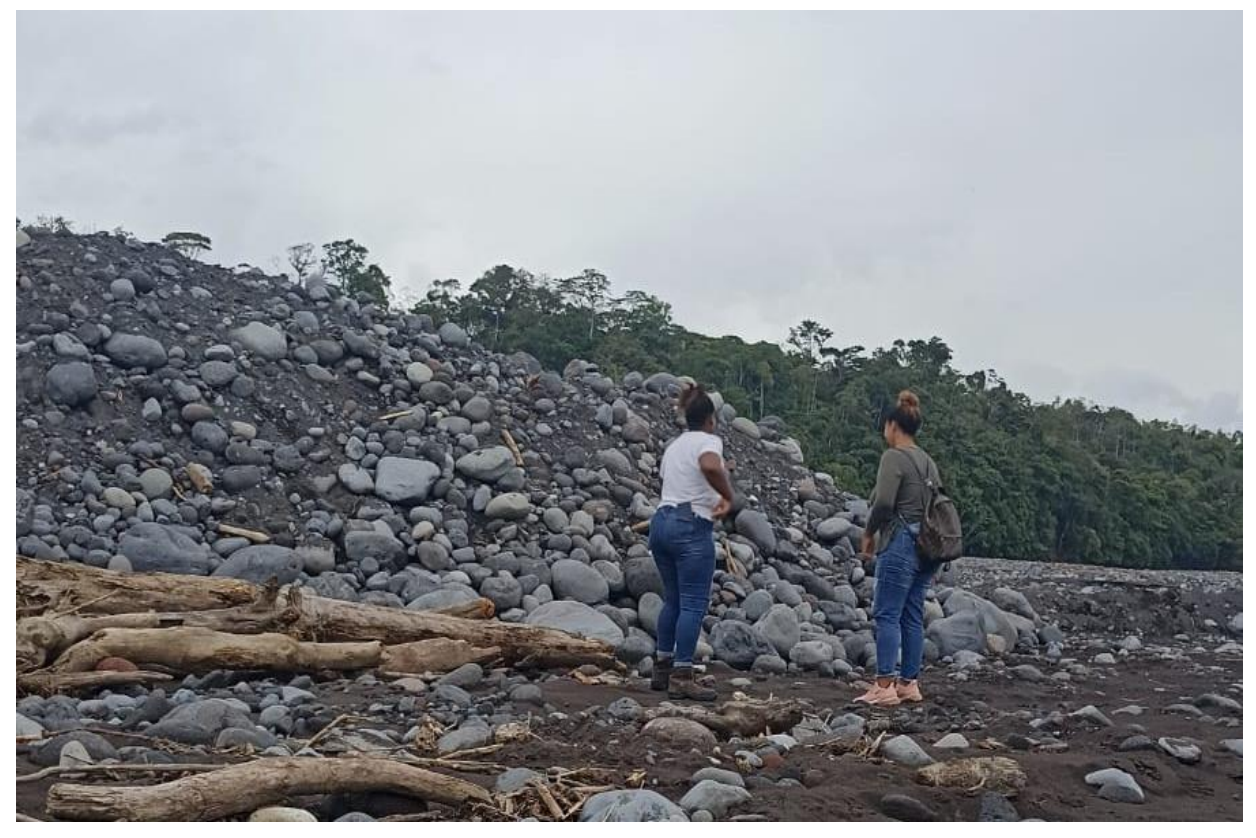

**ANEXO H:** GRÁFICO DEL ÁREA DE ESTUDIO

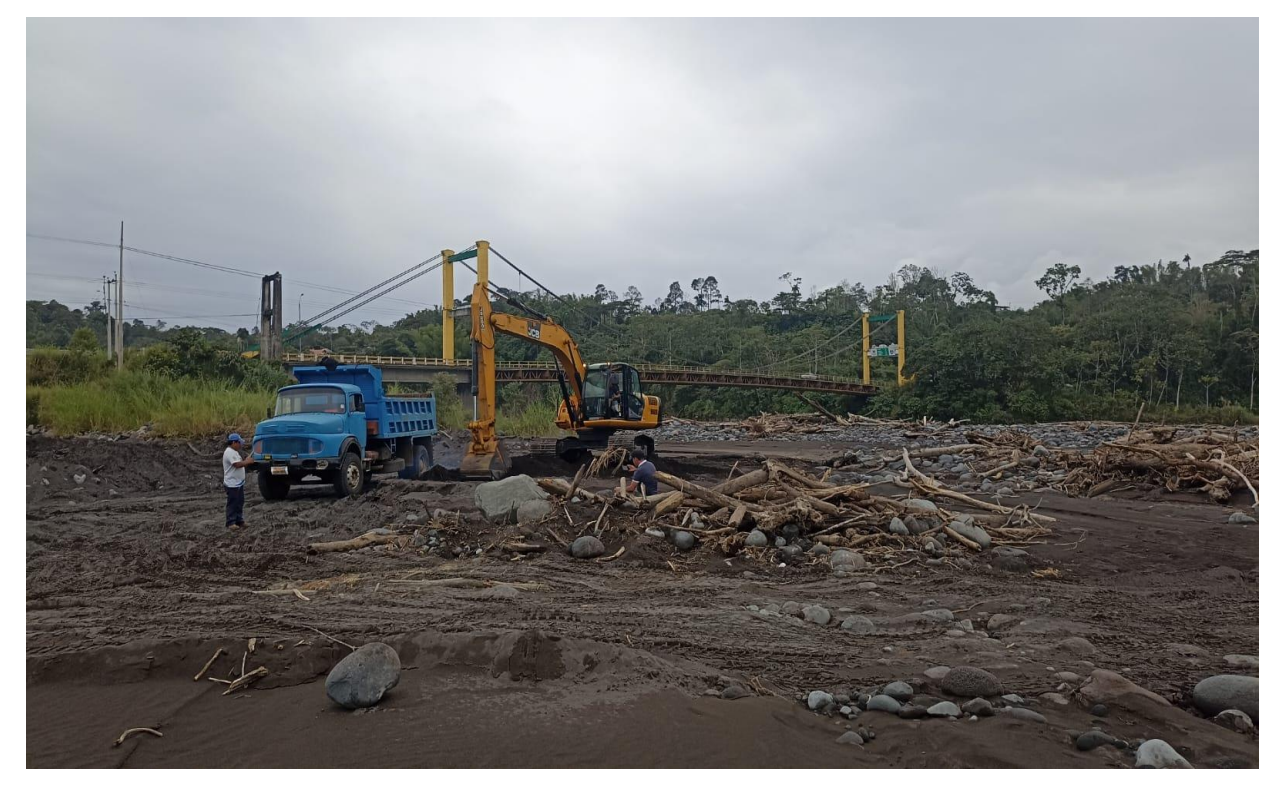

### **ANEXO I:** OFICIO GADM DEL CANTÓN MORONA – FALTA DE IMPLEMENTOS

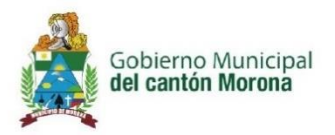

**OFICIO NRO. UGD-RR-013** Macas, 17 de enero de 2023.

Inés Vera Orellana & Yelka Chila Trejo

ESTUDIANTES DE LA CARRERA DE INGENIERÍA EN MINAS DE LA ESCUELA SUPERIOR POLITÉCNICA DE CHIMBORAZO SEDE MORONA SANTIAGO.

De mi consideración:

Por medio del presente desde el Departamento de Gestión Ambiental y Servicios Públicos del Gobierno Municipal del cantón Morona, nos dirigimos hacia ustedes con la finalidad de comunicar que dicho departamento no podría colaborar en la realización de la capacidad de acogida necesaria para su Trabajo de Integración Curricular, correspondiente al ORDENAMIENTO MINERO AMBIENTAL DE MATERIALES PÉTREOS EN EL LECHO DEL RIO UPANO, CANTÓN MORONA, PROVINCIA DE MORONA SANTIAGO por motivos de no contar con los materiales e implementos necesarios para la realización de la misma, esperando exista una comprensión de su parte.

Con sentimientos de distinguida consideración.

Atentamente,

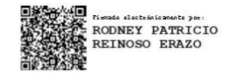

Ing. Rodney Patricio Reinoso Erazo DIRECTOR DE GESTIÓN AMBIENTAL Y SERVICIOS PÚBLICOS, **SUBROGANTE** 

> Simón Bolívar entre 24 de Mayo y 9 de Octubre PBX 2700-143/ Fax Ext. 1212 www.macas.gob.e E mail: mmorona@macas.gob.ec

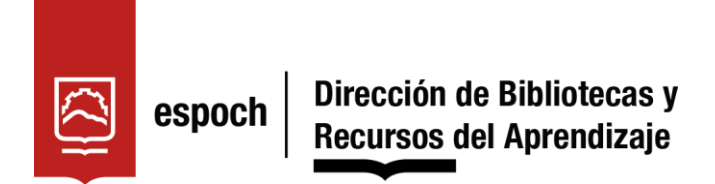

# **UNIDAD DE PROCESOS TÉCNICOS Y ANÁLISIS BIBLIOGRÁFICO Y DOCUMENTAL**

# **REVISIÓN DE NORMAS TÉCNICAS, RESUMEN Y BIBLIOGRAFÍA**

**Fecha de entrega:** 19 / 06 / 2023

## **INFORMACIÓN DEL AUTOR/A (S)**

**Nombres – Apellidos:** Yelka Fernanda Chila Trejo & Inés Stefania Vera Orellana

**INFORMACIÓN INSTITUCIONAL**

**Facultad:** Recursos Naturales

**Carrera:** Minas

**Título a optar:** Ingeniera en Minas

**f. responsable:** Ing. Cristhian Fernando Castillo Ruiz

Auth Castillo

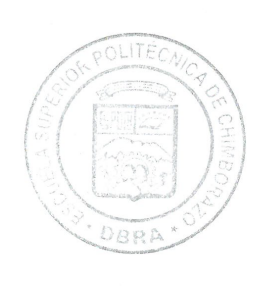

1003-DBRA-UTP-2023